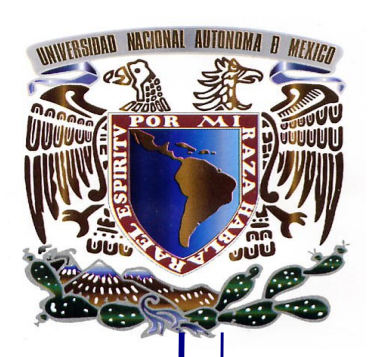

# UNIVERSIDAD NACIONAL AUTÓNOMA **DE MÉXICO**

# **FACULTAD DE INGENIERIA**

**DIVISIÓN DE INGENIERÍA** MECÁNICA E INDUSTRIAL

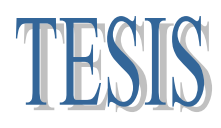

Simulación numérica del flujo en el interior de un intercambiador de calor de configuración escalonada

Para obtener el Título de

INGENIERO MECÁNICO

PRESENTA:

# **Jesús Alcántara Navarro**

 Director: Dr. William Vicente y Rodríguez México, D.F. Ciudad Universitaria. Enero del 2012

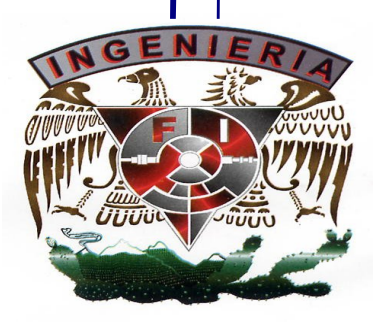

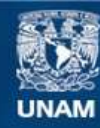

Universidad Nacional Autónoma de México

**UNAM – Dirección General de Bibliotecas Tesis Digitales Restricciones de uso**

## **DERECHOS RESERVADOS © PROHIBIDA SU REPRODUCCIÓN TOTAL O PARCIAL**

Todo el material contenido en esta tesis esta protegido por la Ley Federal del Derecho de Autor (LFDA) de los Estados Unidos Mexicanos (México).

**Biblioteca Central** 

Dirección General de Bibliotecas de la UNAM

El uso de imágenes, fragmentos de videos, y demás material que sea objeto de protección de los derechos de autor, será exclusivamente para fines educativos e informativos y deberá citar la fuente donde la obtuvo mencionando el autor o autores. Cualquier uso distinto como el lucro, reproducción, edición o modificación, será perseguido y sancionado por el respectivo titular de los Derechos de Autor.

# *Índice*

# *1. INTRODUCCIÓN*

- *1.1.Objetivo de la tesis,*
- *1.2.Motivación social y ambiental,*
- *1.3.Principales alternativas numéricas,*
- *1.4.Estructura de la tesis,*

# *2. ECUACIONES DE TRANSPORTE*

- *2.1.Continuidad,*
- *2.2.Conservación de la cantidad de movimiento,*
- *2.3.Conservación de la energía total,*
- *2.4.Promediado de las ecuaciones,*

# *3. MÉTODO DE SOLUCION*

*3.1.Método de volúmenes finitos, 33*

# *4. SIMULACIÓN NUMÉRICA DEL FLUJO EN EL INTERCAMBIADOR DE CALOR DE CONFIGURACIÓN ESCALONADA*

- *4.1.Introducción,*
- *4.2.Configuración a simular. Caso base*
- *4.3.Arreglo del mallado,*
- *4.4.Arreglo del sistema completo,*

- *4.5 Resultados de la simulación numérica del banco de tubos*
- *4.6 Perfiles de velocidad del flujo*
- *4.7Perfiles de presión del flujo*
- *4.8 Perfiles de temperatura*

# *CONCLUSIONES*

Conclusiones,

# *APÉNDICES*

- *A. MODELOS DE TURBULENCIA*
	- *A.1 Cierres de segundo orden,*
	- *A.2 Modelos de viscosidad turbulenta,*
	- A.3 *Modelo*  $k \varepsilon$ ,

# *B. ESQUEMAS DE DISCRETIZACIÓN*

- *B.1 Esquemas lineales,* 
	- *B.1.1 Diferencias desplazadas de primer orden, 6*
	- *B.1.2 Diferencias centradas,*
- *B.1.3 Híbrido,*

# *C. ARCHIVO DE DATOS DE ENTRADA Q1 Archivo de datos de entrada Q1,*

# *BIBLIOGRAFÍA,*

# *Capítulo 1*

# *Introducción.*

El proceso de intercambio de calor entre dos fluidos que están a diferentes temperaturas y separados, o no, por una pared solida, tiene lugar en varias aplicaciones de ingeniería. El dispositivo que se utiliza para realizar este intercambio de energía calorífica se denomina intercambiador de calor, y algunos ejemplos de aplicaciones especificas se pueden encontrar en la calefacción de locales y el acondicionamiento de aire, producción de potencia, recuperación de calor de desecho y algunos procesos químicos.

A continuación se presenta una clasificación general de algunos de los intercambiadores de calor más usados en la industria, según su construcción y de acuerdo a su configuración.

# *Tipos de intercambiadores de calor según su construcción.*

## *Carcasa y tubo.*

La construcción más básica y común de los intercambiadores de calor es el de tipo tubo y coraza. Este tipo de intercambiador consiste en un conjunto de tubos en un contenedor llamado coraza. El flujo de fluido dentro de los tubos se le denomina comúnmente flujo interno y aquel que fluye en el interior del contenedor como fluido de carcasa o fluido externo.

Los tubos se sujetan o se sueldan a una placa para proporcionar un sello adecuado. En sistemas donde los dos fluidos presentan una gran diferencia entre sus presiones, el líquido con mayor presión se hace circular típicamente a través de los tubos y el líquido con una presión más baja se circula del lado de la carcasa. Ésto es debido a los costos en materiales; los tubos del intercambiador de calor se pueden fabricar para soportar presiones más altas que la coraza del cambiador con un costo mucho más bajo. Este tipo de intercambiador de calor se muestra en la figura 1.

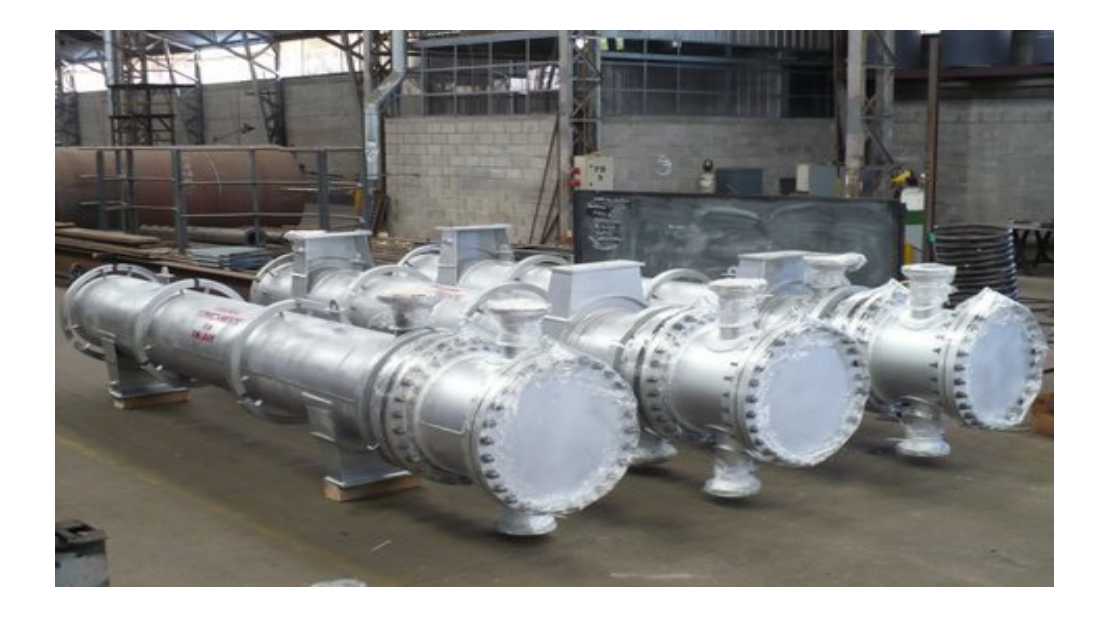

 **Figura 1. Intercambiador de calor de carcasa y tubo.**

# *Tipos de intercambiadores de calor según su configuración.*

Ya que los intercambiadores de calor se presentan en muchas formas, tamaños, materiales de manufactura y modelos, éstos son categorizados de acuerdo con características comunes. Una de las características comunes que se puede emplear es la dirección relativa que existe entre los dos flujos de fluido.

## *Flujo paralelo.*

Existe un flujo paralelo cuando el flujo interno o de los tubos y el flujo externo o de la carcasa fluyen en la misma dirección. En este caso, los dos fluidos entran al intercambiador por el mismo extremo y éstos presentan una diferencia de temperatura significativa. Como el calor se transfiere del fluido con mayor temperatura hacia el fluido de menor temperatura, la temperatura de los fluidos se aproximan la una a la otra, es decir que uno disminuye su temperatura y el otro la aumenta tratando de alcanzar el equilibrio térmico entre ellos; el fluido con menor temperatura nunca alcanza la temperatura del fluido más caliente. En la figura 2 se muestra la dirección del flujo en el intercambiador.

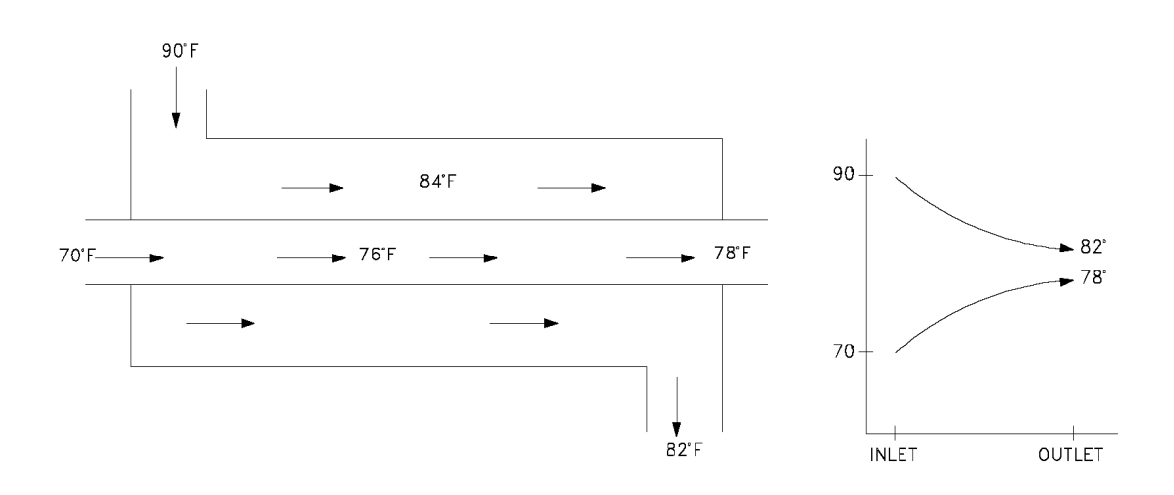

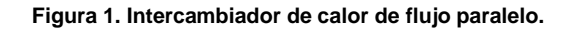

#### *Flujo cruzado.*

En el intercambiador de calor de flujo cruzado uno de los fluidos fluye de manera perpendicular al otro fluido, esto es, uno de los fluidos pasa a través de tubos mientras que el otro pasa alrededor de dichos tubos formando un ángulo de 90◦. Los intercambiadores de flujo cruzado son comúnmente usado donde uno de los fluidos presenta cambio de fase y por tanto se tiene un fluido pasado por el intercambiador en dos fases. Un ejemplo típico de este tipo de intercambiador es en los sistemas de condensación de vapor, donde el vapor que sale de una turbina entra como flujo externo a la coraza del condensador y el agua fría que fluye por los tubos absorbe el calor del vapor y éste se condensa y forma agua líquida. Se pueden condensar grandes volúmenes de vapor de agua al utiliza este tipo de intercambiador de calor. Para este trabajo utilizaremos este tipo de intercambiador de calor donde se propone una configuración de tubos de manera escalonada como se muestra en la figuras 4 y 5.

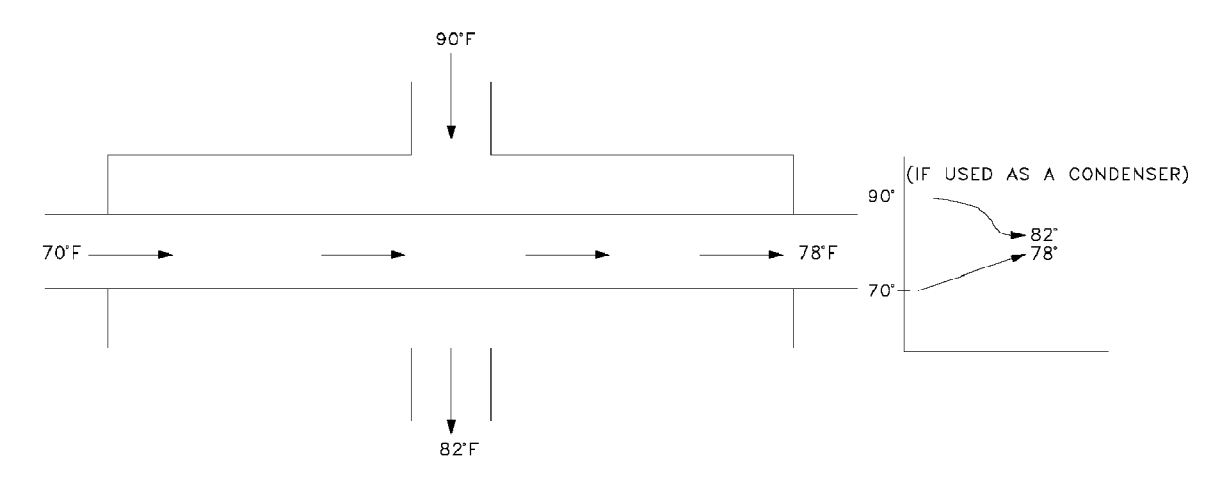

**Figura 4. Intercambiador de calor de flujo cruzado.**

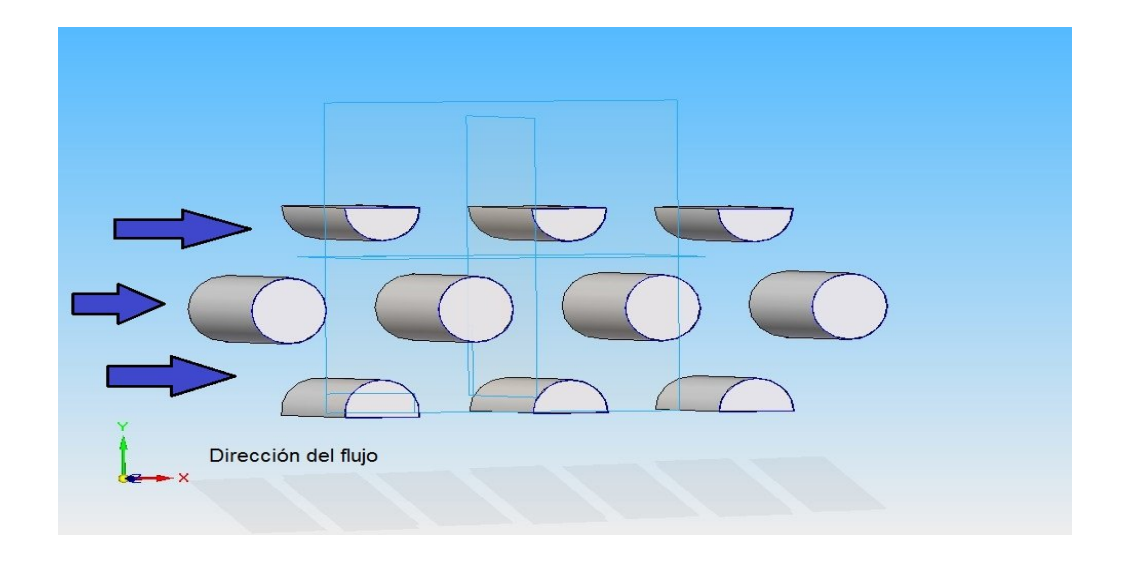

**Figura 5. Banco de tubos de configuración escalonada.**

El arreglo geométrico del banco de tubos, puede ser escalonado o alineado en la dirección de la velocidad de fluido. En el caso de intercambiadores de calor, un fluido se mueve sobre los tubos mientras que el otro fluido, a una temperatura diferente, fluye dentro de los mismos.

La configuración de un banco de tubos se caracteriza por el diámetro del tubo, D, por la separación transversal ST, y la separación longitudinal SL, medidas entre los centros de los tubos; en la figura 6 se muestran los parámetros para un banco escalonado.

El coeficiente de transferencia de calor asociado con un tubo dado está determinado por su posición en el banco. Por ejemplo, el coeficiente para un tubo en la primera línea corresponde al de un cilindro único (aislado) en flujo cruzado. Sin embargo, para las líneas siguientes, el flujo depende en gran parte del arreglo del banco de tubos. Los tubos alineados más allá de la primera línea están en las estelas turbulentas de los tubos de contracorriente, y para valores moderados de SL los coeficientes de convección asociados con las líneas de corriente aumentan por la turbulencia del flujo.

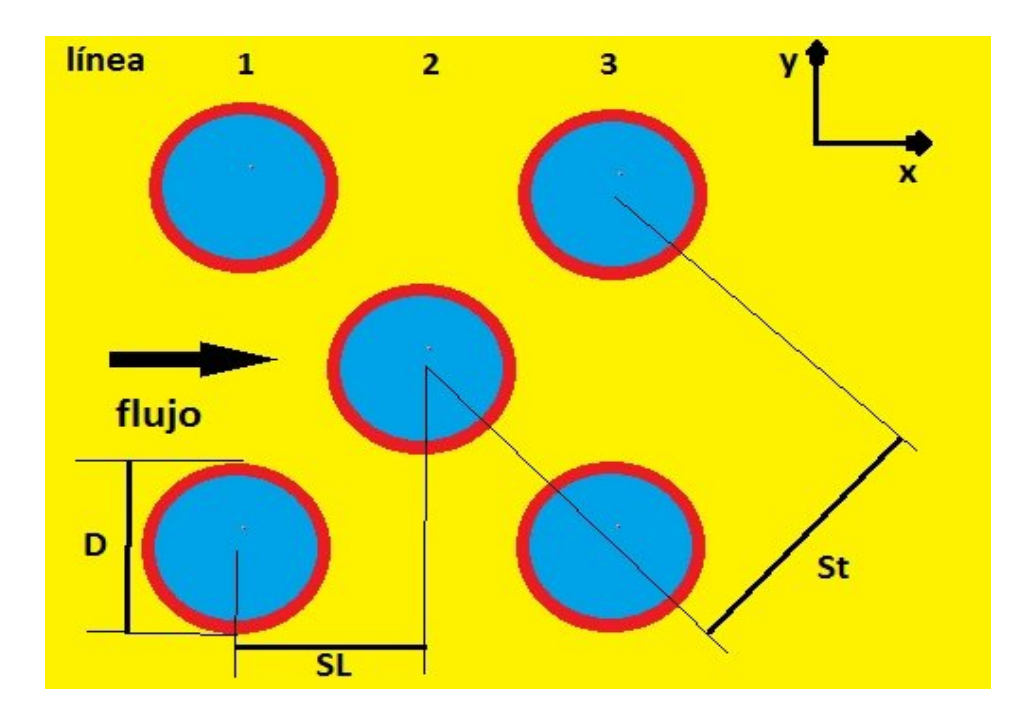

**Fig. 2. Parámetros geométricos de un banco de tubos escalonado.**

## **1. Objetivo de la tesis.**

El objetivo de la tesis consiste en simular numéricamente el flujo en el interior de un banco de tubos escalonado –recuperador de calor- mediante un modelo de dinámica de fluidos computacional (Computational Fluid Dinamics,CFD).

## **1.2 Motivación social y ambiental.**

Actualmente existe gran preocupación por la alteración del sistema climático mundial, a causa de la acumulación de gases de efecto invernadero (GEI). Una meta mundial es reducir estos gases de 2008 a 2012, en poco más de 5 % en promedio respecto a los niveles que había en 1990. Existen diversos mecanismos para minimizar las emisiones de GEI, como la sustitución de combustibles fósiles por fuentes alternas de energía (solar, eólica, etc.), la utilización de combustibles con nulo contenido de carbono como el hidrógeno, el desarrollo de tecnologías como la fusión nuclear o la disminución en el consumo de combustibles fósiles, mediante procesos más eficientes de generación de energía.

Los recuperadores de calor se diseñan bajo análisis empíricos o semiempíricos. Los análisis empíricos requieren exámenes de prueba y error para ser operados correctamente, mientras que los análisis semiempíricos sólo proporcionan información global a la entrada y salida del equipo. Este tipo de análisis no permite identificar claramente los fenómenos físicos involucrados en la transferencia de energía, porque sólo se enfoca a los efectos globales.

Una alternativa viable que permite análisis detallados en recuperadores compactos de calor es la simulación numérica. Las ventajas que ofrece la simulación numérica son: identificar las variables relevantes en la transferencia de calor y en la hidrodinámica del flujo de gases calientes, lo que permite obtener diseños con mayor recuperación de energía a una menor caída de presión.

El estudio experimental en laboratorio, requiere de un prototipo o de un modelo físico a escala del sistema en cuestión, cuya construcción puede requerir de materiales muy caros, además de que puede requerir un periodo muy grande de tiempo para desarrollarlo, su mantenimiento puede demorar mucho y resultar costoso económicamente. Más aparte, para realizar las mediciones se requieren de métodos fiables no intrusivos, lo que en varias ocasiones es imposible de conseguir en su totalidad. Adicionalmente, en el caso en que se puedan hacer mediciones en un modelo a escala se pueden tener problemas de escalonamiento cuando se extrapolan los resultados a escalas geométricas diferentes

Por otro lado, los avances actuales en materia de informática, han permitido que el empleo de simulación numérica haya reducido costos, tanto computacionales como temporales, respecto a algunos años atrás. Es por ello que este medio, en ocasiones, puede ser más económico que el experimental y en él, se tiene hoy en día una herramienta poderosa para este tipo de estudios, pues los resultados obtenidos por este camino, para las principales variables o parámetros, son cada vez más confiables, pues aumenta su exactitud al caso real; sin embargo, se recomienda que su uso sea complementario al trabajo experimental.

## *1***.3 Principales alternativas numéricas.**

La Simulación Numérica Directa (Direct Numerical Simulation, DNS), la alternativa de Ecuaciones Promediadas (Reynolds Averaged Navier-Stokes Equations, RANS) y la Simulación de Grandes Escalas (Large Eddy Simulation, LES), son básicamente las tres alternativas para simular el flujo en estudio.

Con la DNS se discretizan directamente y son resueltas numéricamente, las ecuaciones instantáneas que gobiernan el movimiento del flujo reactivo, las cuales, son válidas tanto para flujo laminar como turbulento. Dichas ecuaciones son, la de conservación de masa, la de cantidad de movimiento, la de energía y la de especies químicas. La discretización resuelve todas las escalas de las variables del flujo, ya sean espaciales o temporales, y por tanto no requiere de ninguna aproximación o modelo. Si se tiene un flujo turbulento

sin reacción, para capturar todas las escalas, el número de puntos de la discretización (espacio-temporal) es función del número de Reynolds elevado al cubo. Si el problema incluye especies reactivas, aparecerán escalas aún menores, que exigirán más detalle en la simulación. Cuando el flujo del sistema de interés es mayormente turbulento y con un número de Reynolds muy grande, la aplicación de este método está limitada por la potencia del equipo de cómputo.

La Simulación de Grandes Escalas (LES) trata de resolver las ecuaciones para las fluctuaciones de mayor tamaño, modelando sobre ellas el efecto de las de menor tamaño. Esta técnica puede mejorar sustancialmente la predicción de la aerodinámica del flujo, sobre todo en flujos con estructuras transitorias de vorticidad que dominan los procesos. No obstante, la mayor parte de las reacciones químicas asociadas a la combustión, siguen sucediendo en estructuras menores a la resolución de la malla y, por tanto, se debe modelar su efecto en las estructuras resueltas.

La alternativa de Ecuaciones Promediadas (RANS), usada en este trabajo y explicada a mayor detalle en el capítulo 2, es extensamente utilizada en casos prácticos de interés industrial. Consiste en promediar todas las escalas de las fluctuaciones turbulentas, espaciales y temporales y resolver las ecuaciones de transporte en términos de variables medias del sistema. Con este método, el transporte turbulento de la cantidad de movimiento, energía o especies químicas, se modela mediante alguno de los llamados modelos de turbulencia, para este caso, el modelo k-ε [11], descrito en el apéndice A.

## *1.4 Estructura de la Tesis*

Posterior a este primer capítulo, en el capítulo 2 se presentan las ecuaciones instantáneas

que gobiernan el movimiento del flujo y a continuación la deducción de las ecuaciones promediadas que se resolverán mediante un método de volúmenes finitos. Estas ecuaciones son: de continuidad, de cantidad de movimiento y de la energía total.

La introducción al método de solución por volúmenes finitos se hace en el capítulo 3, el cual permite resolver las ecuaciones de transporte que describen el flujo turbulento.

En el capítulo 4 se presenta la configuración a simular, así como los detalles numéricos que se utilizan en el modelo para simular este sistema. A continuación, se muestran las predicciones para un caso base y después se modifica el número de Reynolds del flujo.

Las conclusiones que se derivan del trabajo realizado se exponen en el capítulo 5,

Por último en el apéndice A, se presentan los modelos de turbulencia, en el apéndice B los modelos de discretización y en apéndice C los archivos de entrada Q1 para el código de dinámica de fluidos computacional usado en esta tesis.

# *Capítulo 2*

# *Ecuaciones de transporte.*

En este capítulo se abordan primeramente, las ecuaciones instantáneas de transporte que gobiernan el movimiento del fluido que se ha estudiado numéricamente en ésta tesis. Dicho flujo es turbulento y la geometría considerada es multidimensional.

Las ecuaciones que rigen el flujo son: de continuidad, de cantidad de movimiento, y de energía, las cuales se exponen en coordenadas cartesianas.

Posteriormente se introduce la alternativa empleada en este trabajo para la simulación del flujo, que es la Alternativa de Ecuaciones Promediadas (Reynolds o Favre Averaged Navier-Stokes Equations, RANS), que es el promediado temporal de las ecuaciones mencionadas en el párrafo anterior.

## **2.1Continuidad.**

La ecuación de continuidad, que expresa la conservación de masa, puede escribirse como:

$$
\frac{\partial \rho}{\partial t} + \nabla \cdot (\rho \vec{\nu}) = 0 \tag{1}
$$

donde  $\stackrel{\rightarrow}{\nu}$  y  $\stackrel{\rightarrow}{\rho}$  son, respectivamente, la velocidad y la densidad instantáneas de la mezcla reactiva.

## **2.2Conservación de cantidad de movimiento.**

La conservación de cantidad de movimiento del flujo es descrita a través de la ecuación:

$$
\frac{\partial}{\partial t}(\rho \vec{v}) + \nabla \cdot (\rho \vec{v} \vec{v}) = -\nabla p + \nabla \cdot \vec{\tau}' + \rho \vec{f}_m
$$
\n(2)

donde  $P$  es la presión,  $\vec{\bar{\epsilon}}'$  es el tensor de esfuerzos viscosos y  $\vec{f}$ <sup>m</sup> son las fuerzas másicas, por ejemplo la gravedad, *g* .

Según la ley de Navier-Poisson el tensor de esfuerzos viscosos es [1]:

$$
\vec{\bar{\tau}}' = \mu (\nabla \vec{v} + \nabla \vec{v}^T) + (\mu_v - 2/3\mu)(\nabla \cdot \vec{v})\vec{\delta}
$$
(3)

Donde  $\mu$  es la viscosidad molecular de la mezcla,  $\mu_{\nu}$  es el coeficiente de viscosidad volumétrico y  $\delta$ ।<br>ह es el tensor delta de Kronecker. Generalmente, el coeficiente de viscosidad volumétrico es despreciado [13].

Si se sustituye la ecuación (3) en (2), se obtienen las ecuaciones de Navier- Stokes:

$$
\frac{\partial}{\partial t}(\rho \vec{v}) + \nabla \cdot (\rho \vec{v} \vec{v}) = -\nabla p + \nabla \cdot \left[ \mu \left( \nabla \vec{v} + \left( \nabla \vec{v} \right)^{T} - \frac{2}{3} (\nabla \cdot \vec{v}) \vec{\delta} \right) \right] + \rho \vec{g} \tag{4}
$$

#### **2.1 Conservación de la energía total.**

La suma de la energía interna, cinética y potencial, es la energía total de la mezcla:

$$
e = u + \frac{1}{2} |\vec{v}|^2 + U \tag{5}
$$

donde *e* , *u* y *U* son respectivamente, la energía específica total, interna y potencial, y  $\vec{g} = -\nabla U$ 

La ecuación de la energía total es:

$$
\frac{\partial}{\partial t}\bigg[\rho\bigg(u+\frac{1}{2}\bigg|\overrightarrow{O}\bigg|^2+U\bigg)\bigg]+ \nabla\cdot\bigg[\rho\overrightarrow{O}\bigg(u+\frac{1}{2}\bigg|\overrightarrow{O}\bigg|^2+U\bigg)\bigg]= \nabla\cdot(\overrightarrow{\tau}\cdot\overrightarrow{O})-\nabla\cdot(p\overrightarrow{O})-\nabla\cdot\overrightarrow{\boldsymbol{J}}_e+\dot{Q},\tag{6}
$$

donde  ${\bar J}_e$  $\vec{J}_e$  es el flujo difusivo de calor y  $\dot{\mathcal{Q}}_r$  es el intercambio de calor por radiación. En la ecuación (6), los dos primeros términos del lado derecho representan el trabajo de las fuerzas viscosas y de presión.

La entalpía de la mezcla es definida de la siguiente manera:

$$
h = u + \frac{p}{\rho} \tag{7}
$$

La ecuación de la energía total en términos de la entalpía de la mezcla, es:

$$
\frac{\partial}{\partial t} \left[ \rho \left( h + \frac{1}{2} \left| \vec{U} \right|^2 + U \right) \right] + \nabla \cdot \left[ \rho \vec{U} \left( h + \frac{1}{2} \left| \vec{U} \right|^2 + U \right) \right] = \frac{Dp}{Dt} + \vec{\tau}' : \nabla \vec{U} - \nabla \cdot \vec{J}_h + \vec{Q}_r \tag{8}
$$

donde  $D/Dt = \partial/\partial t + \vec{v} \cdot \nabla$ , es la derivada sustancial, y  $\nabla \cdot (\vec{\vec{\tau}}' \cdot \vec{v})$  es la disipación viscosa.  $\Phi_V$ .

En flujos de baja velocidad, el número de Mach es pequeño,  $Ma \ll 1$  y por lo tanto, la energía cinética comparada con la entalpía es despreciable [20].

$$
Ma = \overline{U_o}/\sqrt{\gamma R_c T_o}
$$

Donde  $\ell$  es la relación entre las capacidades térmicas a presión y a volumen constante.

Pese a que el flujo es de baja velocidad, el número de Froude es grande,  $Fr = \frac{\partial^2}{\partial g} l_o >> 1$ , por lo tanto las fuerzas de inercia son mucho mayores que las gravitatorias.

El término  $Dp/Dt$  es importante si se tienen en el sistema gradientes de presión extrema, como ondas de choque o detonaciones [19], no siendo así en el caso de análisis en esta tesis.

El número de Eckert,  $Ec = \frac{\partial^2}{\partial \rho} T_o$ , es un indicador de la contribución de la disipación de la energía cinética al nivel total de la entalpía. Cuando  $\overline{\textit{Ec}} \ll 1$ , el término  $\frac{\Phi_{V}}{\sigma}$  se puede despreciar, como ocurre con los fluidos estudiados en este trabajo. El término *J <sup>h</sup>* se presenta más adelante.

El intercambio de energía por radiación,  $Q_r$ , puede ser importante en flujos cuando las temperaturas son elevadas. Dada las bajas temperaturas de los flujos que se utilizan en esta tesis, se considera despreciable este intercambio de energía.

#### **2.2 Ecuación de estado y flujo difusivo.**

Las ecuaciones anteriores deben ser suplementadas con ecuaciones de estado que relacionen la presión, la densidad y la temperatura y por expresiones para los flujos difusivos.

La densidad se calcula, suponiendo gas ideal, como:

$$
\rho = \frac{p}{RT \sum_{\alpha=1}^{N} \frac{Y_{\alpha}}{W_{\alpha}}}
$$
(9)

Cuando puede suponerse constante el valor  $C_p$ , la ecuación se expresa como:

$$
\overline{J}_h = -\frac{k}{Cp} \nabla h \tag{10}
$$

El número de Prandtl, Pr, se define así:

$$
Pr = \mu \frac{Cp}{k} \tag{11}
$$

En términos del número de Prandtl, la expresión (10) es igual a:

$$
\vec{J}_h = -\Gamma_h \nabla_h \qquad \Gamma_h = \frac{\mu}{\text{Pr}} \tag{12}
$$

#### **2.3 Promediado de las ecuaciones.**

El flujo en la mayor parte de los problemas de interés práctico, así como en este trabajo, es turbulento. Una de las características de este tipo de flujos es la variación aleatoria e irregular tanto en el espacio como en el tiempo de las propiedades del fluido.

Una de las alternativas para la simulación de flujos turbulentos, es el promedio de las ecuaciones instantáneas de conservación. Con este método, se promedian todas las fluctuaciones de las escalas temporales y se resuelven ecuaciones de transporte para los valores medios de las propiedades del fluido. Estas ecuaciones no son cerradas, por lo cual se requieren modelos que reemplacen los términos no cerrados.

Si el flujo presenta variaciones en la densidad, se pueden usar dos tipos de promedio. Uno es el promedio de Reynolds, el cual toma a la densidad como constante. El otro es el promedio de Favre, que es ponderado con la densidad.

De manera ilustrativa, se presenta con el símbolo  $\Phi$  cualquier propiedad transportada, tal como la entalpía h y las componentes de la velocidad  $^{\overline{U}}$ 기<br>71 . Los valores instantáneos de estas propiedades son escritos en términos de un promedio y una fluctuación turbulenta:

$$
\Phi = \bar{\Phi} + \Phi'
$$
 (13)

$$
\Phi = \tilde{\Phi} + \Phi'' \tag{14}
$$

Los dos promedios  $\bar{\Phi}$ y  $\tilde{\Phi}$ están definidos como:

$$
\bar{\Phi} = \lim_{n_e \to \infty} \frac{1}{n_e} \sum_{i=1}^{n_e} \Phi^{(i)}
$$
 Promedio de Reynolds (15)

$$
\widetilde{\Phi} = \lim_{n_e \to \infty} \frac{1}{n_e} \sum_{i=1}^{n_e} \rho^{(i)} \Phi^{(i)}
$$
Promedio de Favre (16)

En donde  $\Phi^{(i)}$  es la muestra i del conjunto de realizaciones n<sup>e</sup> de un experimento. De las definiciones anteriores:

$$
\overline{\rho \Phi}'' = 0, \qquad \overline{\Phi}'' \neq 0 \tag{17}
$$

Con la definición de los dos promedios se obtiene:

$$
\overline{\Phi} = \tilde{\Phi} + \overline{\Phi}^{\prime\prime} \tag{18}
$$

$$
\overline{\Phi}^{"} = -\frac{\rho^{\prime} \overline{\Phi}^{"}}{\overline{\rho}} \tag{19}
$$

$$
\overline{\rho' \Phi''} = \overline{\rho' \Phi'}
$$
 (20)

$$
\overline{u_i \Phi'} = u_i \tilde{\Phi}'' + \frac{\overline{\rho'u_i \Phi''}}{\overline{\rho}} + \overline{u_i \Phi''}
$$
(21)

Una de las razones para aplicar el promedio de Favre en las ecuaciones instantáneas de transporte, es que cuando se aplica dicho promedio, genera ecuaciones muy sencillas que no incluyen correcciones con fluctuaciones de la densidad en las ecuaciones resultantes

Si se aplica el promedio de Favre a las ecuaciones instantáneas de continuidad, cantidad de movimiento, y energía, se obtienen las siguientes ecuaciones [19]:

$$
\frac{\partial \overline{\rho}}{\partial t} + \nabla \cdot (\overline{\rho}\tilde{V}) = 0
$$
\n(22)

$$
\frac{\partial}{\partial t}(\overline{\rho}\overline{\partial}) + \nabla \cdot (\overline{\rho}\overline{\partial}\overline{\partial}) = -\nabla \overline{p} + \underbrace{\nabla \cdot \left[\mu \left(\nabla \overline{\partial} + \left(\nabla \overline{\partial}\right)^{T} - \frac{2}{3} (\nabla \cdot \overline{\partial}) \overline{\delta}\right)\right]}_{I} + \underbrace{\nabla \cdot (\overline{\rho}\overline{\partial}^{T} \overline{\partial}^{T})}_{II} + \rho \overline{g} \qquad (23)
$$

.

$$
\frac{\partial}{\partial t}(\overline{\rho}\overline{h}) + \nabla \cdot (\overline{\rho}\,\overline{\partial}\overline{h}) = -\nabla \cdot \mathcal{I}_h + \underbrace{\nabla \cdot (\overline{\rho}\,\overline{\partial}'' h'')}_{II}
$$
(24)

Las ecuaciones anteriores tienen una forma idéntica a las correspondientes ecuaciones instantáneas, con un término adicional  $(u''_i \Phi'')$ , que involucra las fluctuaciones de la velocidad y el escalar  $\Phi$ , y que representa físicamente el transporte convectivo de  $\Phi$  por movimientos turbulentos. En flujos turbulentos, el término de difusión laminar *(I)*, de las ecuaciones anteriores, es generalmente despreciable frente al término de difusión turbulenta *(II).*

Si el flujo es de baja velocidad (Ma<<1), generalmente se supone que las fluctuaciones de la presión son despreciables [8].

Los flujos turbulentos  $\overline{v}''\Phi''$ de la ecuaciones son términos desconocidos que requieren modelización. El cierre del término  $\overline{P} \overline{U}'' \overline{U}''$  de la ecuación media de cantidad de movimiento se trata en el apéndice A.

El tratamiento del término  $\overline{P} \overline{U}'' \widetilde{\phi}_{z}^{2}$ , se puede consultar en Jones et al ([8] y [9]), y Lindstedt et al [12].

# *Capítulo 3*

# *Método de Solución.*

El método de volúmenes finitos, permite dar solución a las ecuaciones presentadas en el capítulo anterior, las cuales componen la aerodinámica del flujo. Por ello, en este capítulo se presenta dicho método de solución.

#### **3.1 Método de volúmenes finitos.**

Mediante una ecuación general, se pueden representar las ecuaciones medias de continuidad, cantidad de movimiento y del modelo de turbulencia, donde la variable dependiente está representada por  $\widetilde{\phi}$ :

$$
\frac{\partial}{\partial t} \left( \overline{\rho} \widetilde{\phi} \right) + \nabla \cdot \left( \overline{\rho} \widetilde{u}_i \widetilde{\phi} \right) - \nabla \cdot \left( \Gamma_\phi \nabla_\phi \right) = \overline{S}_\phi \tag{25}
$$

Donde  $\Gamma_{\phi}$  es el coeficiente de difusión y  $S_{\phi}$  es el término fuente. Los términos del lado izquierdo de la ecuación son el término transitorio, convectivo y difusivo, respectivamente. Los términos  $\Gamma_{\phi}$  y  $\overline{S}_{\phi}$  están especificados para cada variable  $\phi$ . En el caso de la ecuación de continuidad,  $\widetilde{\phi} = 1$ .

Esta ecuación general (25), se puede discretizar con el método de volúmenes finitos. Con este método, el dominio se divide en pequeños volúmenes de control (figura 3), asociando a cada unos de ellos un punto nodal. De manera similar, se discretiza el tiempo en intervalos temporales. La ecuación diferencial resultante, se integra en cada volumen de control y en cada intervalo temporal, y el resultado es una ecuación discretizada que relaciona los valores de  $\phi$  para un determinado grupo de puntos nodales. Esta ecuación algebraica expresa el principio de conservación de  $\widetilde{\phi}$  en el volumen finito, de la misma manera que la ecuación diferencial lo expresa para un volumen infinitesimal. La ecuación algebraica para un nodo P puede expresarse en forma general como:

$$
a_p \widetilde{\phi}_P = \sum_{i,I=E,W,N,S,H,L} a_i \widetilde{\phi}_I + a_T \widetilde{\phi}_T + B \tag{26}
$$

Donde el subíndice *I* representa las celdas vecinas, i la cara entre las celdas *P* e *I*, *T* el valor correspondiente en el intervalo temporal anterior, y *B* el término fuente. La deducción detallada de la ecuación (26) puede consultarse en ([7] y [15]), así como en un gran número de textos de dinámica de fluidos computacional.

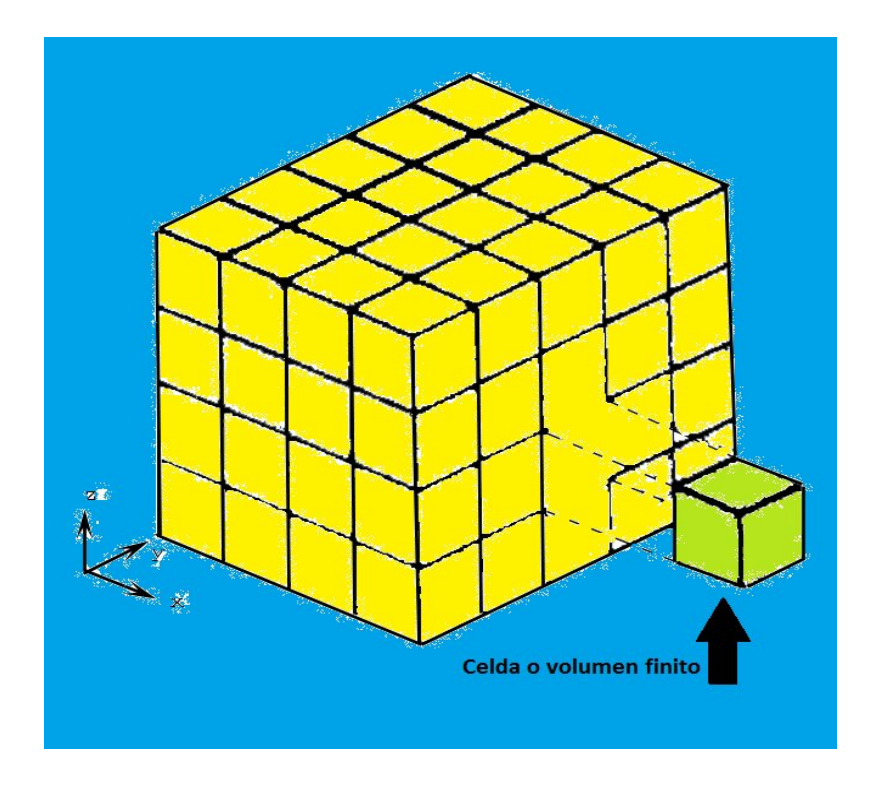

**Figura 3. Representación del sistema discretizado en volúmenes finitos.**

En el caso de una malla cartesiana, escalona ("staggered") y uniforme (celdas de iguales dimensiones espaciales), se puede emplear por sencillez un volumen de control bidimensional, como el que se muestra en la figura 2 (el espesor de la celda en dirección *z* puede considerarse la unidad.) En una malla escalonada, las variaciones se encuentran definidas en el centro de la celda, mientras que las componentes de velocidad en cada dirección, correspondientes a la celda, se encuentran desplazadas a las caras de la celda.

En la figura 4, se muestra la notación de la celda y de sus vecinas. Dada una celda P, sus vecinas se nombrarán según las iniciales de los puntos cardinales (en inglés) en las direcciones "*x*" e "*y*" y como "*Low*" y "*High*" en la dirección *z*. Las caras de la celda se nombran con la misma nomenclatura, pero con letras minúsculas. A su vez, el tiempo también se discretiza. Las celdas en la dirección temporal se llaman intervalos temporales. La celda *P* en el paso temporal se nota como *T*.

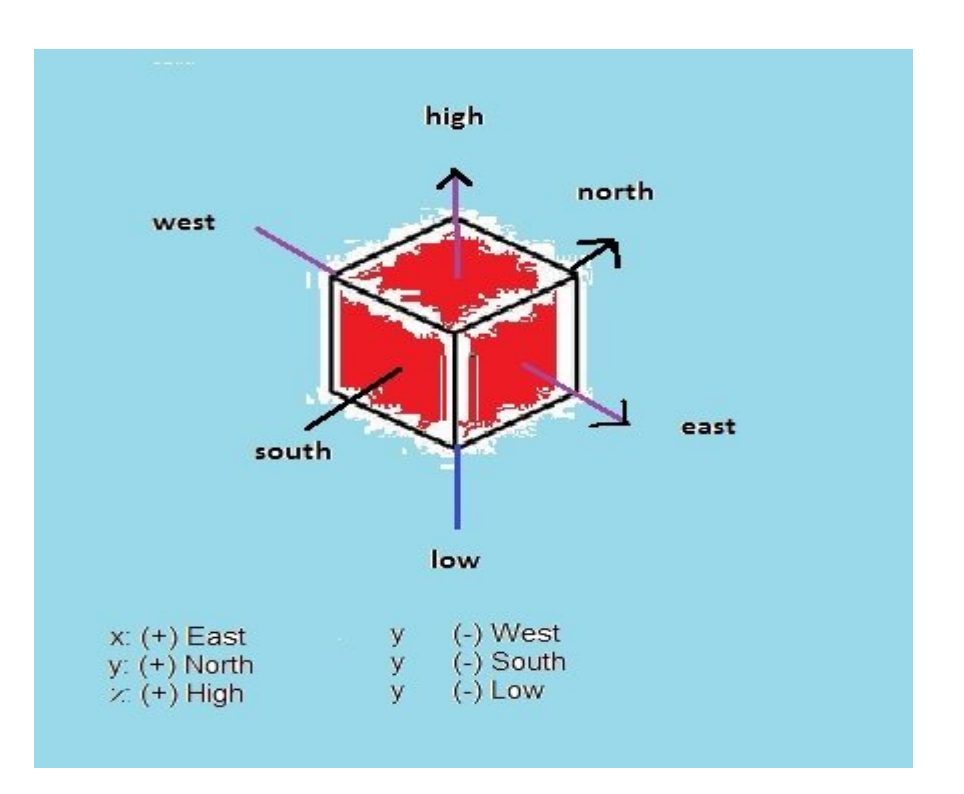

*Figura 4.* **Diagrama esquemático de un volumen de control bidimensional.**

A continuación, se presentan los términos de la ecuación discretizada (26)

Definiendo tres expresiones mediante los símbolos *F, D,* y *Pe* como:

$$
F = \overline{\rho} \, \overline{\partial}_i \,, \qquad D = \frac{\Gamma}{\delta_i} \,, \qquad Pe = \frac{F}{D} \tag{27}
$$

Donde  $\nu$  $\overline{a}$  $^i$  es la velocidad en la cara *i,*  $\delta^{}_{i}$  es la distancia entre los nodos que incluyen la cara *i* y *Pe* es de número de Peclet, que es una relación entre la convección y la difusión. Las expresiones para F y D representan el efecto de los términos convectivo y difusivo, respectivamente, de la ecuación de transporte (25).

Los coeficientes  $a_i$  de la ecuación (26) son:

$$
a_i = D_i f (Pe|_i) + \max(-F_i, 0)
$$
 (28)

Los valores F y D en la cara de la celda de la ecuación (20) son:

$$
F_i = (\overline{\rho}\,\overline{\partial}\,)_i \Delta_i \qquad D_i = \frac{\Gamma_i \Delta_i}{(\partial \overline{\partial})}, \, i = n, \, s, \, e, \, w \tag{29}
$$

donde  $\Delta_i$  es la longitud de la cara *i*.

Para determinar  $^{F_i}$  se necesita conocer  $\bar{\rho}$  y  $^{\tilde{u}_i}$  en la cara de la celda. El cálculo del término convectivo de la ecuación de transporte (1) requiere también el conocimiento de la variable escalar,  $\phi$ , en la cara de la celda. La velocidad  $^{\mathrm{\scriptscriptstyle U}}$ .<br>ส *<sup>i</sup>* está calculada en la cara de la malla escalonada; pero  $\tilde{\rho}$  y  $\tilde{\phi}$  están calculados en el nodo y necesitan ser interpolados a la cara para calcular los coeficientes  $a_i$  de la ecuación discretizada (26).

La obtención de estas variables en la cara de la celda es importante para la precisión y  $\overline{c}$  convergencia de la solución. El cálculo de  $\overline{\rho}$  y  $\overline{\phi}$ <sub>i</sub> da lugar a los llamados esquemas de discretización. La función  $f(\vert P e \vert)$  de la ecuación depende del esquema de interpolación; por ejemplo, en el esquema de diferencias desplazadas,  $f(Pe|)=1$ . Para el sistema hibrido [15]:

$$
f(|Pe|) = \max(0.1 - 0.5|Pe|)
$$
 (30)

En el apéndice B se presentan estos esquemas de discretización lineales con más detalle, pues son los que se utilizaran en esta tesis en la discretización del termino convectivo de las ecuaciones de cantidad movimiento, energía, especies químicas y modelo de turbulencia.

El coeficiente para el término transitorio es:

$$
a_T = \frac{\overline{\rho}_T \Delta x \Delta y}{\Delta t} \tag{31}
$$

Para el cálculo del término  $D_i$  (29) se necesita obtener el coeficiente de difusión,  $\Gamma$ , en la cara de la celda. El coeficiente  $\Gamma$  no es necesariamente una constante, probablemente puede ser función de valores variables que se conocen en los nodos (por ejemplo la temperatura) y por tanto es necesario interpolarlo en la cara. Esta interpolación puede ser aritmética o armónica. Como ejemplo, para la cara e, estas interpolaciones son:

$$
\Gamma_e = \frac{\Delta x (\Gamma_P + \Gamma_E)}{2 \delta x_e} \qquad \qquad \Gamma_e = \frac{2 \delta x_e}{\Delta x \left( \frac{1}{\Gamma_P} + \frac{1}{\Gamma_E} \right)} \tag{32}
$$

El término fuente de la ecuación general (1),  $\overline{S}_{\phi}$ , se linealiza como:

$$
\overline{\mathbf{S}}_{\phi} = \overline{\mathbf{S}}_{\phi,c} + \overline{\mathbf{S}}_{\phi,\nu} \widetilde{\phi}_{\rho} \tag{33}
$$

donde el término  $^{\overline{S}_{\phi,\nu}}$  se elige de acuerdo a la relación existente entre  $^{\overline{S}_\phi}$  y  $^{\widetilde{\phi}}$ , en caso de depender el primero del segundo. El objetivo de la linealización del término fuente es mejorar la convergencia de la solución.

Con esta suposición, los términos B y  $a_p$  de la ecuación (26) son:

$$
B = \overline{S}_{\phi_c} \Delta x \Delta y + a_T \overline{\phi}_T \tag{34}
$$

$$
a_p = a_e + a_w + a_n + a_s + a_T - \overline{S}_{\phi,\nu} \Delta x \Delta y \tag{35}
$$

La ecuación (26) se aplica en cada celda del dominio, para cada  $\overline{\phi}$  y para cada paso temporal  $\Delta t$ , por lo que se tiene un sistema de ecuaciones lineales (los coeficientes  $a$ 

pueden depender, directa o indirectamente de  $\phi$ , por lo que el sistema es realmente pseudo-lineal). Para resolver este sistema de ecuaciones se puede utilizar cualquier método de resolución de ecuaciones lineales.

En el cálculo de las velocidades a partir de las ecuaciones de cantidad de movimiento, se tiene el inconveniente de que la presión, cuyo gradiente aparece como término fuente en las ecuaciones de cantidad de movimiento, no tiene una ecuación propia para calcularla. Una solución ampliamente utilizada, es transformar la ecuación de continuidad en una ecuación para la presión.

Entre los algoritmos iterativos que se basan en este procedimiento, están los de la familia SIMPLE (Semi-Implicid Method for Pressure- Linked Equations), ([13], [14] y [17]). El algoritmo utilizado en esta tesis para resolver el problema de acoplamiento velocidadpresión pertenece a esta familia.

El proceso de solución de este sistema de ecuaciones es iterativo y durante éste, las ecuaciones del sistema, en general, no se cumplen; el balance entre la parte izquierda y derecha de la ecuación se denomina residuo. La convergencia del proceso iterativo se da cuando los residuos disminuyen.

Para procurar acelerar esta convergencia, se utiliza un método de relajación de algunas de las variables dependientes y propiedades. Se emplean dos tipos de relajación: la inercial y la lineal. La relajación inercial se emplea para las velocidades y los parámetros de turbulencia, y aumenta la diagonal de la matriz de coeficientes el agregar a la ecuación de cualquier variable  $\widetilde{\phi}$ , el término fuente:

$$
\overline{S}_{\phi,r} = \frac{\overline{\rho} V_P}{\Delta t_f} \left( \overline{\phi}_P^{(n-1)} - \overline{\phi}_P^{(n)} \right)
$$
(36)

donde  $V_P$  es el volumen de la celda P,  $\Delta t_f$  es el intervalo de tiempo falso y el superíndice n se refiere al número de iteración.

Para la presión y la densidad se emplea la relajación lineal dada por:

$$
\widetilde{\phi}_P^{(n)} = \alpha \widetilde{\phi}_P^{sol} + (1 - \alpha) \widetilde{\phi}_P^{(n-1)} \tag{37}
$$

donde *α* es el factor de relajación, el superíndice "*sol"* se refiere al valor de la propiedad proporcionado por el "solver" en la iteración actual. El factor de relajación *α*, normalmente toma valores entre 0 y 1.

El criterio de convergencia utilizado para detener el proceso iterativo para un paso temporal dado y pasar al siguiente es tal que, para cada variable, la suma de los valores absolutos de los residuos en todo el dominio sea menor que un determinado porcentaje de un valor de referencia.

En este trabajo, se usa el código de Dinámica de Fluidos Computacional, PHOENICS , para resolver las ecuaciones que describen la aerodinámica del flujo, recordando que son, la de continuidad, de cantidad de movimiento, de energía y de turbulencia.

# *Capítulo 4*

# *Simulación numérica del flujo en el intercambiador de calor de configuración escalonada.*

Se simuló el flujo en un intercambiador de calor de flujo cruzado con configuración escalonada. Los cilindros fueron realizados en programas de CAD para de esta forma ser importados al código de dinámica de fluidos computacional, PHOENICS, el cual resuelve las ecuaciones que gobiernan el movimiento del flujo (capítulo 2) mediante el método de volúmenes finitos (capitulo 3).

Primeramente se presenta la configuración del sistema a simular, así como los detalles numéricos que se utilizaron para representar la configuración del sistema. A continuación, se presentan los resultados de la simulación numérica del flujo para un caso base. Finalmente, con el fin de analizar el efecto del número de Reynolds en el Intercambio de calor, se varía la velocidad del flujo.

# **4.3 Configuración a simular. Caso base.**

La configuración del intercambiador de calor es de flujo escalonado con una temperatura del fluido exterior de 60 °C. El fluido exterior se considera aire con una velocidad media en la entrada de 4 m/s. En la figura 5 se muestra el arreglo del banco de tubos, en donde la línea amarilla indica la parte que se simuló. En la parte superior e inferior para este arreglo se supuso simetría para el flujo.

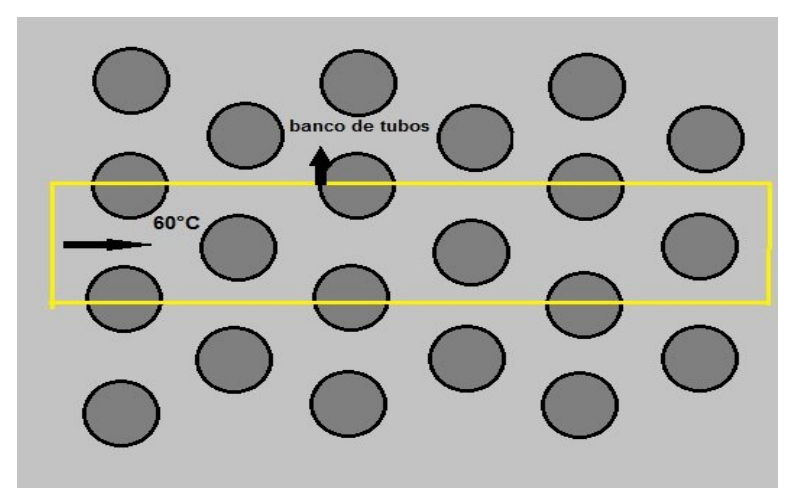

 **Figura 5. Arreglo del banco de tubos de configuración escalonada.**

El intercambiador de calor con el que se trabajó consiste en un banco de tubos con arreglo escalonado de sección transversal circular, con tubos de 25.4 [mm] de diámetro exterior, 33.4 [mm] de largo y 3 [mm] de espesor. Para simular el flujo en el interior de los tubos se colocó un cilindro sólido. La temperatura de estos tubos sólidos se fijo en 20ºC en todo el banco de tubos.

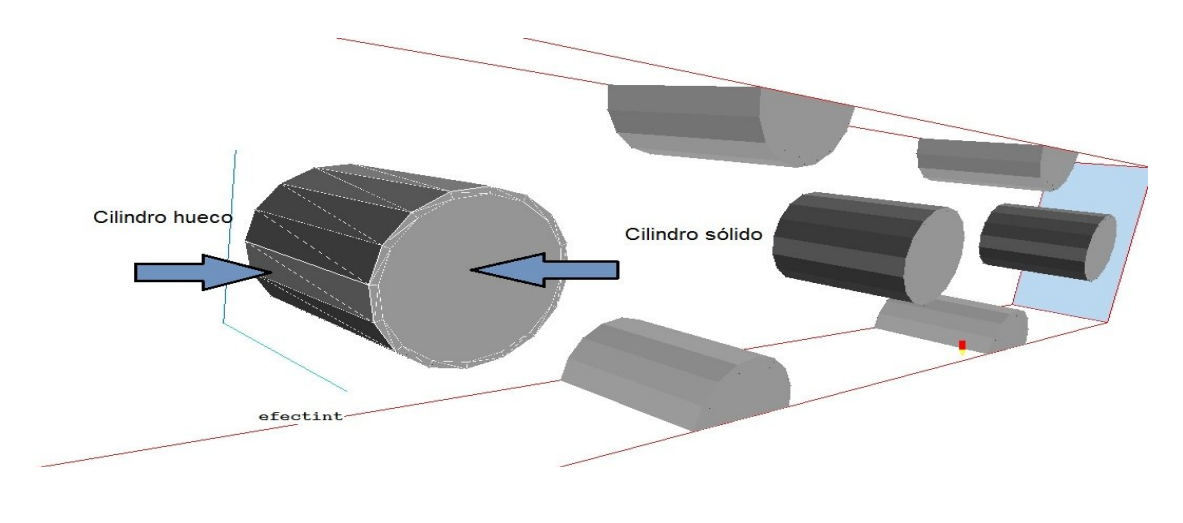

**Figura 6**. **Arreglo en tres dimensiones del banco de tubos.**

En la figura 7 se observa el arreglo que se compone de medios tubos sólidos y huecos con la misma estructura que los anteriores, cuales se encuentran en la pared inferior y superior del sistema .Una entrada y una salida de igual dimensiones siendo éstas de 0.03175 [m] en X, 0.033400 [m] en Y y 0[m] en Z. La velocidad de flujo es de 6.0 m/s para el caso base. Las medidas totales del sistema son: 0.03175 [m] en X, 0.033400 [m] en Y y 0. 21230 [m] en Z.

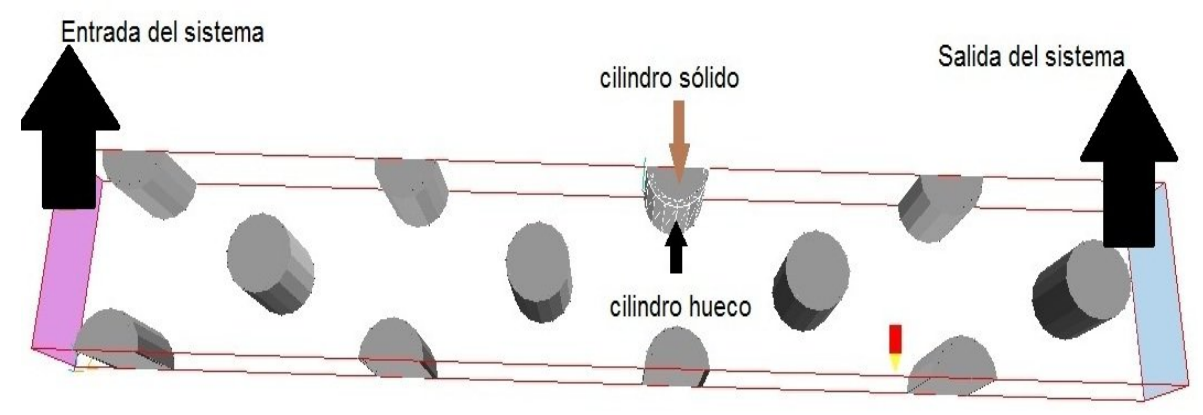

**Figura 7. Entrada y salida del sistema con el arreglo de los medios tubos.**

El material de los cilindros es el mismo en todos, están hechos de aluminio; en la figura 8 se muestra el arreglo del intercambiador de calor con las temperaturas fijas que presentan los tubos sólidos.

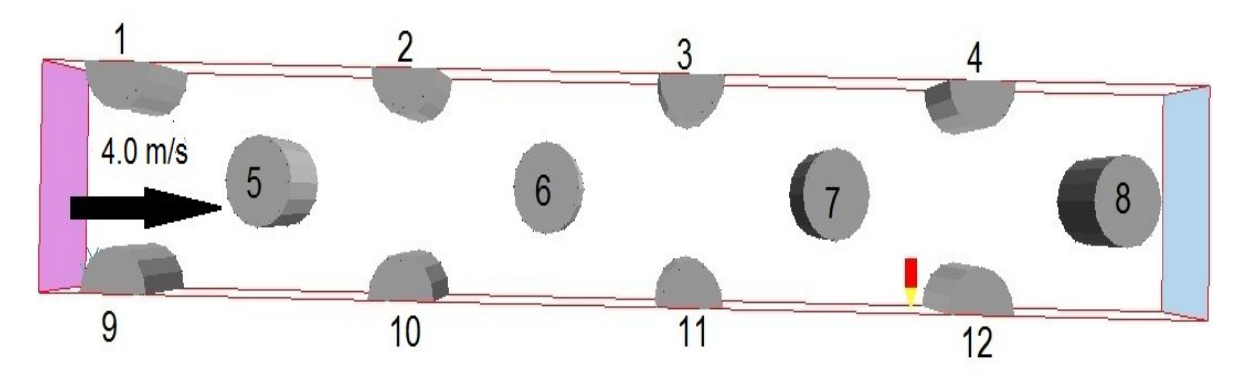

**Figura 8. Velocidad de entrada del fluido y arreglo de los cilindros.**

Los cilindros sólidos tienen una temperatura fija que es de 20 ºC. Esta temperatura se puede cambiar ya que los estos cilindros sólidos son independientes.

Con estas consideraciones se genera un caso base. Con el fin de analizar el efecto del número de Reynolds en la transferencia de calor se varió éste mediante el cambio en la velocidad media en la entrada del flujo de aire caliente. La velocidad se varió de 2 m/s a 12 m/s.

## **4.4 Arreglo del mallado.**

El arreglo del mallado esta dado por el número de celdas que presentan los lados X, Y, y Z, así como el número de regiones en cada lado .El dominio del cálculo fue discretizado en una malla de 100x26x372 en el eje X,Y y Z respectivamente, y se tienen 9x1x26 regiones en X,Y y Z respectivamente.

En la figura 9 se muestra el plano Z de la malla donde se puede observar de manera más clara las regiones en el plano X delimitadas por una línea delgada de color rojo y su distribución de celdas en la región.

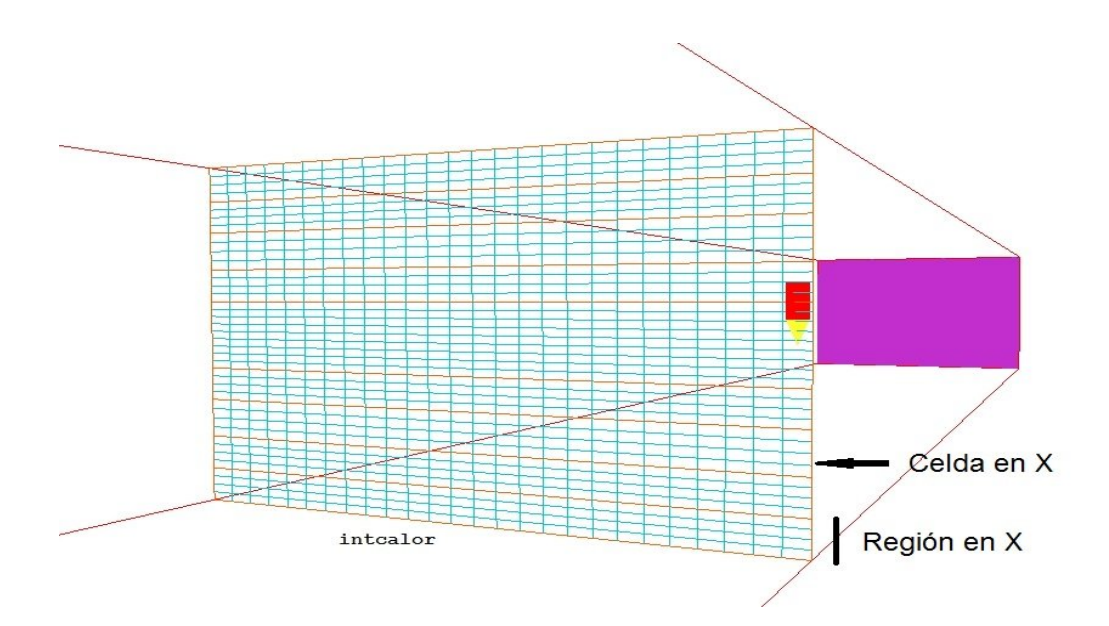

**Figura 9. Número de regiones y celdas en el eje X visto desde el plano XY.**

En la figura 10 se observa un perfil visto desde arriba del plano YZ donde se puede verificar la región del mallado en la dirección Y, así como las celdas que lo conforman.

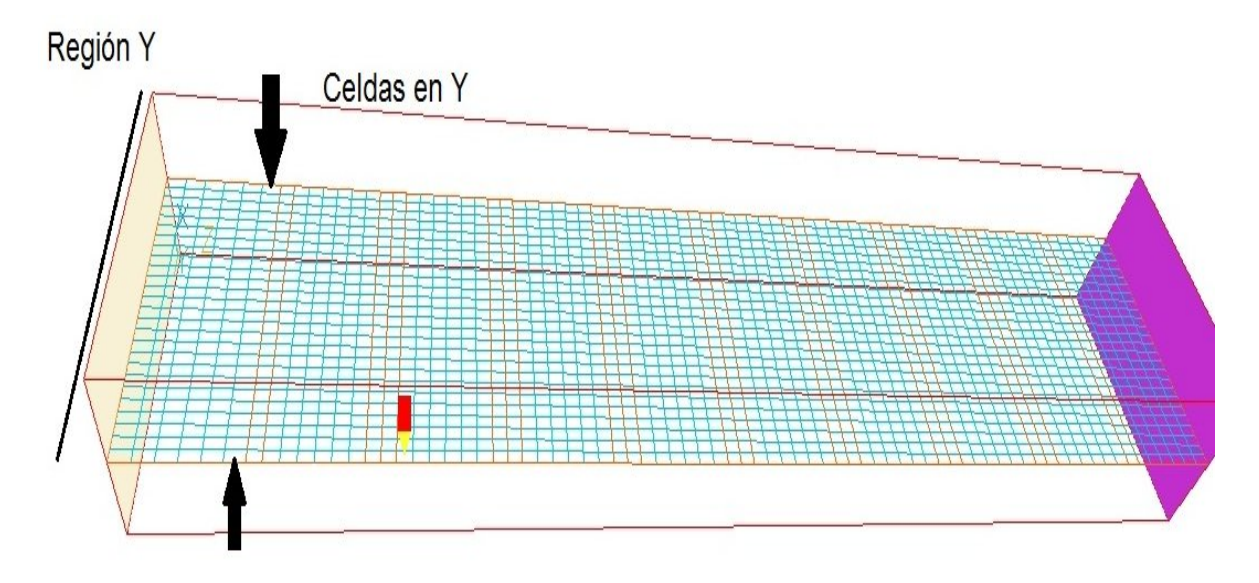

**Figura 10. Distribución de celdas en Y en el plano YZ.**

En la figura 11 se ve el sistema desde una perspectiva frontal. En ésta se tiene el arreglo del mallado en el eje Z visto en el plano XZ en donde se observan las diferentes regiones delimitadas por una línea roja así como el número de celdas contenidas en cada región.

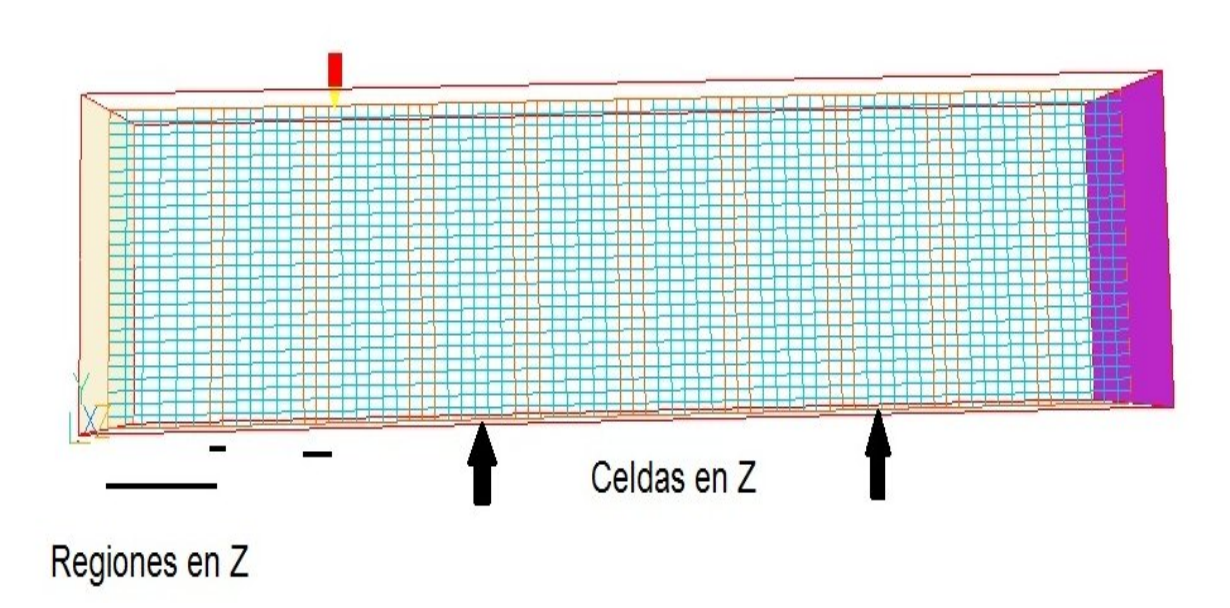

**Figura 11. Regiones y celdas de Z en el plano XZ.**

# **4.5 Arreglo del sistema completo.**

El sistema de banco de tubos y el mallado completo se observa en sus diferentes planos geométricos en las figuras 12, 13 y 14.

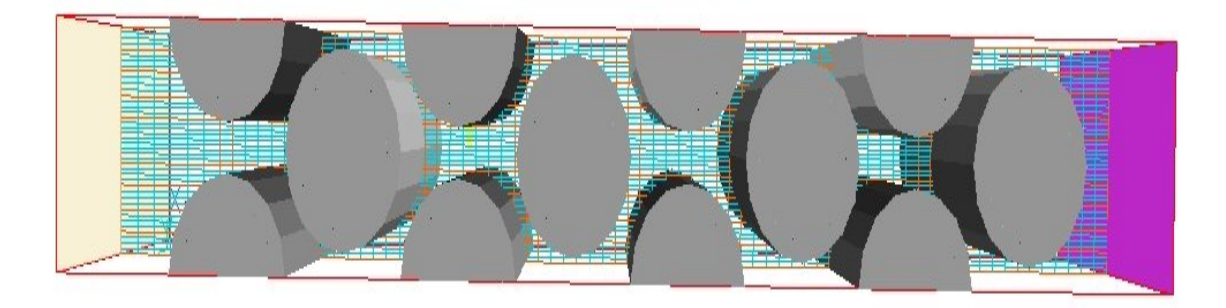

**Figura 12. El sistema visto en una perspectiva frontal en XZ.**

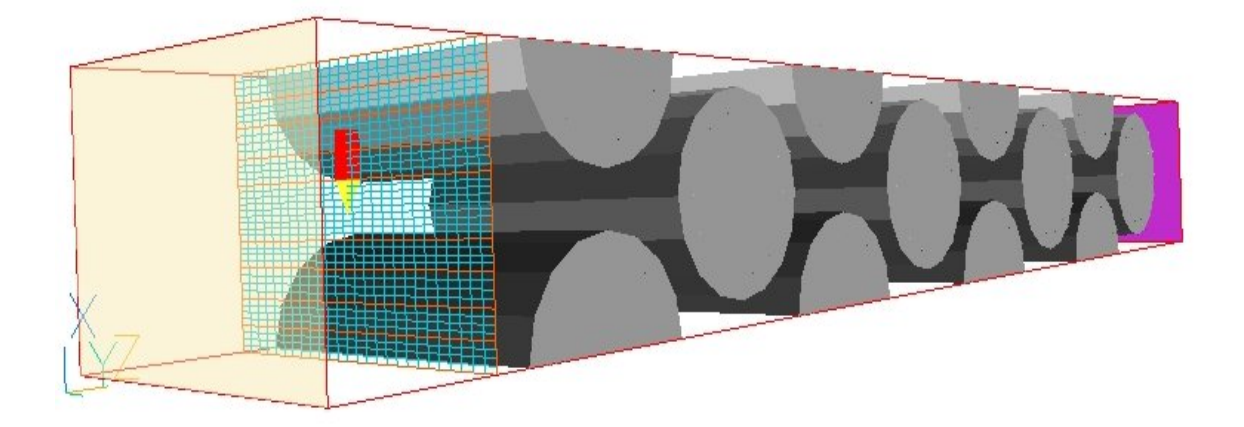

**Figura 13. El mallado del sistema en XY.**

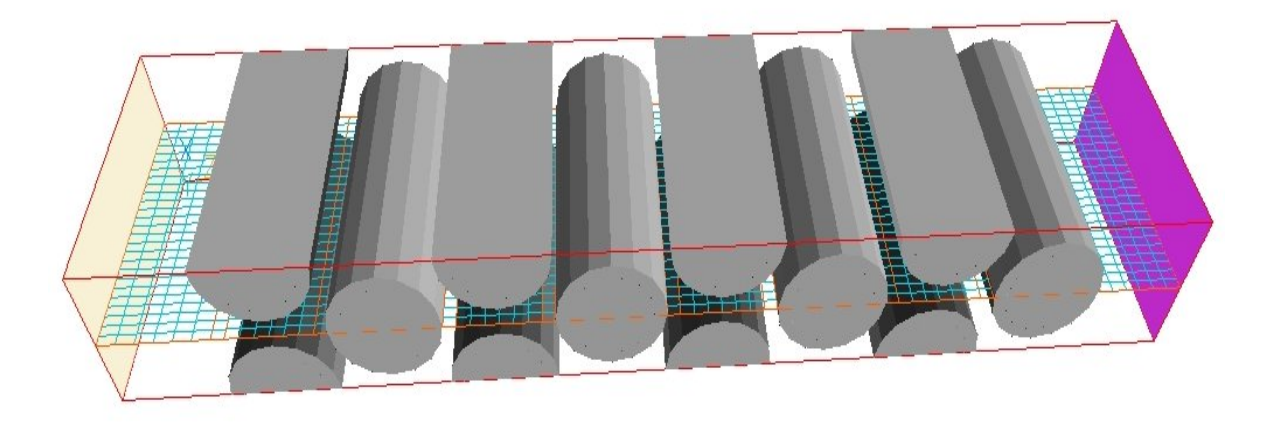

**Figura 11. El sistema visto desde arriba, en el plano YZ.**

## **4.6 Resultados de la simulación numérica del banco de tubos.**

A continuación se presentan las predicciones que resultan de simular numéricamente el flujo del aire que entra al sistema y que pasa alrededor de los tubos de configuración escalonada.

A continuación se exponen los resultados obtenidos partiendo de un caso base en donde la velocidad del fluido en la entrada del sistema es de 4 m/s y la temperatura es de 60°C, como se ha mencionado anteriormente, y que es la misma en todos los casos. Adicionalmente, se analizará el efecto de variar la velocidad de entrada al sistema de 2 a 12 m/s con intervalos de 2 m/s.

En todas las figuras se presentan los perfiles de las variables en el plano XZ porque en ese plano se tienen los cambios más relevantes.

# **4.7 Perfiles de velocidad del flujo exterior. Caso base.**

En la figura 12 se muestra el campo de velocidad del flujo en el sistema. El comportamiento del flujo es típico al del un flujo externo que se mueve perpendicularmente a un cuerpo; inmediatamente choca el flujo con el tubo disminuye su velocidad hasta cero, después comienza a acelerarse a los costados superior e inferior del cilindro, donde alcanza su velocidad máxima. El flujo se acelera por la disminución en la sección transversal por donde circula el flujo de aire. Detrás del tubo se tiene una zona de recirculación debido a la turbulencia ocasionada por su geometría. A partir de la tercera línea el flujo tiende a un comportamiento repetitivo. En la misma figura se presenta una gráfica que muestra que la velocidad media en la dirección perpendicular en el sistema es la misma, teniendo variaciones muy pequeñas debidas al cambio en la densidad del fluido, por lo que se puede considerar para este caso densidad constante para el fluido.

En la figura 12a se observan más claramente los puntos de remanso, anterior y posterior al tubo, así como la zona de recirculación en la parte posterior del tubo. En la zona frontal del tubo se impacta el flujo produciendo bajas velocidades ya que en esa zona es donde cambia de dirección, la energía de velocidad se transforma en presión, como se verá más abajo.

Estos comportamientos son similares en todas las simulaciones numéricas cuando es cambiada la velocidad del flujo en la entrada como se observará posteriormente.

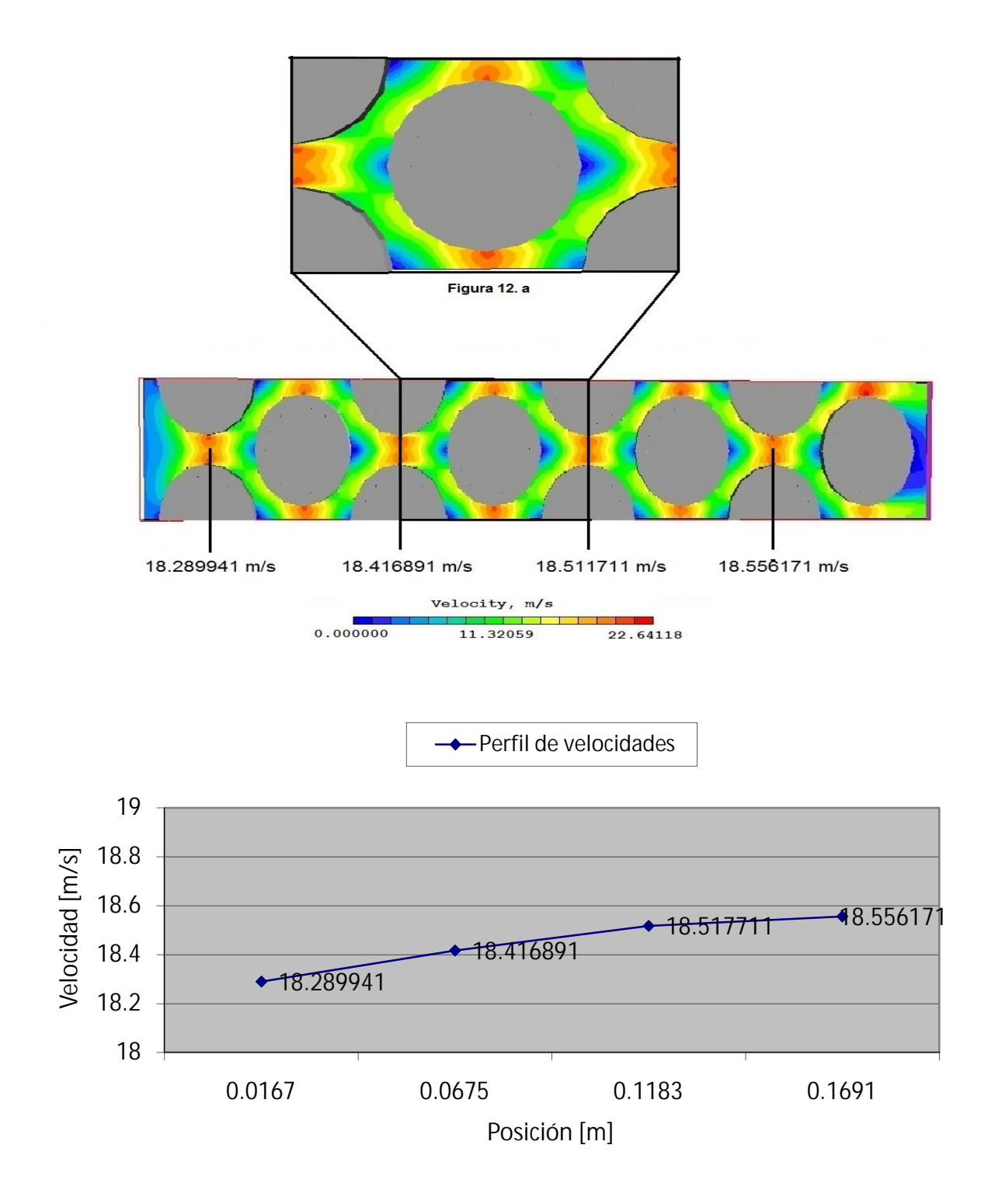

 **Figura 12. Contornos de la magnitud de velocidad en el banco de tubos.**

# **4.8 Perfiles de presión del flujo exterior. Caso base.**

La figura 13 muestra los contornos de presión obtenidos en la simulación numérica siendo de igual forma repetitivos como los perfiles de velocidad. De esta figura se observa que en la parte frontal del tubo se tiene una zona de alta presión la cual es debida a que en esta región el flujo se impacta en el mismo y cambia de dirección. En la parte posterior del tubo se presenta otra zona de alta presión debido a que el flujo vuelve a cambiar de dirección. Bajas presiones se localizan en la parte superior e inferior de los tubos, donde el flujo se acelera.

Conforme se muestra en la grafica de la figura 13 la presión transversal media cae conforme el fluido pasa por los tubos del sistema. Esta caída de presión es lineal.

En la figura 13a se observa más claramente como en la parte superior e inferior del cilindro se tienen las más bajas presiones, así como en la región anterior y posterior a los tubos se tienen zonas de alta presión. Este comportamiento es un fenómeno típico en flujos turbulentos que circulan alrededor de cilindros.

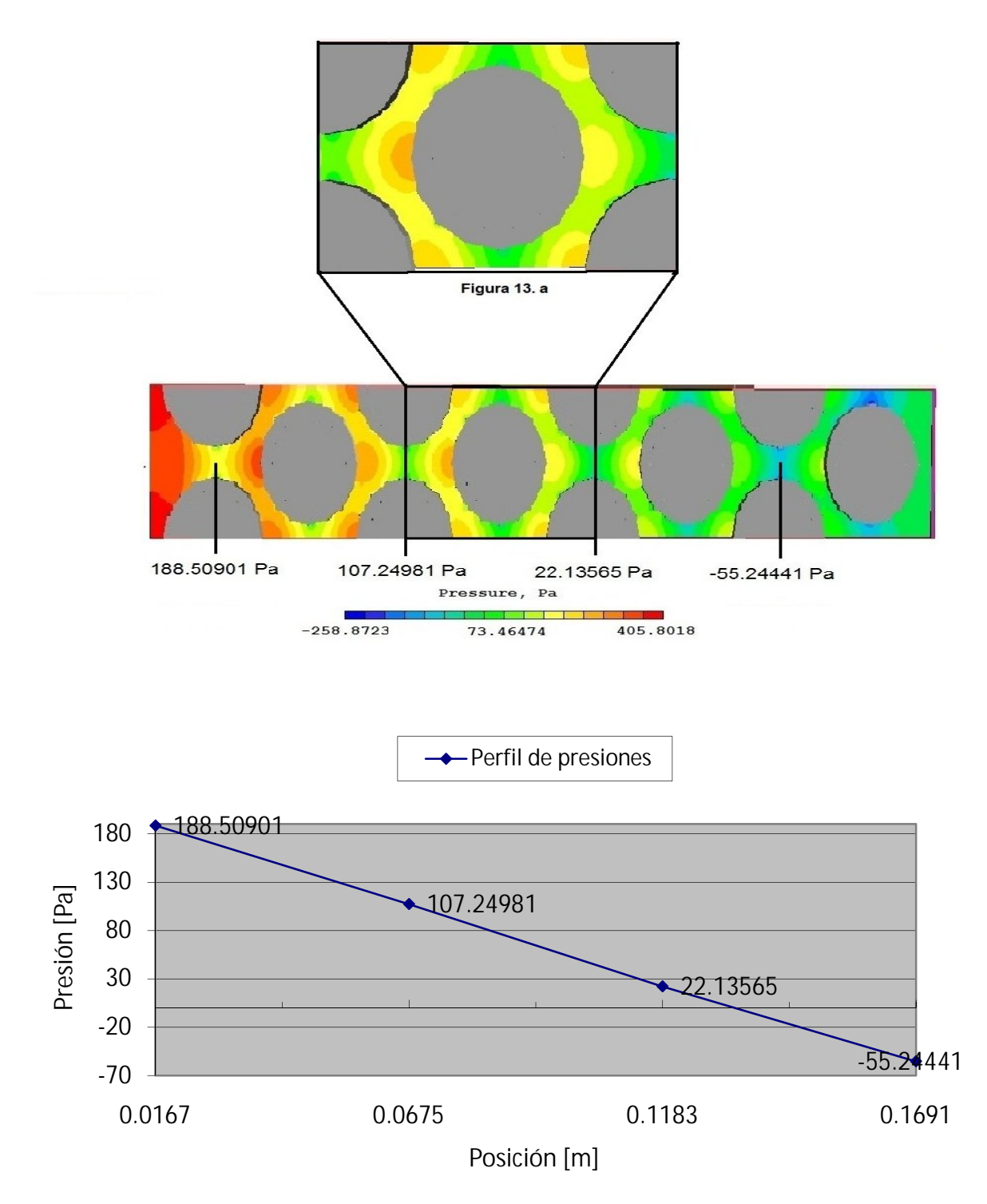

 **Figura 13. Contornos de presión en el banco de tubos.**

## **4.9 Perfiles de Temperatura. Caso base.**

En la figura 14 se presenta los contornos de temperaturas predichas por el modelo numérico, el cual nuevamente presenta un comportamiento repetitivo. Conforme el fluido pasa por los tubos intercambia su energía calorífica con los mismos. La temperatura del fluido exterior disminuye debido a que transfiere su energía a los tubos que tienen una menor temperatura.

De la gráfica mostrada en la figura 14, que muestra la temperatura transversal media, se puede observar que la temperatura cae de forma no lineal. Como una primera aproximación, obteniendo gradientes de temperatura entre la parte anterior y posterior al tubo, se puede decir que la transferencia de calor se lleva a cabo de forma ligeramente mayor en la parte frontal del tubo.

En la figura 14a se observa más a detalle de la transferencia de calor entre el fluido exterior y la condición que simula el fluido interior. Conforme el fluido pasa alrededor de los tubos disminuye su temperatura debido a la transferencia de calor con el tubo que tiene una menor temperatura.
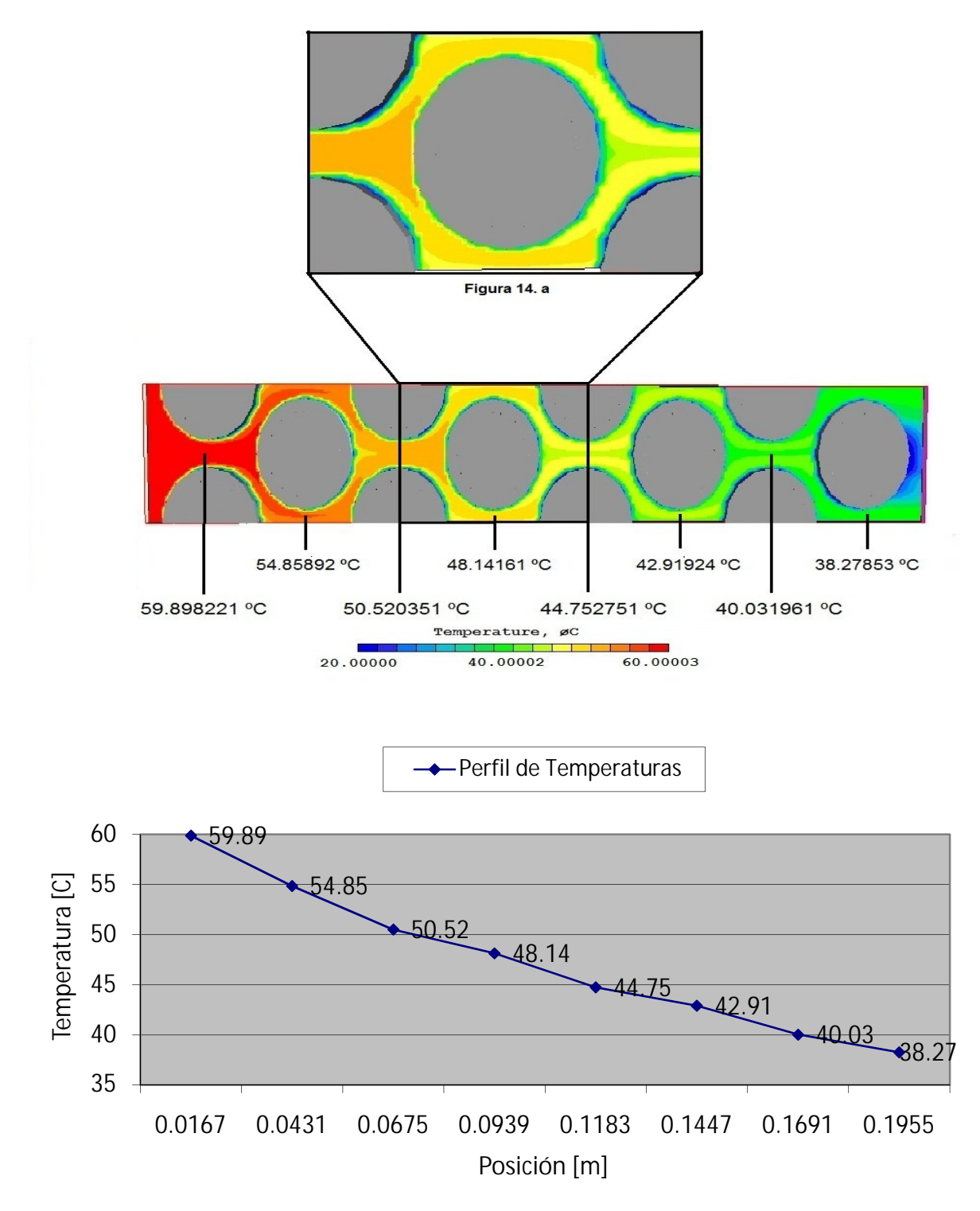

 **Figura 14. Contornos de temperatura en el banco de tubos.**

#### **5. Perfiles de energía cinética turbulenta. Caso base.**

En la figura 15 se presentan los contornos de energía cinética turbulenta. Esta característica del flujo es una medida de la turbulencia del mismo y a partir de la tercera línea su comportamiento es repetitivo en el sistema.de tubos. Este comportamiento se confirma con la gráfica de la figura 15, en la cual se muestran los valores transversales medios de la energía cinética turbulenta.

En la figura 19 se observa más claramente que los valores máximos de la energía cinética turbulenta se dan en la parte frontal, superior e inferior de los tubos, que es donde el flujo cambia de dirección y se acelera respectivamente.

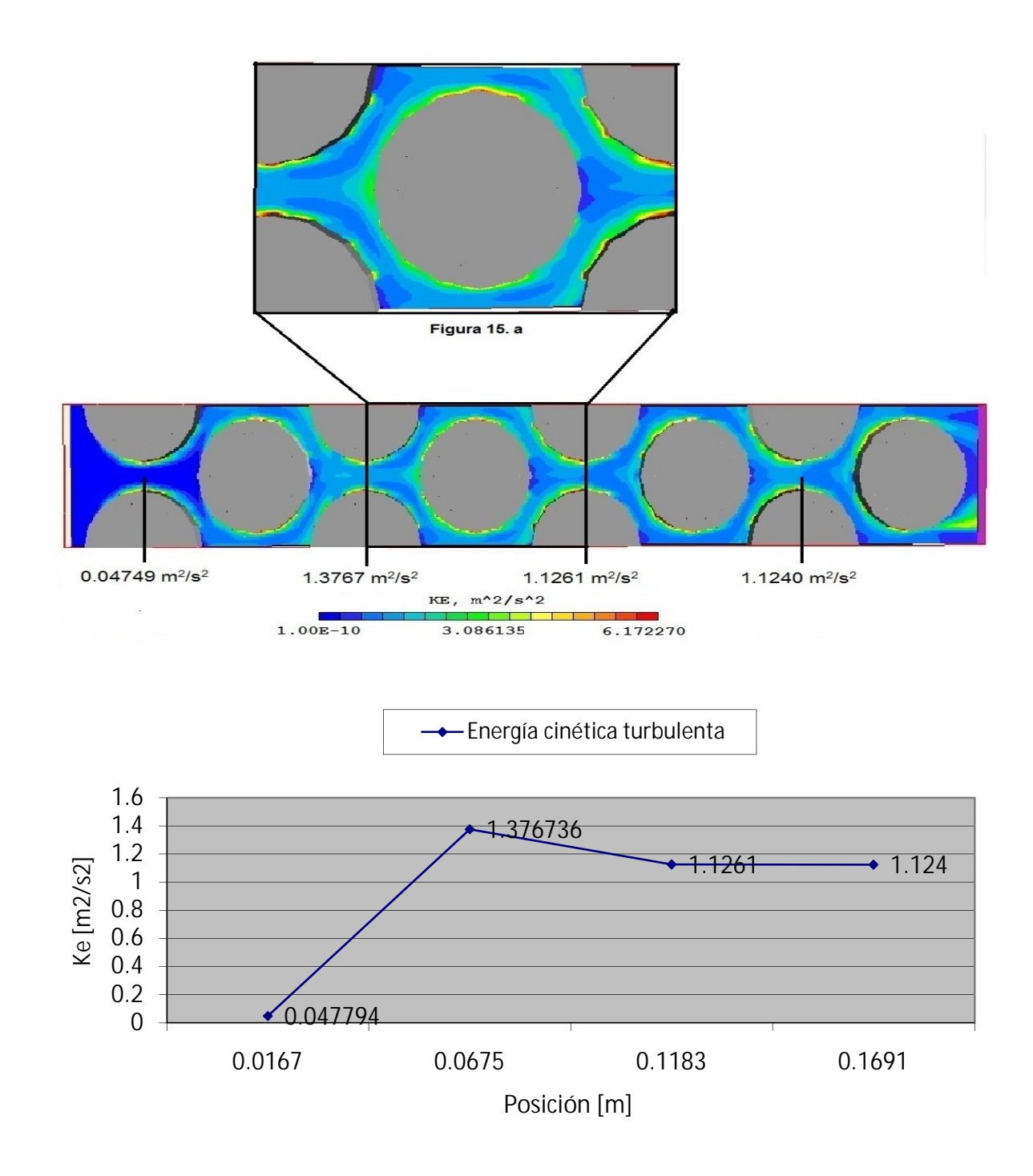

 **Figura 15. Contornos de energía cinética turbulenta en el banco de tubos.**

#### **5.1 Efecto del número de Reynolds del flujo.**

Para estudiar el efecto del número de Reynolds del flujo en la transferencia de calor se varió la velocidad media en la entrada del flujo. Esta velocidad se cambio a 2, 4, 6, 8, 10, 12 m/s. Siendo 4 m/s la velocidad en el caso base.

En las figuras 16, 17, 18 y 19 se muestran los contornos de velocidad, presión, temperatura y la energía cinética turbulenta respectivamente para las diferentes velocidades de entrada del flujo.

Las graficas que se presentan a continuación son el resultado de valores medios en las secciones transversales que se muestran en las figuras correspondientes.

De acuerdo a la figura 16, para todas las velocidades, los contornos de velocidad tienen el mismo comportamiento que para el caso base. Conforme se aumenta la velocidad en la entrada del flujo se incrementa la velocidad media en cada una de las secciones transversales del sistema.

En cuanto a la presión se refiere, de la figura 17 se puede observar que conforme la velocidad del flujo en la entrada aumenta la caída de presión es mayor. El comportamiento de esta caída de presión es no lineal, y que concuerda con la expresión para el cálculo de caída de presión en el interior de tubos.

En la figura 18 se observa que conforme se incrementa la velocidad de entrada del flujo se aumenta la transferencia de calor entre el fluido exterior y exterior de los tubos. Sin embargo, para una velocidad mayor de 6 m/s este incremento empieza a ser poco apreciable (figura 18a).

Por último, en la figura 19 se observan que los perfiles de la energía cinética son muy similares en todos los casos y que mientras aumenta la velocidad en el sistema esta energía también aumenta a lo largo del banco de tubos. Este aumento es no lineal.

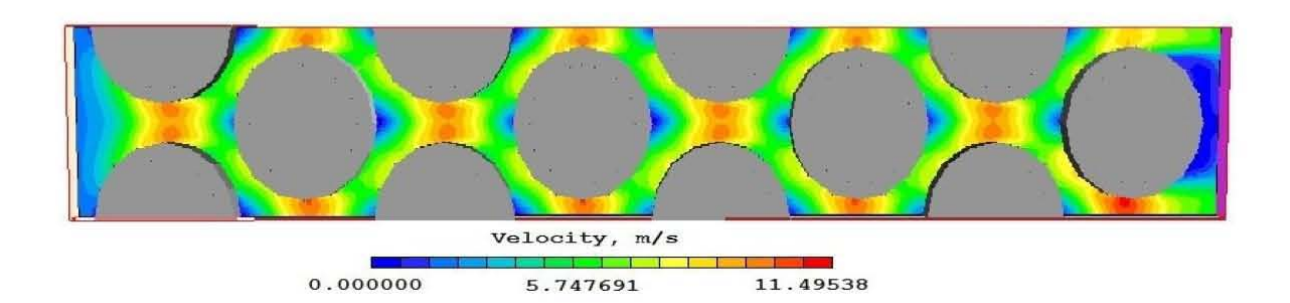

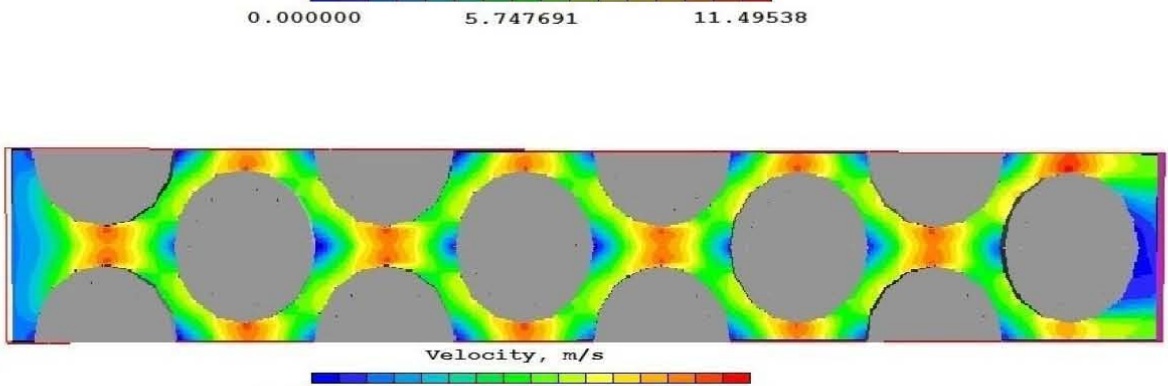

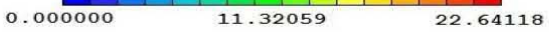

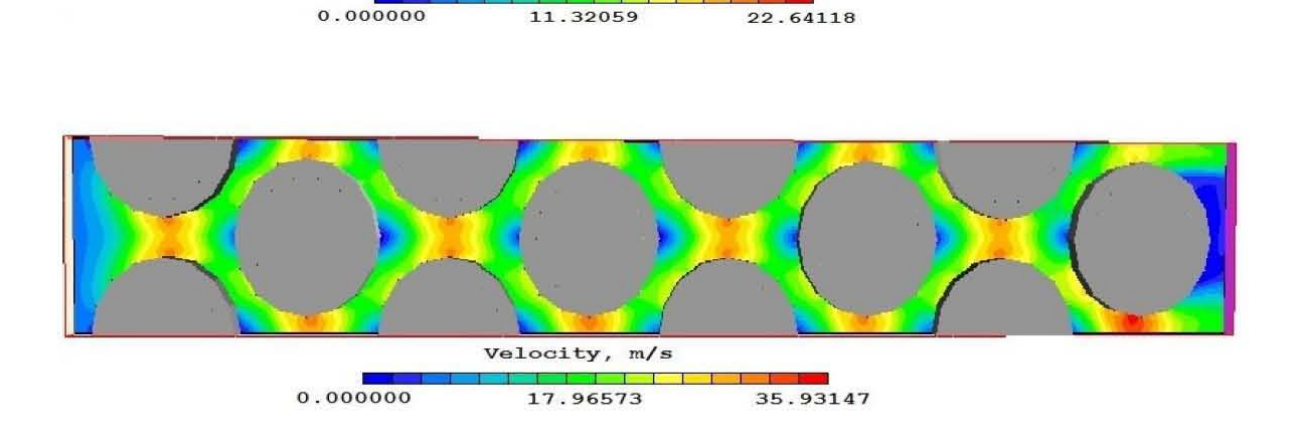

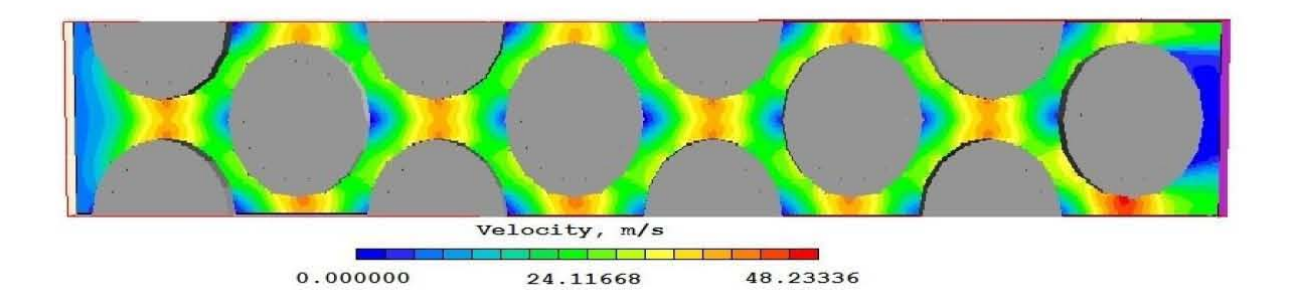

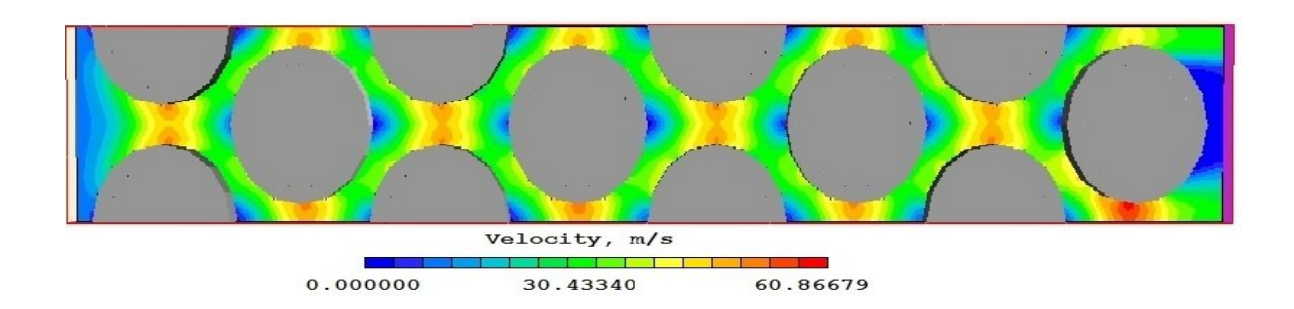

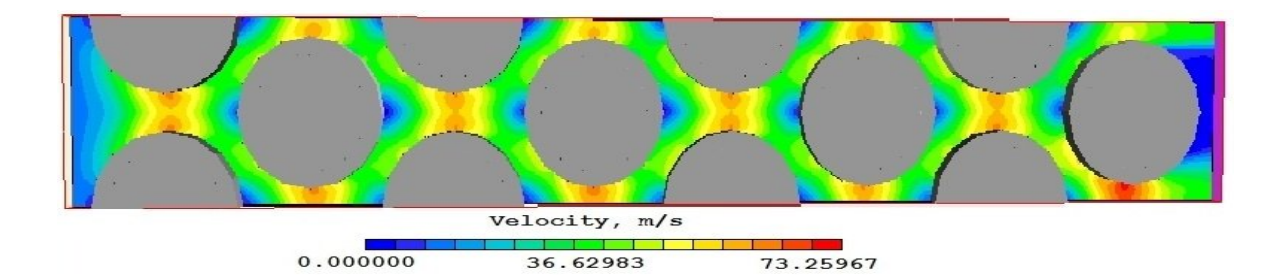

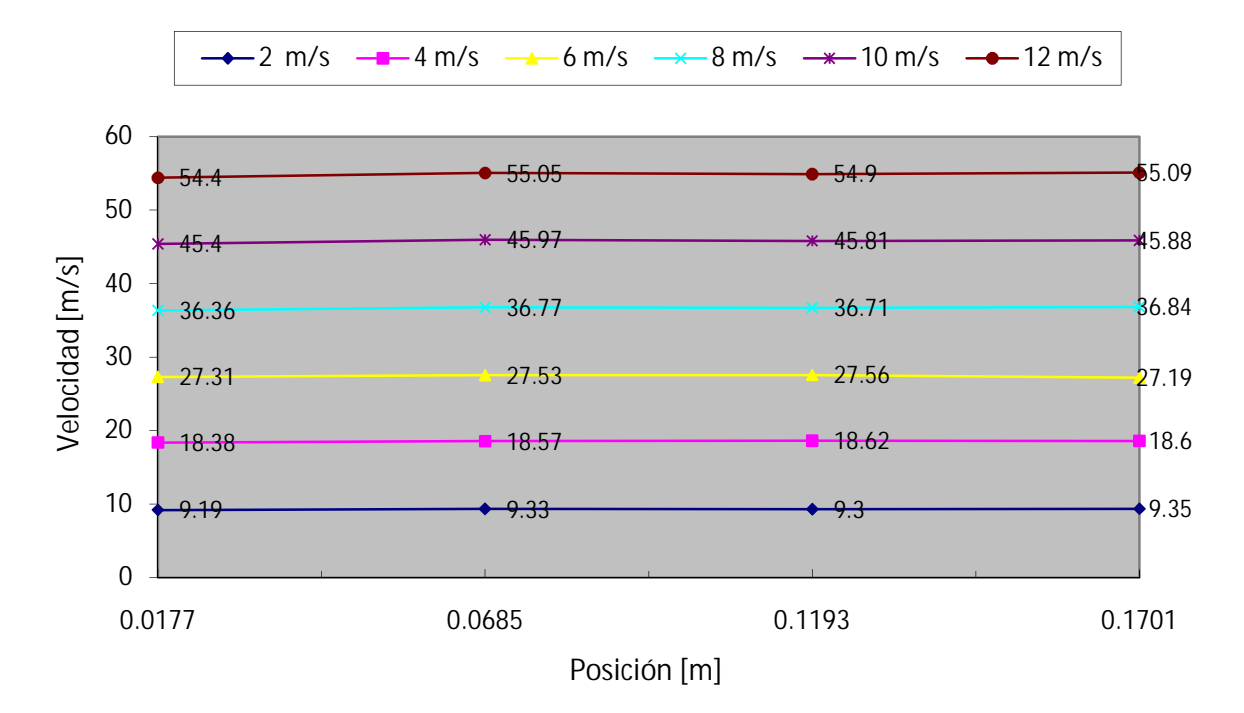

 **Figura 16. Contornos y gráfica de los perfiles de velocidad en el banco de tubos.**

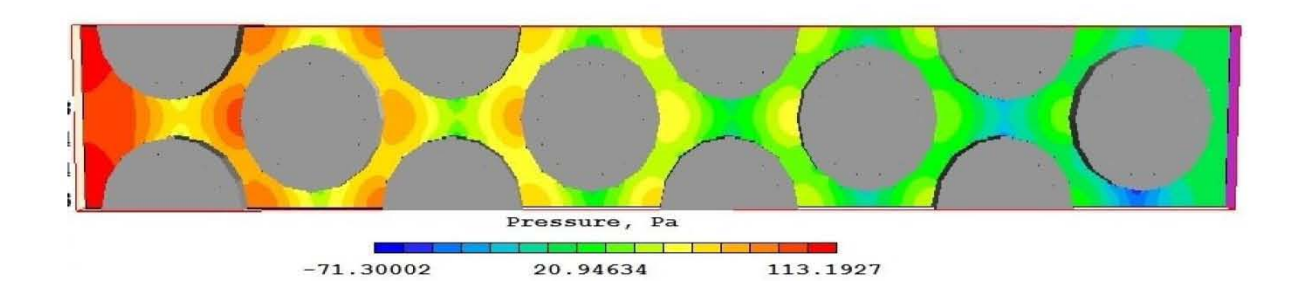

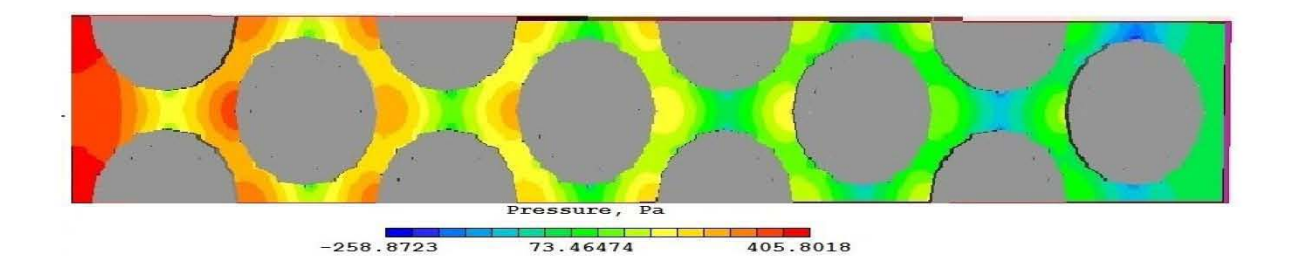

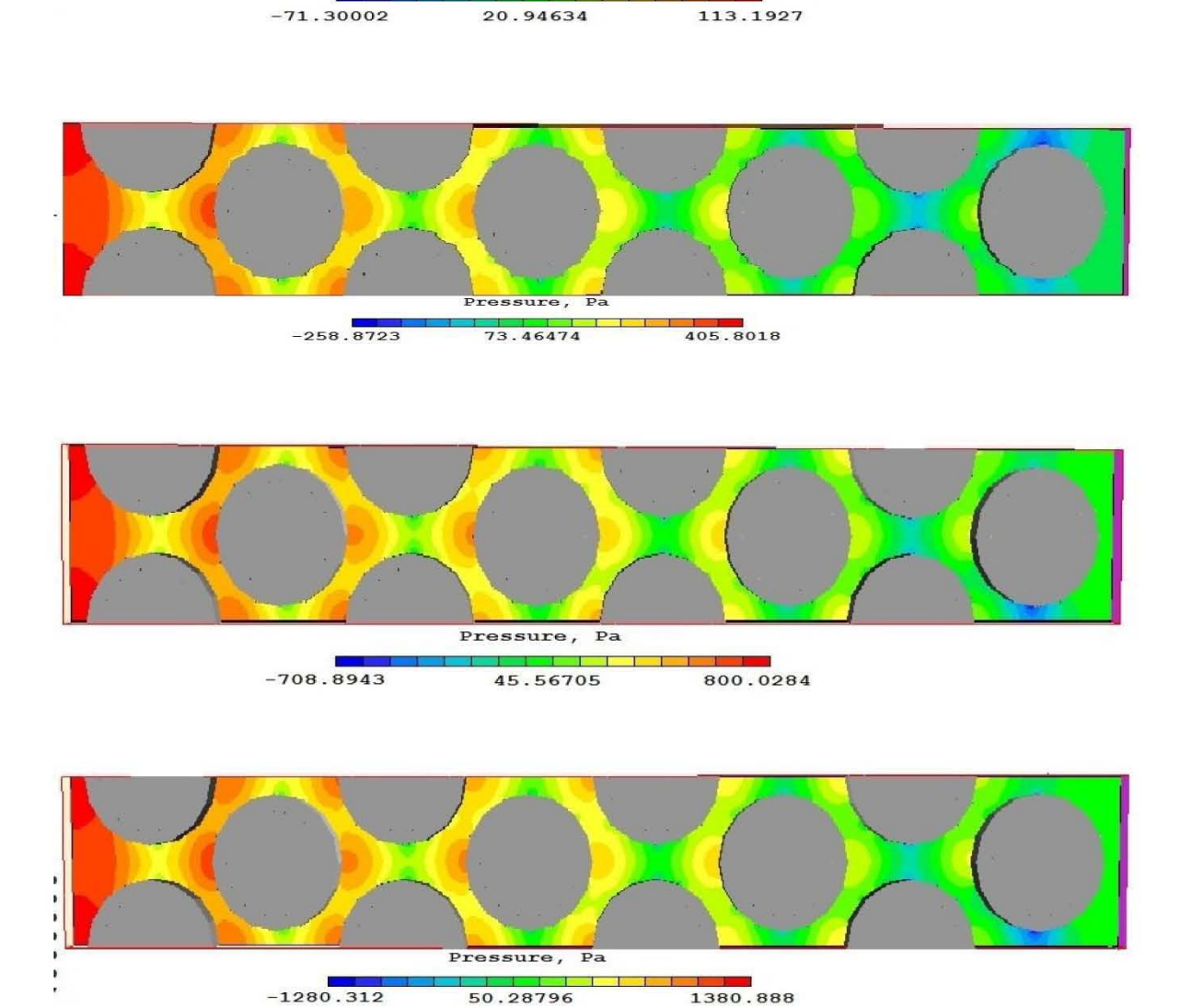

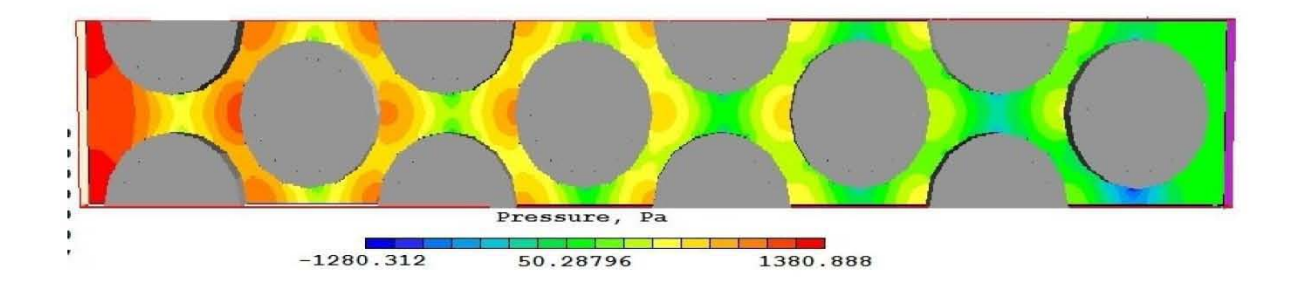

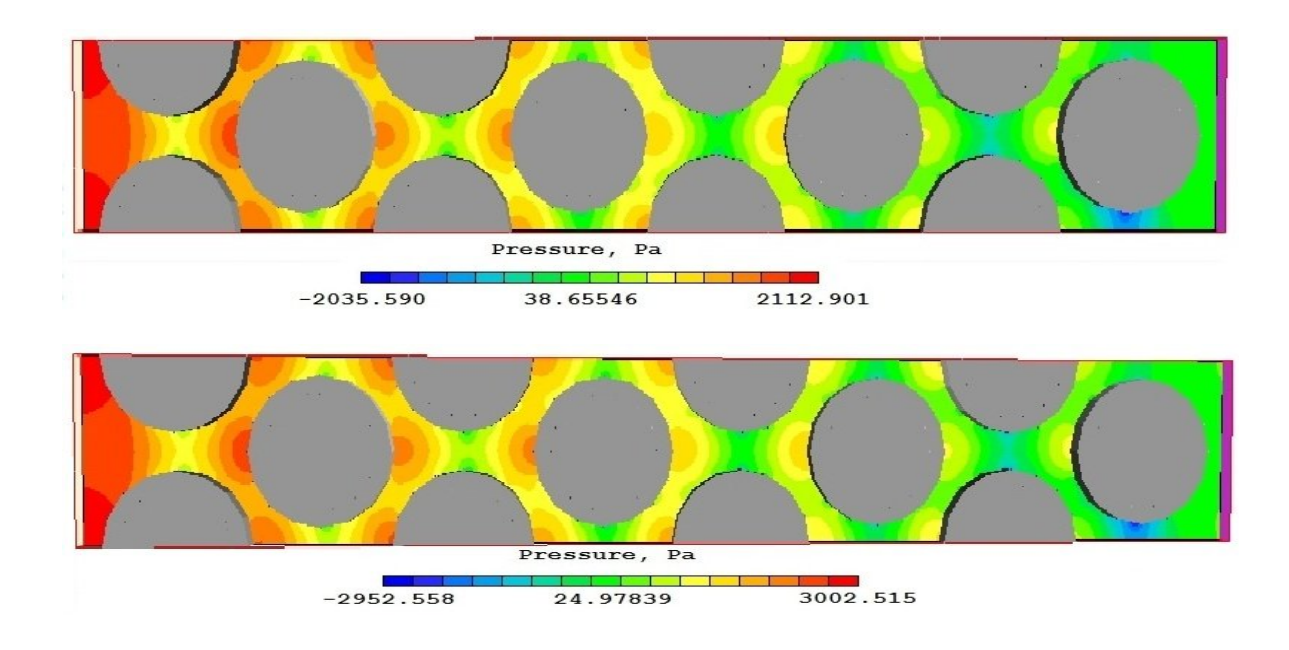

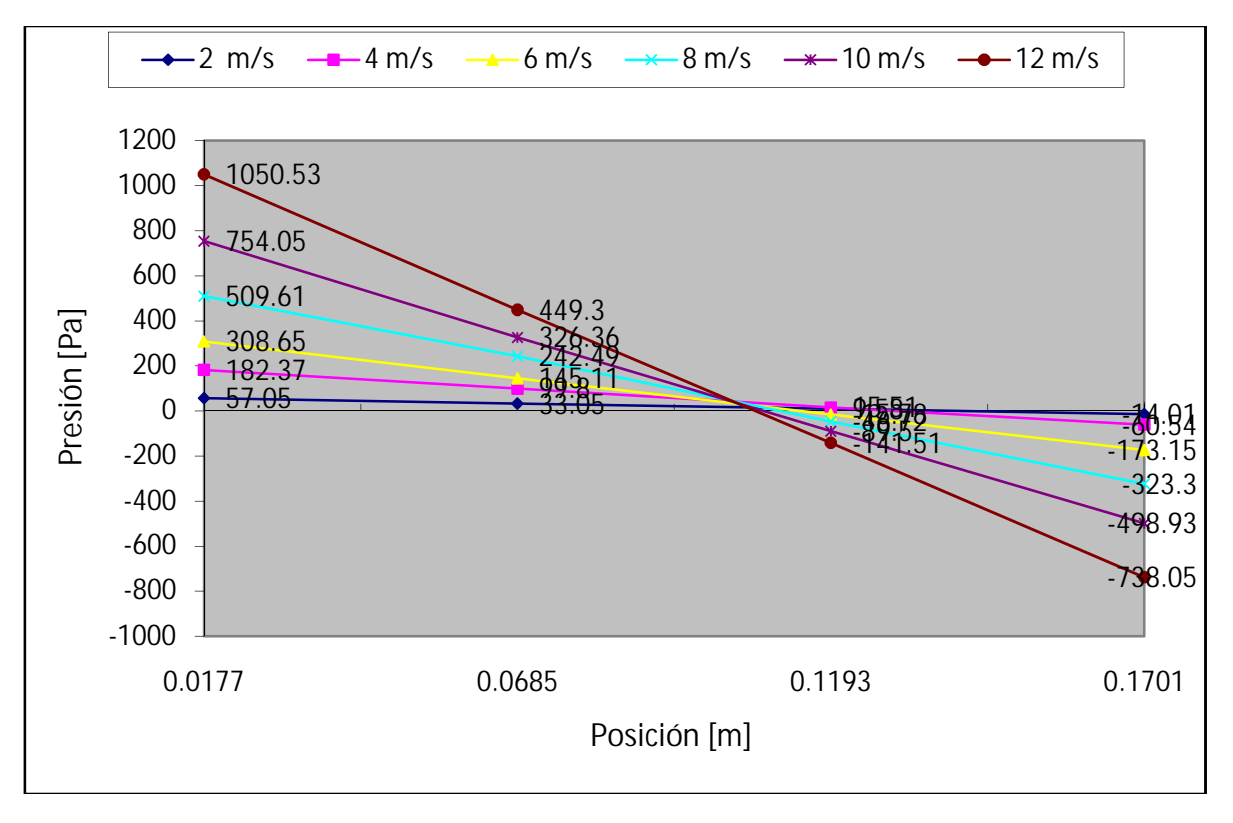

 *Figura 17.* **Contornos y gráfica de los perfiles de presión en el banco de tubos.**

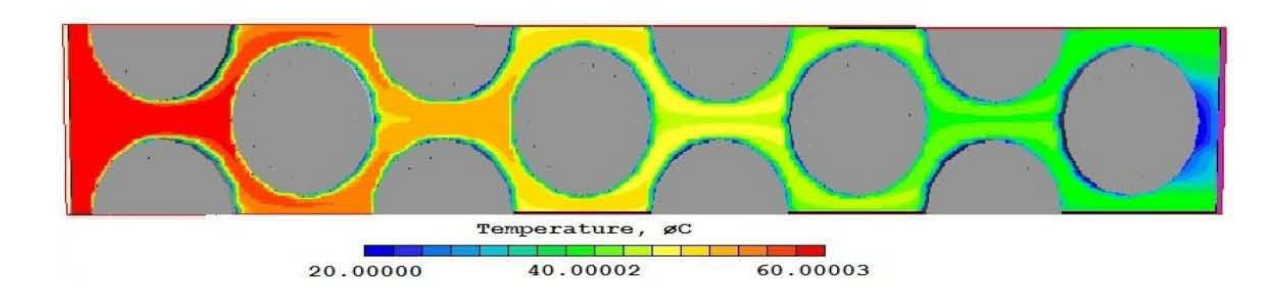

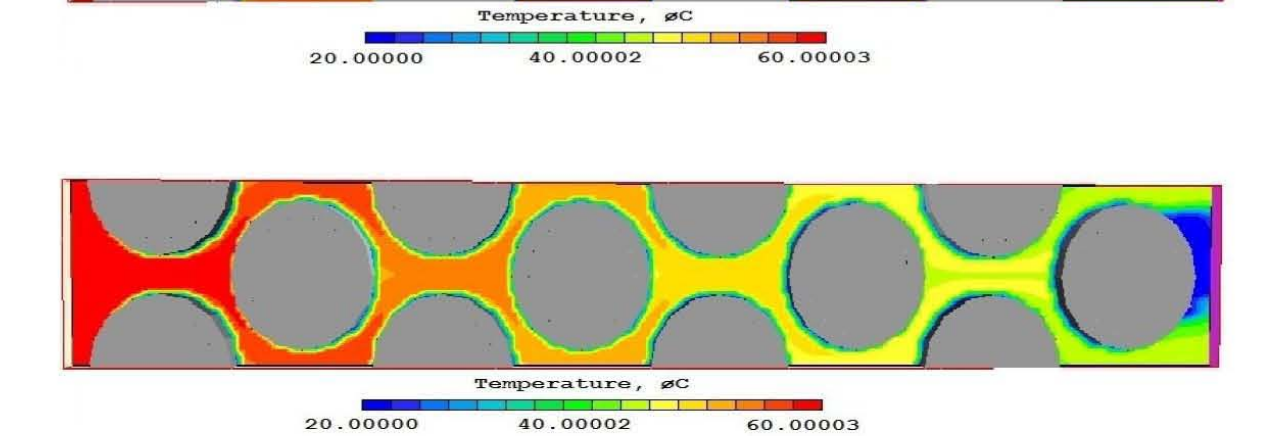

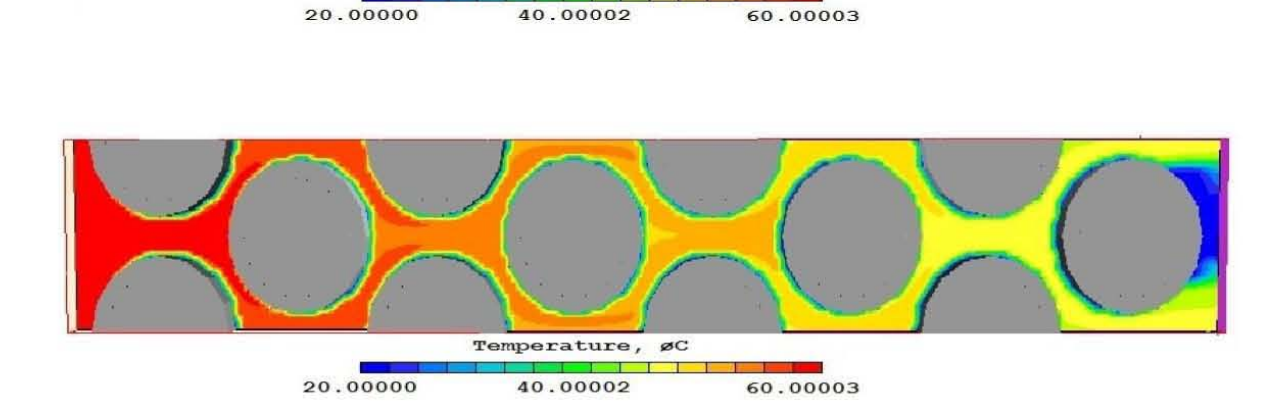

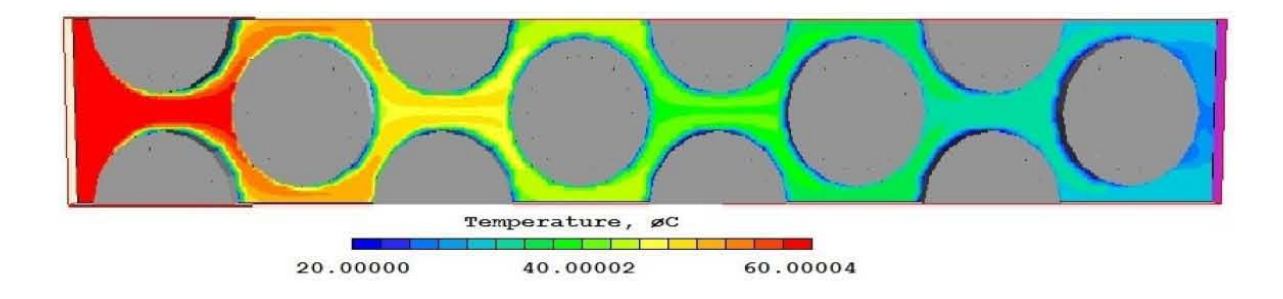

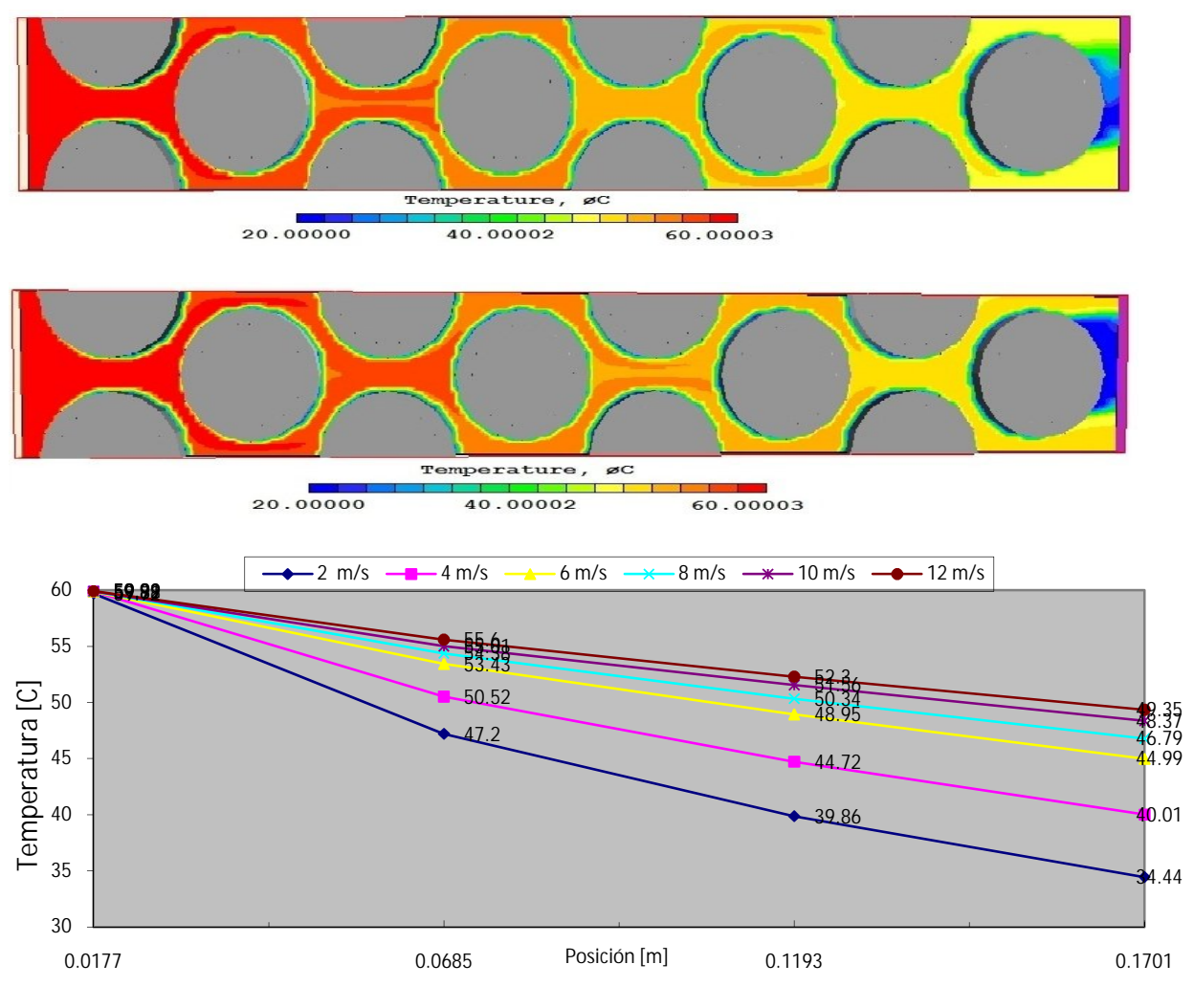

 *Figura 18.* **Contornos y gráfica de los perfiles de temperatura en el banco de tubos.**

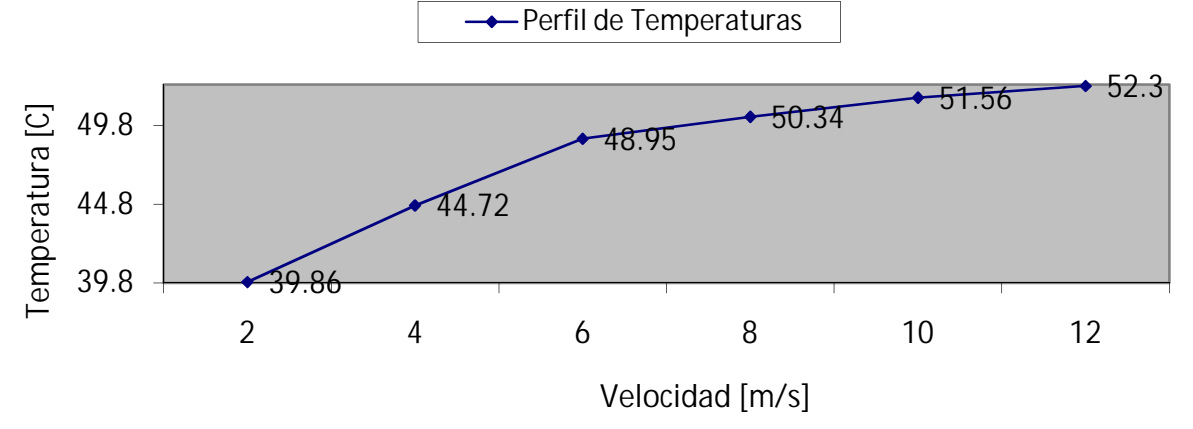

*Figura 18.a.* **Perfiles de temperatura en el banco de tubos.**

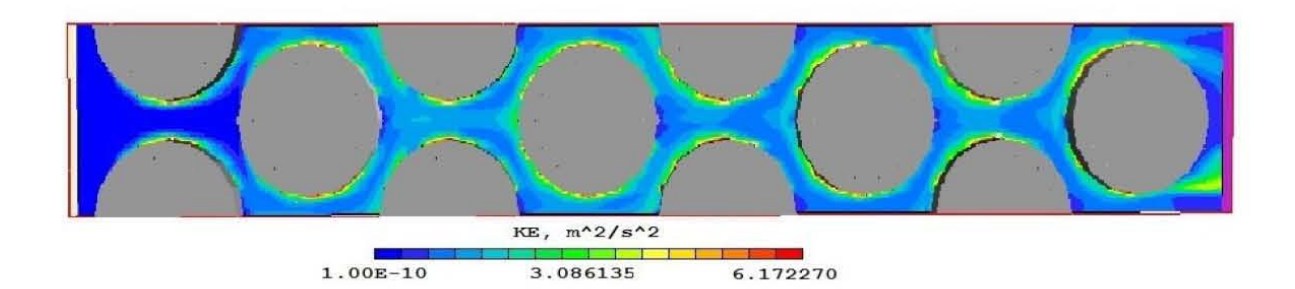

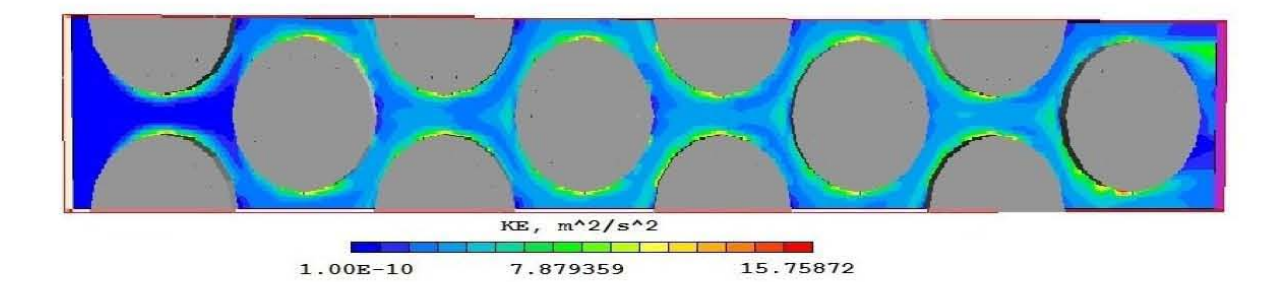

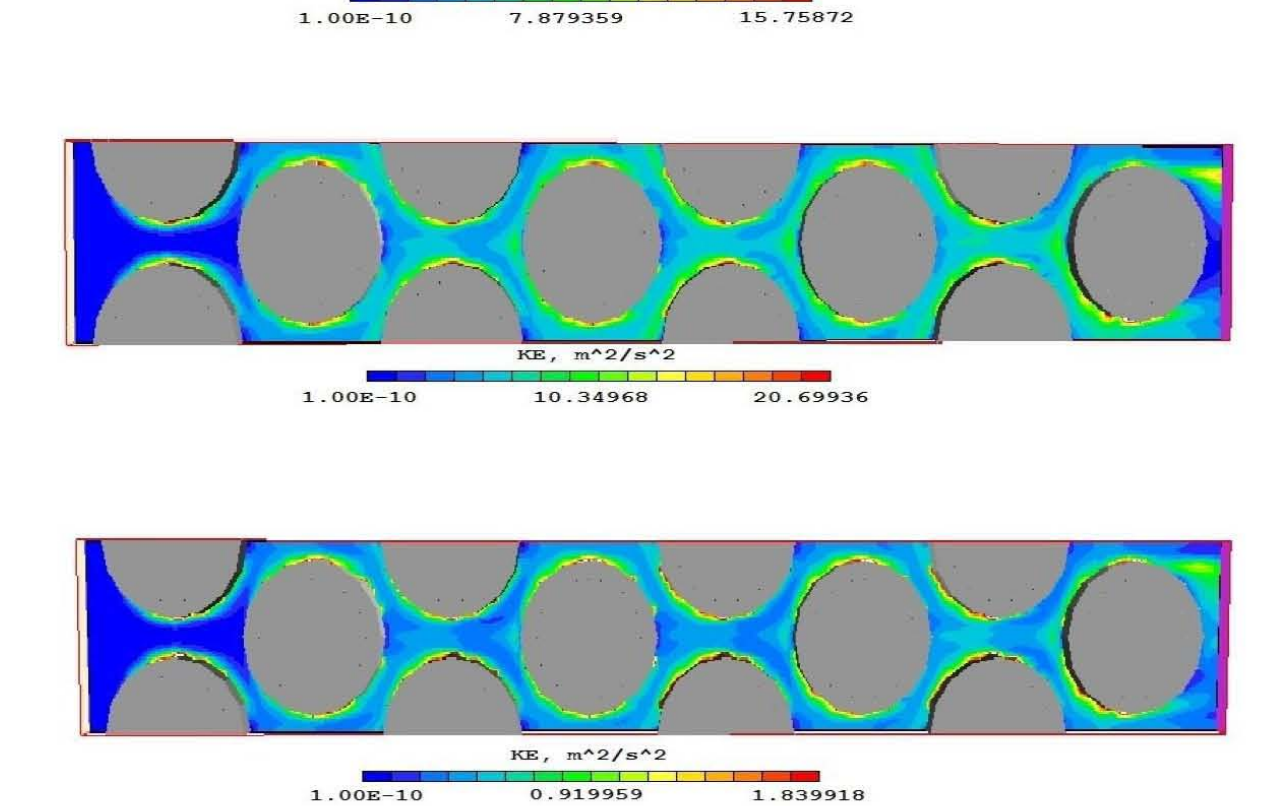

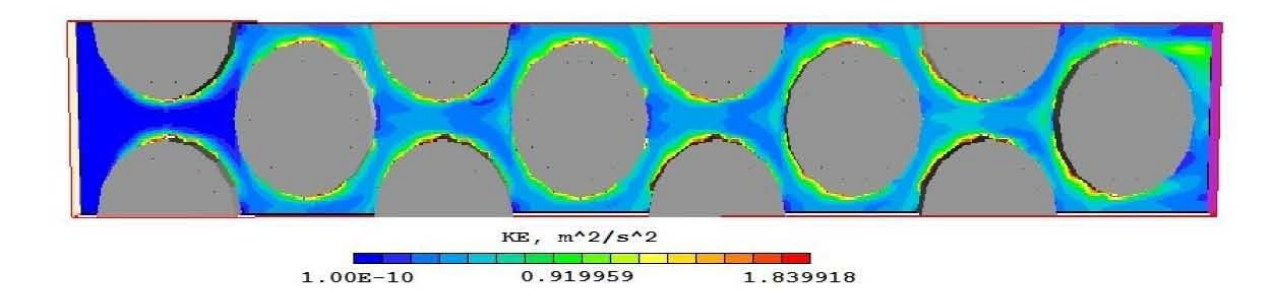

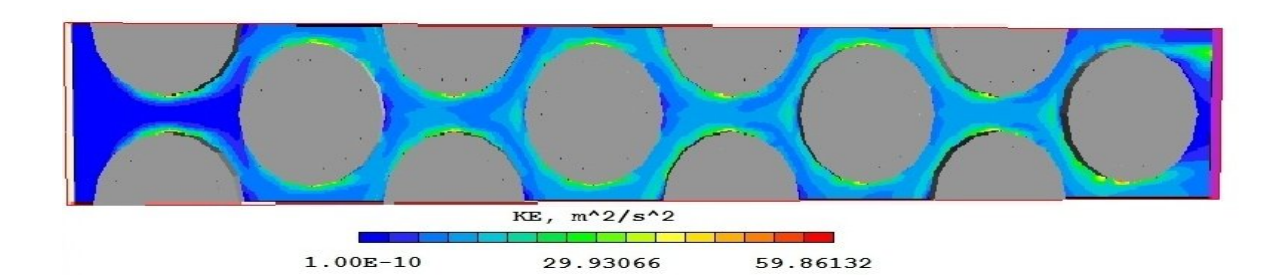

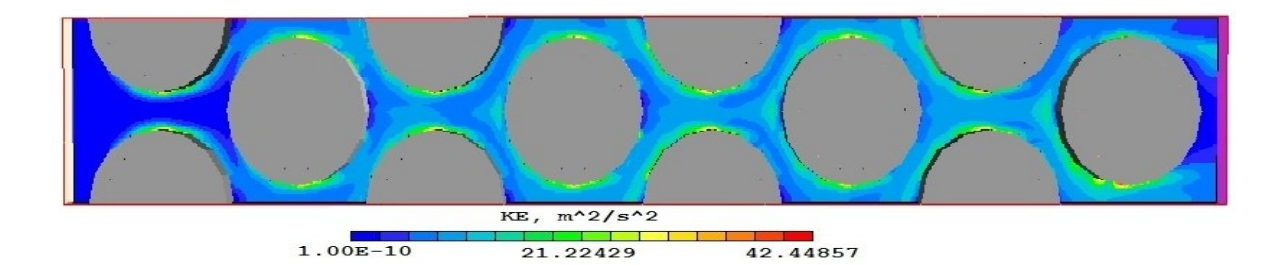

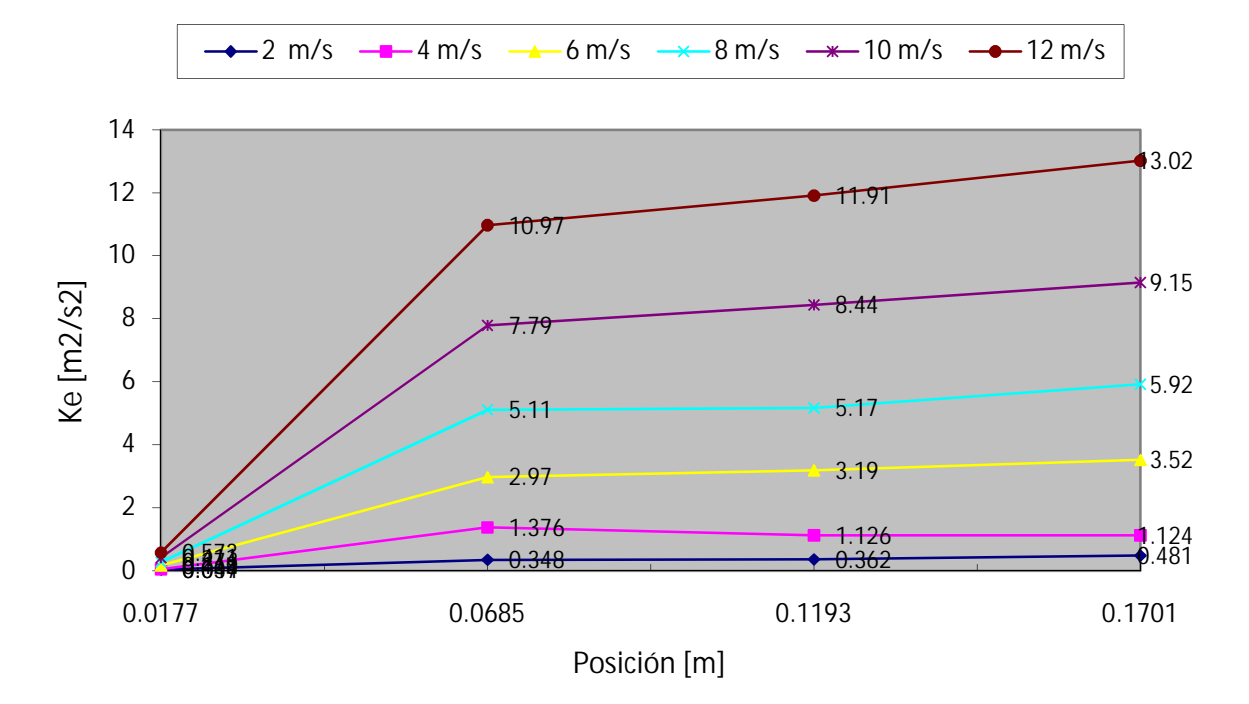

 *Figura 19.* **Contornos y gráfica de los perfiles de la energía cinética turbulenta en el banco de tubos.**

# *Capítulo 5*

## *Conclusiones y recomendaciones para trabajos futuros.*

En el presente trabajo se simuló numéricamente el flujo en el interior de un intercambiador de calor en un arreglo escalonado. La simulación numérica se hizo con un modelo de Dinámica de Fluidos Computacional. Las ecuaciones que se resolvieron son: continuidad, cantidad de movimiento y energía en términos de valores medios. El flujo se supuso incompresible. La turbulencia del flujo se representó mediante el modelo de turbulencia k- $\epsilon$  RNG. Las ecuaciones son resueltas mediante un modelo de volúmenes finitos.

El comportamiento del flujo es típico al del un flujo externo que se mueve perpendicularmente a un cuerpo; inmediatamente choca el flujo con el tubo disminuye su velocidad hasta cero, después comienza a acelerarse a los costados superior e inferior del cilindro, donde alcanza su velocidad máxima. El flujo se acelera por la disminución en la sección transversal por donde circula el flujo de aire. Detrás del tubo se tiene una zona de recirculación debido a la turbulencia ocasionada por su geometría. A partir de la tercera línea el flujo tiende a un comportamiento repetitivo.

En la parte frontal del tubo se tiene una zona de alta presión la cual es debida a que en esta región el flujo se impacta en el mismo y cambia de dirección. En la parte posterior del tubo se presenta otra zona de alta presión debido a que el flujo vuelve a cambiar de dirección. Bajas presiones se localizan en la parte superior e inferior de los tubos, donde el flujo se acelera.

La presión transversal media cae conforme el fluido pasa por los tubos del sistema. Esta caída de presión es lineal.

Conforme el fluido pasa por los tubos intercambia su energía calorífica con los mismos. La temperatura del fluido exterior disminuye debido a que transfiere su energía a los tubos que tienen una menor temperatura.

La temperatura transversal media cae de forma no lineal. Como una primera aproximación, obteniendo gradientes de temperatura entre la parte anterior y posterior al

#### *Simulación numérica del flujo en el interior de un intercambiador de calor de configuración escalonada*

tubo, se puede decir que la transferencia de calor se lleva a cabo de forma ligeramente mayor en la parte frontal del tubo.

La energía cinética turbulenta presenta un comportamiento repetitivo en el sistema.

Para estudiar la influencia del número de Reynolds en la transferencia de calor, se vario la velocidad del flujo en la entrada del sistema, las velocidades se variaron a 2, 4, 6, 8, 10, y 12 m/s. El caso base se llevó a cabo para una velocidad de 4 m/s.

Conforme se aumenta la velocidad en la entrada del flujo se incrementa la velocidad media en cada una de las secciones transversales del sistema. El comportamiento del flujo es muy parecido en todos los casos.

En cuanto a la presión se refiere se observó que conforme la velocidad del flujo en la entrada aumenta la caída de presión es mayor. El comportamiento de esta caída de presión es no lineal, y que concuerda con la expresión para el cálculo de caída de presión en el interior de tubos.

Conforme se incrementa la velocidad de entrada del flujo se aumenta la transferencia de calor entre el fluido exterior y exterior de los tubos. Sin embargo, para una velocidad mayor de 6 m/s este incremento empieza a ser poco apreciable. Por lo que es recomendable trabajar en este régimen de flujo.

Los perfiles de la energía cinética son muy similares en todos los casos y que mientras aumenta la velocidad en el sistema esta energía también aumenta a lo largo del banco de tubos. Este aumento es no lineal.

Como recomendaciones para trabajos futuros sobre este tema, se puede sugerir un análisis paramétrico variando características geométricas tales como diámetro de tubos, separación transversal y separación longitudinal entre los mismos, así como variación de condiciones del fluido tales como su temperatura. También, se propone comparación con datos experimentales para validar el modelo numérico.

# *Apéndice A*

### *Modelos de turbulencia.*

A continuación se introducen, de manera concisa, algunos de los modelos que se pueden utilizar para representar el efecto de la turbulencia en el flujo reactivo del quemador simulado en esta tesis. Los modelos se clasifican en dos categorías:

- Modelos de tipo "difusividad turbulenta", esencialmente variantes del método conocido como  $k - \varepsilon$
- Cierres de segundo orden, en la forma de modelos de transporte de los esfuerzos de Reynolds.

En primer lugar se presentará la ecuación exacta para los esfuerzos de Reynolds, seguida por los cierres de segundo orden, que constituyen el transporte de esfuerzos de Reynolds, utilizados en este trabajo. Posteriormente, se presenta el modelo utilizado en esta tesis, el modelo de turbulencia  $k - \varepsilon$  estándar.

#### **A.1 Cierres de segundo orden.**

La ecuación de transporte exacta para los esfuerzos de Reynolds  $(u_i\acute{~}u_j\acute{~})$  <sub>es [3]:</sub>

$$
\frac{\partial}{\partial t}(\overline{\rho} u_i u'_i) + \frac{\partial}{\partial x_k}(\overline{\rho} u_k u'_i u'_i) = -\left(\overline{u}_i \frac{\partial \overline{\rho}}{\partial x_j} \overline{u}_j \frac{\partial \overline{\rho}}{\partial x_i}\right) - \left(\overline{u}_i \frac{\partial \overline{\rho}}{\partial x_j} + \overline{u}_j \frac{\partial \overline{\rho}}{\partial x_k}\right) - \underbrace{\frac{\partial}{\partial x_k}(\overline{\rho} u'_i u'_i u'_i)}_{(b)}.
$$

*Simulación numérica del flujo en el interior de un intercambiador de calor de configuración escalonada*

$$
-\overline{\rho}\left(u_{i}\overleftrightarrow{u_{k}}\frac{\partial \overline{u}_{j}}{\partial x_{k}}+u_{j}\overleftrightarrow{u_{k}}\frac{\partial \overline{u}_{i}}{\partial x_{k}}\right) - \left(\overline{\tau_{ik}\frac{\partial u_{j}}{\partial x_{k}}}+\overline{\tau_{ik}\frac{\partial u_{i}}{\partial x_{k}}}\right) - \left(\overline{\tau_{ik}\frac{\partial u_{j}}{\partial x_{k}}}+\overline{\tau_{ik}\frac{\partial u_{i}}{\partial x_{k}}}\right) \qquad (38)
$$

Los términos del lado derecho de la ecuación (38) representan, el efecto del gradiente de presión media *(a)*, la correlación entre gradientes de presión fluctuante y fluctuaciones de velocidad *(b)*, el transporte turbulento de los esfuerzos de Reynolds *(c)*, la producción de los esfuerzos de Reynolds por velocidad de deformación media *(d)*, y la disipación viscosa (*e*). De los términos anteriores, en *(a), (b), (c),* y *(e)* están presentes correlaciones desconocidas, y por tanto requieren modelización.

Si se hace uso de la definición del capítulo 2, el término que expresa el efecto del gradiente de presión media *(a)*, se puede escribir como:

$$
-\left(\overline{u_i}' \frac{\partial \overline{p}}{\partial x_j} \overline{u_j}' \frac{\partial \overline{p}}{\partial x_i}\right) = \frac{\overline{\rho' u_j}'}{\overline{\rho}} \frac{\partial \overline{p}}{\partial x_i} + \frac{\overline{\rho' u_i}'}{\overline{\rho}} \frac{\partial \overline{p}}{\partial x_j}
$$
(39)

La correlación \_\_\_\_\_\_\_ ´*<sup>u</sup>* ´´ *<sup>j</sup>* se puede modelar de una ecuación de conservación truncada como [3]:

$$
\overline{\rho' u_j} = -\frac{1}{4.3} \frac{\tilde{k}}{\varepsilon} u_i' u_j' \frac{\partial \overline{p}}{\partial x_j}
$$
(40)

donde  $k = 1/2 u_i^{2'} u_i^{2'}$  es la energía cinética turbulenta y  $|\tilde{\mathcal{E}}|$  es su tasa de disipación. La contribución de este término es muy pequeña y frecuentemente se desprecia ([16] y [18]).

Con fines de modelización, la correlación entre gradientes de presión fluctuante y fluctuaciones de velocidad, *(b)*, frecuentemente se divide en una parte re-distributiva y una parte isótropa [2]:

$$
\left(\overline{u_i' \frac{\partial p'}{\partial x_j}} + \overline{u_j' \frac{\partial p'}{\partial x_i}}\right) = -\left(\overline{u_i' \frac{\partial p'}{\partial x_j}} + \overline{u_j' \frac{\partial p'}{\partial x_i}} - \frac{2}{3} \delta_{ij} \overline{u_k' \frac{\partial p'}{\partial x_k}}\right) - \frac{2}{3} \delta_{ij} \overline{u_k' \frac{\partial p'}{\partial x_k}}\tag{41}
$$

#### *Simulación numérica del flujo en el interior de un intercambiador de calor de configuración escalonada*

La parte isótropa se divide en dos términos, uno de transporte por presión y otro de dilatación por presión:

$$
-\frac{2}{3}\delta_{ij}u_k\overbrace{\frac{\partial p'}{\partial x_k}}^2 = -\frac{2}{3}\delta_{ij}\frac{\overline{\partial p'u_k}}{\overline{\partial x_k}}^2 + \frac{2}{3}\delta_{ij}\overline{p'\frac{\partial u_k}{\partial x_k}}^2
$$
(42)

En flujos de baja velocidad *Ma<<1*, el término *(II)* de la ecuación (34) generalmente se desprecia [10]. El término *(I)* se suma al término de transporte turbulento de los esfuerzos de Reynolds *(c)* para formar el término:

$$
\frac{\partial}{\partial x_k}(C_{ijk}) = \frac{\partial}{\partial x_k}\left(\overline{\rho} u_i \overline{u_j} u_k' + \frac{2}{3}\delta_{ij} \overline{p' u_k'}'\right)
$$
(43)

El término  $C_{ijk}$  se modela mediante un cierre de tipo gradiente [4]:

$$
C_{ijk} = -C_s \frac{\tilde{k}}{\tilde{\varepsilon}} u_k \tilde{u}_l' \frac{\partial u_i \tilde{u}_j'}{\partial x_l}
$$
(44)

El término *(e)* es la correlación de la disipación viscosa:

$$
\overline{\tau_{ik} \frac{\partial u_j}{\partial x_k}} + \tau_{ik} \frac{\overline{\partial u_i}}{\partial x_k} = \overline{\rho} \varepsilon_{ij}
$$
 (45)

Si se supone isotropía local, el término  $\epsilon_{ij}$  se puede escribir en función de la disipación de energía cinética turbulenta,  $\epsilon$ , como [3]:

$$
\varepsilon_{ij} = \frac{2}{3} \mathcal{E} \, \delta_{ij} \tag{46}
$$

 $\overline{\phantom{a}}$ 

La tasa de disipación de la energía cinética turbulenta,  $\tilde{\varepsilon}$ , se calcula de la siguiente ecuación de transporte, deducida por procedimientos similares a los utilizados en el caso de densidad constante [3]:

$$
\frac{\partial}{\partial t}(\overline{\rho}\overline{\epsilon}) + \frac{\partial}{\partial x_j}(\overline{\rho}\overline{\epsilon} u_j) = -C_{\varepsilon 1} \overline{\rho} \frac{\overline{\epsilon}}{\overline{k}} u_k u_j' \frac{\partial \overline{u}_k}{\partial x_j} - C_{\varepsilon 2} \overline{\rho} \frac{\overline{\epsilon}^2}{\overline{k}} + C_{\varepsilon 3} \frac{\overline{\epsilon}}{\overline{k}} \frac{\overline{\rho} u_j'}{\overline{\rho}} \frac{\partial \overline{p}}{\partial x_j} + \frac{\partial}{\partial x_j} \left( C_{\varepsilon} \overline{\rho} \frac{\overline{k}}{\overline{\epsilon}} u_j' u_k' \frac{\partial \overline{\epsilon}}{\partial x_j} \right) + \frac{\partial}{\partial x_j} \left( C_{\varepsilon} \overline{\rho} \frac{\overline{k}}{\overline{\epsilon}} u_j' u_k' \frac{\partial \overline{\epsilon}}{\partial x_j} \right) \tag{47}
$$

donde, de acuerdo con lo expuesto anteriormente, el término *(C)* se desprecia.

La parte re-distributiva de la correlación entre gradientes de presión fluctuante y fluctuaciones de velocidad, usualmente se divide en dos partes: una que incluye cantidades turbulentas y otra que incluye la tasa de deformación media.

Modelos para este término han sido propuestos, por ejemplo por Launder et al [13] (modelo ML), Gibson y Younis [4] (modelo MG) y Musonge [17] (modelo MJ). Denotando al término redistributivo como  $\Pi_{ij}$ , los modelos se escriben como:

$$
\Pi_{ij} = -C_1 \overline{\rho} \mathcal{E} \left( \frac{u_i^{\prime \prime} u_j^{\prime \prime}}{\overline{k}} - \frac{2}{3} \delta_{ij} \right) + C_2 \delta_{ij} \overline{\rho} u_i^{\prime \prime} u_m^{\prime \prime} \frac{\partial \overline{\alpha}_l}{\partial x_m} - C_3 \overline{\rho} P_{ij} + C_4 \overline{\rho} \overline{k} \left( \frac{\partial \overline{\alpha}_i}{\partial x_j} + \frac{\partial \overline{\alpha}_j}{\partial x_i} \right) - \frac{2}{3} C_4 \overline{\rho} \overline{k} \frac{\partial \overline{\alpha}_k}{\partial x_k} \delta_{ij} - \left( \frac{2}{3} C_2 + C_3 \right) \left( \overline{\rho} u_i^{\prime \prime} u_j^{\prime \prime} \frac{\partial \overline{\alpha}_l}{\partial x_i} + \overline{\rho} u_i^{\prime \prime} u_i^{\prime \prime} \frac{\partial \overline{\alpha}_l}{\partial x_j} \right) \tag{48}
$$

donde  $P_{ij} = -\left(u_i\H i_u\right)\partial \overline{u}_j/\partial x_k + u_j\H i_u\H \partial \overline{u}_i/\partial x_k\right).$ 

Las constantes de las ecuaciones (44), (47), y (48) se presentan en la tabla 2.

Sustituyendo las ecuaciones (43), (46) y (48) en la ecuación de los esfuerzos de Reynolds se tiene:

$$
\frac{\partial}{\partial t}(\overline{\rho} u_i u'_j) + \frac{\partial}{\partial x_k}(\overline{\rho} \overline{u}_k u'_i u'_j)) = \frac{\partial}{\partial x_k}(C_{ijk}) - \overline{\rho}\left(u_i u'_k u'_k \frac{\partial \overline{u}_j}{\partial x_k} + u_j u'_k u'_k \frac{\partial \overline{u}_i}{\partial x_k}\right) - \frac{2}{3}\overline{\rho}\overline{\epsilon}\delta_{ij} + \Pi_{ij}
$$
\n(49)

| Modelo           | ΜG   | ML       | MJ      |
|------------------|------|----------|---------|
| $C_{\epsilon 1}$ | 1.4  | 1.44     | 1.40    |
| $C_{\epsilon 2}$ | 1.8  | 1.90     | 1.90    |
| $C_{\epsilon 3}$ | 0.15 | 0.15     | 0.18    |
| $C_{\epsilon 4}$ | 0.22 | 0.21     | 0.22    |
| C <sub>1</sub>   | 3    | 1.50     | 3.00    |
| C <sub>2</sub>   | 0.3  | $-0.582$ | $-0.44$ |
| C <sub>3</sub>   |      | 0.764    | 0.46    |
| C <sub>4</sub>   |      | $-0.182$ | $-0.23$ |

**Tabla 2: Constantes de las ecuaciones (43), (46) y (48).**

#### **A.1 Modelos de viscosidad turbulenta.**

Estos modelos son un método alternativo para determinar los esfuerzos de Reynolds *ui 'uj'*. Están basados en el concepto de viscosidad turbulenta y suponen que, de la misma manera que en un flujo laminar los esfuerzos viscosos son proporcionales al gradiente de la velocidad, en un flujo turbulento, los esfuerzos causados por las fluctuaciones turbulentas son proporcionales al gradiente de la velocidad media. Esta relación entre los esfuerzos de Reynolds y las variables medias es:

$$
\overline{\rho} u_i^{\'\prime} u_j^{\'\prime} = -\overline{\rho} v_r \left( \frac{\partial \overline{u}_i}{\partial x_j} + \frac{\partial \overline{u}_j}{\partial x_i} \right) + \frac{2}{3} \left( \overline{\rho} \overline{k} + \overline{\rho} v_r \frac{\partial \overline{u}_k}{\partial x_k} \right) \delta_{ij}
$$
(50)

Donde  $v_T$  (=  $\mu_T/\overline{\rho}$ ) es la viscosidad turbulenta. A diferencia de la viscosidad molecular  $(v = \mu/\rho)$ ,  $v_T$  no es una propiedad del fluido, sino una característica del estado del flujo, y puede variar significativamente de un punto a otro dentro del mismo flujo.

Para el flujo turbulento de escalar, el concepto de viscosidad turbulenta o, propiamente, de difusividad turbulenta, se expresa como:

$$
\rho u_i' u_\alpha' = -\overline{\rho} \frac{v_T}{S_{C_T}} \frac{\partial \widetilde{\phi}_\alpha}{\partial x_i} \tag{51}
$$

donde *ScT* es el número de Schmidt/Prandtl turbulento.

La viscosidad turbulenta <sup>*VT*</sup>, puede calcularse de diferentes formas, dando lugar a una variedad de modelos con un número variable de ecuaciones diferenciales. Los más populares de estos modelos son, probablemente, los de la familia del modelo  $k - \varepsilon$ . Las variantes utilizadas en este trabajo se presentan a continuación.

#### A.2 **Modelo**  $k - \varepsilon$ .

Este modelo es el empleado en ésta tesis. En él, se define como:

$$
v_T = C_\mu \frac{\tilde{k}^2}{\tilde{\varepsilon}}
$$
 (52)

Donde  ${}^{C_\mu}$  es una constante determinada experimentalmente. Los valores de  $^{\widetilde{k}}$  y  $^{\widetilde{\varepsilon}}$  se calculan a través de la ecuaciones de transporte.

La ecuación para la energía cinética turbulenta,  $\tilde{k}$  se obtiene de la ecuación (1), haciendo i = j, aplicando la hipótesis de isotropía local, y dividiendo entre dos:

$$
\frac{\partial}{\partial t}(\overline{\rho}\widetilde{k}) + \frac{\partial}{\partial x_j}(\overline{\rho}\widetilde{n}_j\widetilde{k}) + \overline{\rho}\widetilde{u_i}i_j'\frac{\partial \widetilde{n}_j}{\partial x_j} = -\frac{\partial}{\partial x_j}\underbrace{\left(\frac{1}{2}\overline{\rho}\widetilde{u_j}i_k'\widetilde{u_i}'i_j'\right)}_{(a)} - \overline{\rho}\widetilde{\epsilon}
$$
(53)

Los esfuerzos de Reynolds  $u_i\tilde{u}_j\tilde{u}_j\tilde{u}_k$  se expresan de acuerdo con la ecuación (54).

El término (a) se aproxima como:

$$
-\left(\frac{1}{2}\overline{\rho u_j' u_i' u_i'}\right) \approx \frac{\mu_r}{\sigma_k} \frac{\partial \widetilde{k}}{\partial x_j}
$$
(54)

Sustituyendo expresiones se obtiene:

$$
\frac{\partial}{\partial t} \left( \overline{\rho} \widetilde{k} \right) + \frac{\partial}{\partial x_j} \left( \overline{\rho} \, \widetilde{u}_j \, \widetilde{k} \right) = \overline{\rho} \left( P_k - \varepsilon \right) + \frac{\partial}{\partial x_j} \left( \overline{\rho} \, \frac{v_T}{\sigma_k} \, \frac{\partial \widetilde{k}}{\partial x_j} \right) \tag{55}
$$

donde:

$$
P_{k} = v_{T} \left( \frac{\partial \tilde{u}_{i}}{\partial x_{j}} + \frac{\partial \tilde{u}_{j}}{\partial x_{i}} \right) \frac{\partial \tilde{u}_{i}}{\partial x_{j}} + \frac{2}{3} \left( \tilde{k} + v_{T} \frac{\partial \tilde{u}_{i}}{\partial x_{i}} \right) \frac{\partial \tilde{u}_{i}}{\partial x_{i}} \tag{56}
$$

Aplicando hipótesis similares a las utilizadas para la ecuación de  $\,\tilde{k}\,$ , la ecuación para la disipación de la energía cinética turbulenta,  $\tilde{\varepsilon}$ , se obtiene a partir de la ecuación (47):

$$
\frac{\partial}{\partial t}(\overline{\rho}\overline{\varepsilon}) + \frac{\partial}{\partial x_j}(\overline{\rho}\overline{u}_j\varepsilon) = \overline{\rho}\frac{\overline{\varepsilon}}{\overline{k}}(C_{\varepsilon 1}P_k - C_{\varepsilon 2}\overline{\varepsilon}) + \frac{\partial}{\partial x_j}\left(\overline{\rho}\frac{\nu_T}{\sigma_k}\frac{\partial \overline{\varepsilon}}{\partial x_j}\right) \tag{57}
$$

Las constantes de las ecuaciones (55) y (57) se muestran en la tabla 3.

| C.   | ◡ |               | $\cup$ 81 | JSE  |
|------|---|---------------|-----------|------|
| 0.09 |   | 1 31 $\Delta$ |           | 1.92 |

 **Tabla 3: Constantes del modelo**  $k - \varepsilon$  estándar.

El modelo  $k - \varepsilon$ , tal y como ha sido presentado, se comporta satisfactoriamente en flujos sencillos, normalmente flujos parabólicos para los cuales el modelo fue desarrollado en la década de 1970. En flujos más complejos, incluidos aquellos con rotación o con curvatura apreciable en las líneas de corriente, como los investigados en esta tesis, las hipótesis de isotropía en las que se basa el modelo no son aplicables, y las predicciones proporcionadas por el modelo son, en general, menos satisfactorias. La popularidad de este tipo de modelos, en la que su sencillez y economía juega un papel importante, ha dado lugar a una serie de modificaciones o variantes, que intentan compensar estas deficiencias, sin tener que abandonar la hipótesis de viscosidad turbulenta a favor de cierres de segundo orden.

# *Apéndice B*

## *Esquemas de discretización.*

A continuación, se presentan los esquemas lineales que se usan en la discretización del término convectivo de la ecuación general (1), en el capítulo 2.

En la formulación de la ecuación discretizada (2), se requiere conocer la densidad  $\vartheta$  y la variable escalar,  $\phi$ , en la cara de la celda. Estas variables se calculan en el nodo de la celda, por lo que es necesario interpolar entre celdas para conocer su valor en la cara. De tal modo que el cálculo de  $\stackrel{\phi}{\sim}$  y  $\stackrel{\rho}{\sim}$  en la cara de la celda da lugar a los llamados esquemas de discretización. La determinación de los valores de estas variables en la cara es importante para la precisión y convergencia de la solución numérica.

Enseguida se presentan los esquemas de discretización lineales y no lineales empleados en esta tesis. Estos esquemas se describirán en base al sistema de celdas que se ilustra en la figura 15. Como ejemplo, se obtendrá el valor de  $\stackrel{\phi}{\ }$  en la cara  $\stackrel{e}{\ }$  de la celda P. La velocidad en la cara  $e$  se considerará, sin pérdida de generalidad, positiva  $(u_e > 0)$ .

![](_page_57_Figure_6.jpeg)

**Figura 20. Diagrama esquemático de celdas.**

#### *B.1* **Esquemas lineales.**

#### **B.1.1 Diferencias desplazadas de primer orden.**

Con este esquema se supone que el valor de la variable  $\phi$  en la cara  $e$  es igual al nodo adyacente aguas arriba, es decir, para  $|u_e|>0$ 

$$
\phi_e = \phi_P \tag{58}
$$

Esta alternativa es de implementación sencilla, acotada y altamente estable casi bajo cualquier situación pero tiene como inconvenientes, su precisión, ser de primer orden y presentar problemas de difusión numérica. Esta falsa difusión es mayor si en el flujo hay un desalineamiento en la dirección del flujo y las líneas de malla, como por ejemplo en flujos de recirculación.

#### **B.1.2 Diferencias centradas.**

Este esquema supone la variación lineal de  $\phi$  entre los nodos P y E; por tanto, el valor de la cara *e* es:

$$
\phi_e = \frac{\phi_E + \phi_P}{2} \tag{59}
$$

Este esquema tiene una precisión de segundo orden, pero tiene el inconveniente de no estar acotado, por lo que puede presentar inestabilidades numéricas. El límite de estabilidad de este esquema viene dado en función del número de Peclet, que es un parámetro comparativo entre los procesos convectivo y difusivo.

Para situaciones en que los procesos convectivos dominan sobre los difusivos  $(Pe > 2)$ , por ejemplo, flujos con número de Reynolds altos, el esquema presenta oscilaciones numéricas.

#### **B.1.3 Híbrido.**

Este esquema fue introducido por Spalding [17] y consiste en combinar los esquemas de diferencias desplazadas y centradas para calcular el valor de la propiedad  $\phi$  en la cara del volumen de control. La selección del esquema se hace en función del número de Peclet de la celda:

 $\bullet$  Si  $Pe \leq 2$ , se usan diferencias centradas:

$$
\phi_e = \frac{\phi_E + \phi_P}{2} \tag{60}
$$

 $\cdot$  Si  $Pe > 2$ , se usan diferencias desplazadas:

$$
\phi_e = \phi_P, \quad Pe > 2 \tag{62}
$$

Para flujos con bajo número de Reynolds/Peclet, el esquema utilizado es el de diferencias centradas, y por tanto resulta de orden 2; sin embargo, el esquema presenta problemas asociados al esquema de diferencias desplazadas cuando el flujo está dominado por los procesos de convección *Pe* 2 .

Los esquemas lineales de alto orden presentan una buena precisión, pero no están acotados, por lo que pueden presentar oscilaciones numéricas. Su uso no es recomendado en el cálculo de cantidades que no aceptan valores negativos, o en general de cantidades acotadas, tales como concentraciones, pues la oscilaciones introducidas por el modelo pueden sacar al escalar de su dominio de definición.

## *Archivo de datos de entrada Q1.*

El archivo Q1 contiene los datos de las condiciones de frontera para la simulación numérica. La información mostrada corresponde al caso de 4m/s. Es importante mencionar, que este archivo debe ser modificado cambio de velocidad del flujo.

A continuación, se presenta el archivo Q1, escrito en el lenguaje de entrada del programa Phoenics, PIL (Phoenics Input Language).

\*\*\*\*\*\*\*\*\*\*\*\*\*\*\*\*\*\*\*\*\*\*\*\*\*\*\*\*\*\*\*\*\*\*\*\*\*\*\*\*\*\*\*\*\*\*\*\*\*\*\*\*\*\*\*\*\*\*\*\* Group 1. Run Title and Number \*\*\*\*\*\*\*\*\*\*\*\*\*\*\*\*\*\*\*\*\*\*\*\*\*\*\*\*\*\*\*\*\*\*\*\*\*\*\*\*\*\*\*\*\*\*\*\*\*\*\*\*\*\*\*\*\*\*\*\* \*\*\*\*\*\*\*\*\*\*\*\*\*\*\*\*\*\*\*\*\*\*\*\*\*\*\*\*\*\*\*\*\*\*\*\*\*\*\*\*\*\*\*\*\*\*\*\*\*\*\*\*\*\*\*\*\*\*\*\* TEXT(intcalor ) \*\*\*\*\*\*\*\*\*\*\*\*\*\*\*\*\*\*\*\*\*\*\*\*\*\*\*\*\*\*\*\*\*\*\*\*\*\*\*\*\*\*\*\*\*\*\*\*\*\*\*\*\*\*\*\*\*\*\*\* \*\*\*\*\*\*\*\*\*\*\*\*\*\*\*\*\*\*\*\*\*\*\*\*\*\*\*\*\*\*\*\*\*\*\*\*\*\*\*\*\*\*\*\*\*\*\*\*\*\*\*\*\*\*\*\*\*\*\*\*  $IRUNN = 1$ ; LIBREF = 0 \*\*\*\*\*\*\*\*\*\*\*\*\*\*\*\*\*\*\*\*\*\*\*\*\*\*\*\*\*\*\*\*\*\*\*\*\*\*\*\*\*\*\*\*\*\*\*\*\*\*\*\*\*\*\*\*\*\*\*\* Group 2. Time dependence STEADY = T \*\*\*\*\*\*\*\*\*\*\*\*\*\*\*\*\*\*\*\*\*\*\*\*\*\*\*\*\*\*\*\*\*\*\*\*\*\*\*\*\*\*\*\*\*\*\*\*\*\*\*\*\*\*\*\*\*\*\*\* Group 3. X-Direction Grid Spacing CARTES = T  $NX = 55$ XULAST =0.03175 XFRAC(1)=0.018182 ;XFRAC(12)=0.218182 XFRAC(23)=0.418182 ;XFRAC(34)=0.618182 XFRAC(45)=0.818182 \*\*\*\*\*\*\*\*\*\*\*\*\*\*\*\*\*\*\*\*\*\*\*\*\*\*\*\*\*\*\*\*\*\*\*\*\*\*\*\*\*\*\*\*\*\*\*\*\*\*\*\*\*\*\*\*\*\*\*\* Group 4. Y-Direction Grid Spacing  $NY = 26$ YVLAST =0.0334 YFRAC(1)=0.038462 ;YFRAC(6)=0.230769 YFRAC(11)=0.423077 ;YFRAC(16)=0.615385 YFRAC(21)=0.807692 ;YFRAC(26)=1. \*\*\*\*\*\*\*\*\*\*\*\*\*\*\*\*\*\*\*\*\*\*\*\*\*\*\*\*\*\*\*\*\*\*\*\*\*\*\*\*\*\*\*\*\*\*\*\*\*\*\*\*\*\*\*\*\*\*\*\*

Group 5. Z-Direction Grid Spacing

```
PARAB = F
NZ = 250ZWLAST =0.2123
ZFRAC(1)=4.0E-03 ;ZFRAC(51)=0.204 
ZFRAC(101)=0.404 ;ZFRAC(151)=0.604 
ZFRAC(201)=0.804
                       ************************************************************
 Group 6. Body-Fitted Coordinates
************************************************************
 Group 7. Variables: STOREd,SOLVEd,NAMEd
ONEPHS = T
NAME(1)=P1 ;NAME(3)=U1 
NAME(5)=V1 ;NAME(7)=W1 
NAME(12)=KE ;NAME(13)=EP 
NAME(146)=TEM1 ;NAME(148)=DEN1 
NAME(150)=PRPS 
  * Y in SOLUTN argument list denotes:
  * 1-stored 2-solved 3-whole-field
  * 4-point-by-point 5-explicit 6-harmonic averaging 
SOLUTN(P1,Y,Y,Y,N,N,Y) 
SOLUTN(U1,Y,Y,N,N,N,Y) 
SOLUTN(V1,Y,Y,N,N,N,Y) 
SOLUTN(W1,Y,Y,N,N,N,Y) 
SOLUTN(KE,Y,Y,N,N,N,N) 
SOLUTN(EP,Y,Y,N,N,N,N) 
SOLUTN(TEM1,Y,Y,Y,N,N,Y) 
SOLUTN(DEN1,Y,N,N,N,N,Y) 
SOLUTN(PRPS,Y,N,N,N,N,N) 
DEN1 = 148PRPS = 150
************************************************************
 Group 8. Terms & Devices
  * Y in TERMS argument list denotes:
  * 1-built-in source 2-convection 3-diffusion 4-transient
  * 5-first phase variable 6-interphase transport 
TERMS(P1,Y,Y,Y,N,Y,N) 
TERMS(U1,Y,Y,Y,N,Y,N) 
TERMS(V1,Y,Y,Y,N,Y,N) 
TERMS(W1,Y,Y,Y,N,Y,N) 
TERMS(KE,N,Y,Y,N,Y,N) 
TERMS(EP,N,Y,Y,N,Y,N) 
TERMS(TEM1,N,Y,Y,N,Y,N) 
DIFCUT =0.5 ;ZDIFAC =1.
GALA = F : ADDIF = FNEWENT = T
ISOLX = -1 ;ISOLY = -1 ;ISOLZ = -1
                   ************************************************************
```
 Group 9. Properties used if PRPS is not stored, and where PRPS = -1.0 if it is!

```
RHO1 = 1.091; TMP1 = 0.
EL1 = GRND4TSURR =0. ;TEMP0 =273.
PRESS0 =1.01325E+05
DVO1DT =2.35E-05 ;DRH1DP =1.47E-11
EMISS = 0. ; SCATT = 0.
RADIA = 0.; RADIB = 0.
EL1A = 0.; EL1B = 0.EL1C = 0.ENUL =1.1E-05 ;ENUT = GRND3
ENUTA =0.; ENUTB =0.
ENUTC =0.
IENUTA = 1
PRNDTL(U1)=1. ;PRNDTL(V1)=1. 
PRNDTL(W1)=1. ;PRNDTL(KE)=1. 
PRNDTL(EP)=1. ;PRNDTL(TEM1)=-0.0258 
PRT(U1)=1. ;PRT(V1)=1. 
PRT(W1)=1. ;PRT(KE)=0.7194 
PRT(EP)=0.7194 ;PRT(TEM1)=1. 
CP1 = 1005. ;CP2 = 1.
                       ************************************************************
```
 Group 10.Inter-Phase Transfer Processes \*\*\*\*\*\*\*\*\*\*\*\*\*\*\*\*\*\*\*\*\*\*\*\*\*\*\*\*\*\*\*\*\*\*\*\*\*\*\*\*\*\*\*\*\*\*\*\*\*\*\*\*\*\*\*\*\*\*\*\*

 Group 11.Initial field variables (PHIs) FIINIT(P1)=0. ;FIINIT(U1)=1.0E-10 FIINIT(V1)=1.0E-10 ;FIINIT(W1)=10. FIINIT(KE)=10. ;FIINIT(EP)=100. FIINIT(TEM1)=60. ;FIINIT(DEN1)=1.091 FIINIT(PRPS)=-1.

 Parent VR object for this patch is: B2 PATCH(OB1 ,INIVAL, 11, 45, 1, 26, 159, 182, 1, 1) INIT(OB1 ,PRPS,0. ,100. )

 Parent VR object for this patch is: B3 PATCH(OB2 ,INIVAL, 11, 45, 1, 26, 39, 62, 1, 1) INIT(OB2 ,PRPS,0. ,100. )

 Parent VR object for this patch is: B4 PATCH(OB3 ,INIVAL, 11, 45, 1, 26, 99, 122, 1, 1) INIT(OB3 ,PRPS,0. ,100. )

 Parent VR object for this patch is: B5 PATCH(OB4 ,INIVAL, 11, 45, 1, 26, 219, 242, 1, 1) INIT(OB4 ,PRPS,0. ,100. )

 Parent VR object for this patch is: B9 PATCH(OB5 ,INIVAL, 6, 50, 1, 26, 36, 66, 1, 1) INIT(OB5 ,PRPS,0. ,100. )

 Parent VR object for this patch is: B10 PATCH(OB6 ,INIVAL, 6, 50, 1, 26, 96, 125, 1, 1) INIT(OB6 ,PRPS,0. ,100. )

 Parent VR object for this patch is: B11 PATCH(OB7 ,INIVAL, 6, 50, 1, 26, 155, 185, 1, 1) INIT(OB7 ,PRPS,0. ,100. )

 Parent VR object for this patch is: B12 PATCH(OB8 ,INIVAL, 6, 50, 1, 26, 215, 245, 1, 1) INIT(OB8 ,PRPS,0. ,100. )

 Parent VR object for this patch is: B13 PATCH(OB9 ,INIVAL, 1, 22, 1, 26, 6, 36, 1, 1) INIT(OB9 ,PRPS,0. ,100. )

 Parent VR object for this patch is: B14 PATCH(OB10 ,INIVAL, 1, 17, 1, 26, 9, 32, 1, 1) INIT(OB10 ,PRPS,0. ,100. )

 Parent VR object for this patch is: B15 PATCH(OB11 ,INIVAL, 1, 17, 1, 26, 69, 92, 1, 1) INIT(OB11 ,PRPS,0. ,100. )

 Parent VR object for this patch is: B16 PATCH(OB12 ,INIVAL, 1, 22, 1, 26, 66, 96, 1, 1) INIT(OB12 ,PRPS,0. ,100. )

 Parent VR object for this patch is: B17 PATCH(OB13 ,INIVAL, 1, 17, 1, 26, 129, 152, 1, 1) INIT(OB13 ,PRPS,0. ,100. )

 Parent VR object for this patch is: B19 PATCH(OB14 ,INIVAL, 1, 22, 1, 26, 125, 155, 1, 1) INIT(OB14 ,PRPS,0. ,100. )

 Parent VR object for this patch is: B20 PATCH(OB15 ,INIVAL, 1, 17, 1, 26, 189, 212, 1, 1) INIT(OB15 ,PRPS,0. ,100. )

 Parent VR object for this patch is: B18 PATCH(OB16 ,INIVAL, 1, 22, 1, 26, 185, 215, 1, 1) INIT(OB16 ,PRPS,0. ,100. )

 Parent VR object for this patch is: B21 PATCH(OB17 ,INIVAL, 39, 55, 1, 26, 9, 32, 1, 1) INIT(OB17 ,PRPS,0. ,100. )

 Parent VR object for this patch is: B22 PATCH(OB18 ,INIVAL, 39, 55, 1, 26, 69, 92, 1, 1) INIT(OB18 ,PRPS,0. ,100. )

 Parent VR object for this patch is: B23 PATCH(OB19 ,INIVAL, 39, 55, 1, 26, 129, 152, 1, 1) INIT(OB19 ,PRPS,0. ,100. )

 Parent VR object for this patch is: B24 PATCH(OB20 ,INIVAL, 39, 55, 1, 26, 189, 212, 1, 1) INIT(OB20 ,PRPS,0. ,100. )

 Parent VR object for this patch is: B25 PATCH(OB21 ,INIVAL, 33, 55, 1, 26, 6, 36, 1, 1) INIT(OB21 ,PRPS,0. ,100. )

 Parent VR object for this patch is: B26 PATCH(OB22 ,INIVAL, 33, 55, 1, 26, 66, 96, 1, 1) INIT(OB22 ,PRPS,0. ,100. )

 Parent VR object for this patch is: B27 PATCH(OB23 ,INIVAL, 33, 55, 1, 26, 125, 155, 1, 1) INIT(OB23 ,PRPS,0. ,100. )

 Parent VR object for this patch is: B28 PATCH(OB24 ,INIVAL, 33, 55, 1, 26, 185, 215, 1, 1) INIT(OB24 ,PRPS,0. ,100. )  $INIADD = F$ FSWEEP = 1 NAMFI =CHAM \*\*\*\*\*\*\*\*\*\*\*\*\*\*\*\*\*\*\*\*\*\*\*\*\*\*\*\*\*\*\*\*\*\*\*\*\*\*\*\*\*\*\*\*\*\*\*\*\*\*\*\*\*\*\*\*\*\*\*\*

 Group 12. Patchwise adjustment of terms Patches for this group are printed with those for Group 13. Their names begin either with GP12 or & \*\*\*\*\*\*\*\*\*\*\*\*\*\*\*\*\*\*\*\*\*\*\*\*\*\*\*\*\*\*\*\*\*\*\*\*\*\*\*\*\*\*\*\*\*\*\*\*\*\*\*\*\*\*\*\*\*\*\*\*

Group 13. Boundary & Special Sources

 Parent VR object for this patch is: B29 PATCH(SALIDA ,HIGH , 1, 55, 1, 26, 250, 250, 1, 1) COVAL(SALIDA ,P1 ,1. ,0. ) COVAL(SALIDA ,U1 ,0. ,0. ) COVAL(SALIDA ,V1 ,0. ,0. ) COVAL(SALIDA ,W1 ,0. ,0. ) COVAL(SALIDA ,KE ,0. ,0. ) COVAL(SALIDA ,EP ,0. ,0. ) COVAL(SALIDA ,TEM1,0. ,0. )

Parent VR object for this patch is: B30

PATCH(ENTRADA ,LOW , 1, 55, 1, 26, 1, 1, 1, 1) COVAL(ENTRADA ,P1 , FIXFLU ,4.364 ) COVAL(ENTRADA ,U1 ,0. ,0. ) COVAL(ENTRADA ,V1 ,0. ,0. ) COVAL(ENTRADA ,W1 ,0. ,4. ) COVAL(ENTRADA ,KE ,0. ,1.0E-03 ) COVAL(ENTRADA ,EP ,0. ,1.0E-03 ) COVAL(ENTRADA ,TEM1,0. ,60. )

PATCH(BUOYANCY,PHASEM, 1, 55, 1, 26, 1, 250, 1, 1) COVAL(BUOYANCY,U1 , FIXFLU , GRND1 ) COVAL(BUOYANCY,V1 , FIXFLU , GRND1 ) COVAL(BUOYANCY,W1 , FIXFLU , GRND1 )

PATCH(KESOURCE,PHASEM, 1, 55, 1, 26, 1, 250, 1, 1) COVAL(KESOURCE,KE , GRND4 , GRND4 ) COVAL(KESOURCE,EP , GRND4 , GRND4 )

PATCH(RNGMKE ,PHASEM, 1, 55, 1, 26, 1, 250, 1, 1) COVAL(RNGMKE ,EP , GRND4 , GRND4 )

 Parent VR object for this patch is: B2 PATCH(OC1 ,VOLUME, 11, 45, 1, 26, 159, 182, 1, 1) COVAL(OC1 ,TEM1, FIXVAL ,20. )

 Parent VR object for this patch is: B3 PATCH(OC2 ,VOLUME, 11, 45, 1, 26, 39, 62, 1, 1) COVAL(OC2 ,TEM1, FIXVAL ,20. )

 Parent VR object for this patch is: B4 PATCH(OC3 ,VOLUME, 11, 45, 1, 26, 99, 122, 1, 1) COVAL(OC3 ,TEM1, FIXVAL ,20. )

 Parent VR object for this patch is: B5 PATCH(OC4 ,VOLUME, 11, 45, 1, 26, 219, 242, 1, 1) COVAL(OC4 ,TEM1, FIXVAL ,20. )

 Parent VR object for this patch is: B9 PATCH(OC5 ,VOLUME, 6, 50, 1, 26, 36, 66, 1, 1)

 Parent VR object for this patch is: B10 PATCH(OC6 ,VOLUME, 6, 50, 1, 26, 96, 125, 1, 1)

 Parent VR object for this patch is: B11 PATCH(OC7 ,VOLUME, 6, 50, 1, 26, 155, 185, 1, 1)

 Parent VR object for this patch is: B12 PATCH(OC8 ,VOLUME, 6, 50, 1, 26, 215, 245, 1, 1)

 Parent VR object for this patch is: B13 PATCH(OC9 ,VOLUME, 1, 22, 1, 26, 6, 36, 1, 1)

 Parent VR object for this patch is: B14 PATCH(OC10 ,VOLUME, 1, 17, 1, 26, 9, 32, 1, 1) COVAL(OC10 ,TEM1, FIXVAL ,20. )

 Parent VR object for this patch is: B15 PATCH(OC11 ,VOLUME, 1, 17, 1, 26, 69, 92, 1, 1) COVAL(OC11 ,TEM1, FIXVAL ,20. )

 Parent VR object for this patch is: B16 PATCH(OC12 ,VOLUME, 1, 22, 1, 26, 66, 96, 1, 1)

 Parent VR object for this patch is: B17 PATCH(OC13 ,VOLUME, 1, 17, 1, 26, 129, 152, 1, 1) COVAL(OC13 ,TEM1, FIXVAL ,20. )

 Parent VR object for this patch is: B19 PATCH(OC14 ,VOLUME, 1, 22, 1, 26, 125, 155, 1, 1)

 Parent VR object for this patch is: B20 PATCH(OC15 ,VOLUME, 1, 17, 1, 26, 189, 212, 1, 1) COVAL(OC15 ,TEM1, FIXVAL ,20. )

 Parent VR object for this patch is: B18 PATCH(OC16 ,VOLUME, 1, 22, 1, 26, 185, 215, 1, 1)

 Parent VR object for this patch is: B21 PATCH(OC17 ,VOLUME, 39, 55, 1, 26, 9, 32, 1, 1) COVAL(OC17 ,TEM1, FIXVAL ,20. )

 Parent VR object for this patch is: B22 PATCH(OC18 ,VOLUME, 39, 55, 1, 26, 69, 92, 1, 1) COVAL(OC18 ,TEM1, FIXVAL ,20. )

 Parent VR object for this patch is: B23 PATCH(OC19 ,VOLUME, 39, 55, 1, 26, 129, 152, 1, 1) COVAL(OC19 ,TEM1, FIXVAL ,20. )

 Parent VR object for this patch is: B24 PATCH(OC20 ,VOLUME, 39, 55, 1, 26, 189, 212, 1, 1) COVAL(OC20 ,TEM1, FIXVAL ,20. )

 Parent VR object for this patch is: B25 PATCH(OC21 ,VOLUME, 33, 55, 1, 26, 6, 36, 1, 1)

 Parent VR object for this patch is: B26 PATCH(OC22 ,VOLUME, 33, 55, 1, 26, 66, 96, 1, 1)

 Parent VR object for this patch is: B27 PATCH(OC23 ,VOLUME, 33, 55, 1, 26, 125, 155, 1, 1) Parent VR object for this patch is: B28 PATCH(OC24 ,VOLUME, 33, 55, 1, 26, 185, 215, 1, 1) XCYCLE = F  $EGWF = T$ WALLCO = GRND2  $BUOYA = 0.$ ;  $BUOYB = 0.$  $BUOYC = -9.8$ BUOYE =60. \*\*\*\*\*\*\*\*\*\*\*\*\*\*\*\*\*\*\*\*\*\*\*\*\*\*\*\*\*\*\*\*\*\*\*\*\*\*\*\*\*\*\*\*\*\*\*\*\*\*\*\*\*\*\*\*\*\*\*\* Group 14. Downstream Pressure For PARAB \*\*\*\*\*\*\*\*\*\*\*\*\*\*\*\*\*\*\*\*\*\*\*\*\*\*\*\*\*\*\*\*\*\*\*\*\*\*\*\*\*\*\*\*\*\*\*\*\*\*\*\*\*\*\*\*\*\*\*\* Group 15. Terminate Sweeps  $LSWEEP = 4000$ ;  $ISWC1 = 1$ LITHYD = 1 :LITFLX = 1 :LITC = 1 :ITHC1 = 1 SELREF = T RESFAC =1.0E-03 \*\*\*\*\*\*\*\*\*\*\*\*\*\*\*\*\*\*\*\*\*\*\*\*\*\*\*\*\*\*\*\*\*\*\*\*\*\*\*\*\*\*\*\*\*\*\*\*\*\*\*\*\*\*\*\*\*\*\*\* Group 16. Terminate Iterations LITER(P1)=20 ;LITER(U1)=10 LITER(V1)=10 ;LITER(W1)=10 LITER(KE)=20 ;LITER(EP)=30 LITER(TEM1)=20 ENDIT(P1)=1.0E-03 ;ENDIT(U1)=1.0E-03 ENDIT(V1)=1.0E-03 ;ENDIT(W1)=1.0E-03 ENDIT(KE)=1.0E-03 ;ENDIT(EP)=1.0E-03 ENDIT(TEM1)=1.0E-03 \*\*\*\*\*\*\*\*\*\*\*\*\*\*\*\*\*\*\*\*\*\*\*\*\*\*\*\*\*\*\*\*\*\*\*\*\*\*\*\*\*\*\*\*\*\*\*\*\*\*\*\*\*\*\*\*\*\*\*\* Group 17. Relaxation RELAX(P1,LINRLX,0.1) RELAX(U1,FALSDT,1.0E-04) RELAX(V1,FALSDT,1.0E-04) RELAX(W1,FALSDT,1.0E-04) RELAX(KE,FALSDT,1.0E-04) RELAX(EP,FALSDT,1.0E-04) RELAX(TEM1,LINRLX,1.) RELAX(DEN1,LINRLX,1.) RELAX(PRPS,LINRLX,1.)  $KELIN = 0$ OVRRLX =0.  $EXPERT = F$ ; NNORSL = F \*\*\*\*\*\*\*\*\*\*\*\*\*\*\*\*\*\*\*\*\*\*\*\*\*\*\*\*\*\*\*\*\*\*\*\*\*\*\*\*\*\*\*\*\*\*\*\*\*\*\*\*\*\*\*\*\*\*\*\* Group 18. Limits VARMAX(P1)=1.0E+10 ;VARMIN(P1)=-1.0E+10

VARMAX(U1)=100. ;VARMIN(U1)=-100. VARMAX(V1)=100. ;VARMIN(V1)=-100.

VARMAX(W1)=100. ;VARMIN(W1)=-100. VARMAX(KE)=1.0E+10 ;VARMIN(KE)=1.0E-10 VARMAX(EP)=1.0E+10 ;VARMIN(EP)=1.0E-10 VARMAX(TEM1)=100. ;VARMIN(TEM1)=20. VARMAX(DEN1)=1.0E+10 ;VARMIN(DEN1)=-1.0E+10 VARMAX(PRPS)=1.0E+10 ;VARMIN(PRPS)=-1.0E+10 \*\*\*\*\*\*\*\*\*\*\*\*\*\*\*\*\*\*\*\*\*\*\*\*\*\*\*\*\*\*\*\*\*\*\*\*\*\*\*\*\*\*\*\*\*\*\*\*\*\*\*\*\*\*\*\*\*\*\*\* Group 19. Data transmitted to GROUND  $GENK = T$ IENUTA = 1 GEN1 = 681 SPEDAT(SET,KECONST,CMU,R,0.539156) SPEDAT(SET,KECONST,CD,R,0.156727) SPEDAT(SET,OBJNAM,^SALIDA,C,B29) SPEDAT(SET,OBJTYP,^SALIDA,C,USER\_DEFINED) SPEDAT(SET,OBJNAM,^ENTRADA,C,B30) SPEDAT(SET,OBJTYP,^ENTRADA,C,USER\_DEFINED) SPEDAT(SET,B2,DATFILE,C,tubosolido) SPEDAT(SET,OBJNAM,^OB1,C,B2) SPEDAT(SET,OBJTYP,^OB1,C,BLOCKAGE) SPEDAT(SET,B2,MATERIAL,R,100.) SPEDAT(SET,OBJNAM,^OC1,C,B2) SPEDAT(SET,OBJTYP,^OC1,C,BLOCKAGE) SPEDAT(SET,B3,DATFILE,C,tubosolido) SPEDAT(SET,OBJNAM,^OB2,C,B3) SPEDAT(SET,OBJTYP,^OB2,C,BLOCKAGE) SPEDAT(SET,B3,MATERIAL,R,100.) SPEDAT(SET,OBJNAM,^OC2,C,B3) SPEDAT(SET,OBJTYP,^OC2,C,BLOCKAGE) SPEDAT(SET,B4,DATFILE,C,tubosolido) SPEDAT(SET,OBJNAM,^OB3,C,B4) SPEDAT(SET,OBJTYP,^OB3,C,BLOCKAGE) SPEDAT(SET,B4,MATERIAL,R,100.) SPEDAT(SET,OBJNAM,^OC3,C,B4) SPEDAT(SET,OBJTYP,^OC3,C,BLOCKAGE) SPEDAT(SET,B5,DATFILE,C,tubosolido) SPEDAT(SET,OBJNAM,^OB4,C,B5) SPEDAT(SET,OBJTYP,^OB4,C,BLOCKAGE) SPEDAT(SET,B5,MATERIAL,R,100.) SPEDAT(SET,OBJNAM,^OC4,C,B5) SPEDAT(SET,OBJTYP,^OC4,C,BLOCKAGE) SPEDAT(SET,B9,DATFILE,C,part3) SPEDAT(SET,OBJNAM,^OB5,C,B9) SPEDAT(SET,OBJTYP,^OB5,C,BLOCKAGE) SPEDAT(SET,B9,MATERIAL,R,100.) SPEDAT(SET,OBJNAM,^OC5,C,B9) SPEDAT(SET,OBJTYP,^OC5,C,BLOCKAGE) SPEDAT(SET,B10,DATFILE,C,part3) SPEDAT(SET,OBJNAM,^OB6,C,B10)

SPEDAT(SET,OBJTYP,^OB6,C,BLOCKAGE) SPEDAT(SET,B10,MATERIAL,R,100.) SPEDAT(SET,OBJNAM,^OC6,C,B10) SPEDAT(SET,OBJTYP,^OC6,C,BLOCKAGE) SPEDAT(SET,B11,DATFILE,C,part3) SPEDAT(SET,OBJNAM,^OB7,C,B11) SPEDAT(SET,OBJTYP,^OB7,C,BLOCKAGE) SPEDAT(SET,B11,MATERIAL,R,100.) SPEDAT(SET,OBJNAM,^OC7,C,B11) SPEDAT(SET,OBJTYP,^OC7,C,BLOCKAGE) SPEDAT(SET,B12,DATFILE,C,part3) SPEDAT(SET,OBJNAM,^OB8,C,B12) SPEDAT(SET,OBJTYP,^OB8,C,BLOCKAGE) SPEDAT(SET,B12,MATERIAL,R,100.) SPEDAT(SET,OBJNAM,^OC8,C,B12) SPEDAT(SET,OBJTYP,^OC8,C,BLOCKAGE) SPEDAT(SET,B13,DATFILE,C,rok) SPEDAT(SET,OBJNAM,^OB9,C,B13) SPEDAT(SET,OBJTYP,^OB9,C,BLOCKAGE) SPEDAT(SET,B13,MATERIAL,R,100.) SPEDAT(SET,OBJNAM,^OC9,C,B13) SPEDAT(SET,OBJTYP,^OC9,C,BLOCKAGE) SPEDAT(SET,B14,DATFILE,C,rawk) SPEDAT(SET,OBJNAM,^OB10,C,B14) SPEDAT(SET,OBJTYP,^OB10,C,BLOCKAGE) SPEDAT(SET,B14,MATERIAL,R,100.) SPEDAT(SET,OBJNAM,^OC10,C,B14) SPEDAT(SET,OBJTYP,^OC10,C,BLOCKAGE) SPEDAT(SET,B15,DATFILE,C,rawk) SPEDAT(SET,OBJNAM,^OB11,C,B15) SPEDAT(SET,OBJTYP,^OB11,C,BLOCKAGE) SPEDAT(SET,B15,MATERIAL,R,100.) SPEDAT(SET,OBJNAM,^OC11,C,B15) SPEDAT(SET,OBJTYP,^OC11,C,BLOCKAGE) SPEDAT(SET,B16,DATFILE,C,rok) SPEDAT(SET,OBJNAM,^OB12,C,B16) SPEDAT(SET,OBJTYP,^OB12,C,BLOCKAGE) SPEDAT(SET,B16,MATERIAL,R,100.) SPEDAT(SET,OBJNAM,^OC12,C,B16) SPEDAT(SET,OBJTYP,^OC12,C,BLOCKAGE) SPEDAT(SET,B17,DATFILE,C,rawk) SPEDAT(SET,OBJNAM,^OB13,C,B17) SPEDAT(SET,OBJTYP,^OB13,C,BLOCKAGE) SPEDAT(SET,B17,MATERIAL,R,100.) SPEDAT(SET,OBJNAM,^OC13,C,B17) SPEDAT(SET,OBJTYP,^OC13,C,BLOCKAGE) SPEDAT(SET,B19,DATFILE,C,rok) SPEDAT(SET,OBJNAM,^OB14,C,B19) SPEDAT(SET,OBJTYP,^OB14,C,BLOCKAGE) SPEDAT(SET,B19,MATERIAL,R,100.) SPEDAT(SET,OBJNAM,^OC14,C,B19) SPEDAT(SET,OBJTYP,^OC14,C,BLOCKAGE) SPEDAT(SET,B20,DATFILE,C,rawk) SPEDAT(SET,OBJNAM,^OB15,C,B20) SPEDAT(SET,OBJTYP,^OB15,C,BLOCKAGE) SPEDAT(SET,B20,MATERIAL,R,100.) SPEDAT(SET,OBJNAM,^OC15,C,B20) SPEDAT(SET,OBJTYP,^OC15,C,BLOCKAGE) SPEDAT(SET,B18,DATFILE,C,rok) SPEDAT(SET,OBJNAM,^OB16,C,B18) SPEDAT(SET,OBJTYP,^OB16,C,BLOCKAGE) SPEDAT(SET,B18,MATERIAL,R,100.) SPEDAT(SET,OBJNAM,^OC16,C,B18) SPEDAT(SET,OBJTYP,^OC16,C,BLOCKAGE) SPEDAT(SET,B21,DATFILE,C,rawk) SPEDAT(SET,OBJNAM,^OB17,C,B21) SPEDAT(SET,OBJTYP,^OB17,C,BLOCKAGE) SPEDAT(SET,B21,MATERIAL,R,100.) SPEDAT(SET,OBJNAM,^OC17,C,B21) SPEDAT(SET,OBJTYP,^OC17,C,BLOCKAGE) SPEDAT(SET,B22,DATFILE,C,rawk) SPEDAT(SET,OBJNAM,^OB18,C,B22) SPEDAT(SET,OBJTYP,^OB18,C,BLOCKAGE) SPEDAT(SET,B22,MATERIAL,R,100.) SPEDAT(SET,OBJNAM,^OC18,C,B22) SPEDAT(SET,OBJTYP,^OC18,C,BLOCKAGE) SPEDAT(SET,B23,DATFILE,C,rawk) SPEDAT(SET,OBJNAM,^OB19,C,B23) SPEDAT(SET,OBJTYP,^OB19,C,BLOCKAGE) SPEDAT(SET,B23,MATERIAL,R,100.) SPEDAT(SET,OBJNAM,^OC19,C,B23) SPEDAT(SET,OBJTYP,^OC19,C,BLOCKAGE) SPEDAT(SET,B24,DATFILE,C,rawk) SPEDAT(SET,OBJNAM,^OB20,C,B24) SPEDAT(SET,OBJTYP,^OB20,C,BLOCKAGE) SPEDAT(SET,B24,MATERIAL,R,100.) SPEDAT(SET,OBJNAM,^OC20,C,B24) SPEDAT(SET,OBJTYP,^OC20,C,BLOCKAGE) SPEDAT(SET,B25,DATFILE,C,rok) SPEDAT(SET,OBJNAM,^OB21,C,B25) SPEDAT(SET,OBJTYP,^OB21,C,BLOCKAGE) SPEDAT(SET,B25,MATERIAL,R,100.) SPEDAT(SET,OBJNAM,^OC21,C,B25) SPEDAT(SET,OBJTYP,^OC21,C,BLOCKAGE) SPEDAT(SET,B26,DATFILE,C,rok) SPEDAT(SET,OBJNAM,^OB22,C,B26) SPEDAT(SET,OBJTYP,^OB22,C,BLOCKAGE) SPEDAT(SET,B26,MATERIAL,R,100.)

SPEDAT(SET,OBJNAM,^OC22,C,B26) SPEDAT(SET,OBJTYP,^OC22,C,BLOCKAGE) SPEDAT(SET,B27,DATFILE,C,rok) SPEDAT(SET,OBJNAM,^OB23,C,B27) SPEDAT(SET,OBJTYP,^OB23,C,BLOCKAGE) SPEDAT(SET,B27,MATERIAL,R,100.) SPEDAT(SET,OBJNAM,^OC23,C,B27) SPEDAT(SET,OBJTYP,^OC23,C,BLOCKAGE) SPEDAT(SET,B28,DATFILE,C,rok) SPEDAT(SET,OBJNAM,^OB24,C,B28) SPEDAT(SET,OBJTYP,^OB24,C,BLOCKAGE) SPEDAT(SET,B28,MATERIAL,R,100.) SPEDAT(SET,OBJNAM,^OC24,C,B28) SPEDAT(SET,OBJTYP,^OC24,C,BLOCKAGE) SPEDAT(SET,FACETDAT,NUMOBJ,I,26) SPEDAT(SET,MATERIAL,100,L,T) \*\*\*\*\*\*\*\*\*\*\*\*\*\*\*\*\*\*\*\*\*\*\*\*\*\*\*\*\*\*\*\*\*\*\*\*\*\*\*\*\*\*\*\*\*\*\*\*\*\*\*\*\*\*\*\*\*\*\*\* Group 20. Preliminary Printout \*\*\*\*\*\*\*\*\*\*\*\*\*\*\*\*\*\*\*\*\*\*\*\*\*\*\*\*\*\*\*\*\*\*\*\*\*\*\*\*\*\*\*\*\*\*\*\*\*\*\*\*\*\*\*\*\*\*\*\* Group 21. Print-out of Variables  $INIFLD = F : SUBWGR = F$  \* Y in OUTPUT argument list denotes: \* 1-field 2-correction-eq. monitor 3-selective dumping \* 4-whole-field residual 5-spot-value table 6-residual table OUTPUT(P1,Y,N,Y,Y,Y,Y) OUTPUT(U1,Y,N,Y,Y,Y,Y) OUTPUT(V1,Y,N,Y,Y,Y,Y) OUTPUT(W1,Y,N,Y,Y,Y,Y) OUTPUT(KE,Y,N,Y,Y,Y,Y) OUTPUT(EP,Y,N,Y,Y,Y,Y) OUTPUT(TEM1,Y,N,Y,Y,Y,Y) OUTPUT(DEN1,Y,N,Y,N,N,N) OUTPUT(PRPS,Y,N,Y,N,N,N) \*\*\*\*\*\*\*\*\*\*\*\*\*\*\*\*\*\*\*\*\*\*\*\*\*\*\*\*\*\*\*\*\*\*\*\*\*\*\*\*\*\*\*\*\*\*\*\*\*\*\*\*\*\*\*\*\*\*\*\* Group 22. Monitor Print-Out IXMON = 53 ;IYMON = 25 ;IZMON = 47 NPRMON = 100000 ;NPRMNT = 1 ;TSTSWP = 10001 UWATCH = F ;USTEER = F  $HIGHLO = F$ \*\*\*\*\*\*\*\*\*\*\*\*\*\*\*\*\*\*\*\*\*\*\*\*\*\*\*\*\*\*\*\*\*\*\*\*\*\*\*\*\*\*\*\*\*\*\*\*\*\*\*\*\*\*\*\*\*\*\*\* Group 23.Field Print-Out & Plot Control NPRINT = 4000 ;NUMCLS = 5 NXPRIN = 11 ;IXPRF = 1 ;IXPRL = 55 NYPRIN = 5 ;IYPRF = 1 ;IYPRL = 26 NZPRIN = 50 ;IZPRF = 1 ;IZPRL = 10000  $XZPR = F$ ;  $YZPR = F$ IPLTF = 1 ;IPLTL = 4000 ;NPLT = 200 ISWPRF = 1 ;ISWPRL = 100000 ITABL =  $3$  ; IPROF =  $1$
Simulación numérica del flujo en el interior de un intercambiador de calor de configuración escalonada

ABSIZ =  $0.5$ ; ORSIZ =  $0.4$ NTZPRF =  $1$ ; NCOLPF =  $50$ ICHR =  $2$ ; NCOLCO =  $45$ ; NROWCO =  $20$ No PATCHes yet used for this Group Group 24. Dumps For Restarts

 $SAVE = T$ ; NOWIPE = F NSAVE = CHAM END.

## Bibliografía.

Aris, R. Vectors, Tensors and the Basic Equations of Fluid Mechanics.  $[1]$ Prentice Hall International Series in the Physical and Chemical Engineering Sciences. 1962.

[2] **Biagioli, F.** Comparison Between Presumed and Monte Carlo PDF Transport Methods for Turbulent Combustion Modeling. AIAAA-Journal of Propulsion and Power, 13(1):109-116. 1997.

[3] **Briggs, G.A.** Plume Rise and Buoyancy Effects. Atmospheric Science and Power Production, pp. 327-366. 1984.

[4] **Daly, B. J.**, Harlow, F. H. Transport Equations in Turbulence. Physics of Fluids, 3(11):2634-2649. 1970.

[5] **De la Lama, Salinas-Vázquez, Vicente, Martínez, Palacio & Rodríguez**. Large Eddy Simulation of a flow through circular tube bundle. SOMIM. Ingeniería mecánica tecnología y desarrollo. vol. 3 no. 4 (2010) 143 - 144

[6] **Favre, A.** Problems of Hydrodynamics and Continuum Mechanics. SIAM. 1969.

[7] **Ferzinger, H. H.**, Peric, M. Computational Methods for Fluid Dynamics. Springer-Verlag. 1996.

[8] **Jones, W. P.** Models for Turbulent Flows with Variable Density and Combustion. En *W. Kollmann,* editor, *"Prediction Methods for Turbulent Flows".* Lecture Series 1979-2. Von Karman Institute for Fluid Dynamics. Rhode Saint Genese, Bélgica. 1979.

[9] **Jones, W. P.** Turbulence Modeling and Numerical Solutions Methods for Variable Density and Combustion Flows. pp 306-374. Academic Press. 1994.

[10] **Launder, B. E.**, Reece, G. J., Rodi, W. Progress in the development of a Reynolds stress turbulence closure. Journal of Fluid Mechanics, 65:537. 1975.

[11] **Launder, B. E.**, Spalding, D. B. Lectures in Mathematical Models of Turbulence. Academic Press. 1972.

[12] **Lindstedt, R. P.**, Váos, E. M. Modeling of Premixed Flames with Second Moment Methods. Combustion and flame, 116:461-485. 1999

[13] **Majeski, Adrian J.**, Wilson, David J., Kostiuk, Larry W. **Size and Trajectory of a** Flare in a Cross Flow. Canada, Alberta. 1999.

[14] **Patankar, S. V.**, Spalding, D. B. A Calculation Procedure for Heat, Mass and Momentum Transfer in Three Dimensional Parabolic Flows. Int. J. Heat and Mass Transfer, 15. pp. 1787-1806. 1972.

## *Simulación numérica del flujo en el interior de un intercambiador de calor de configuración escalonada*

[15] **Patankar, S. V.** Numerical Heat Transfer and Fluid Flow. Series in Computational Methods in Mechanics and Thermal Science. Hemisphere Publishing Corporation. 1980.

[16] **Spalding, D. B.** A Novel Finite-Difference Formulation for Differential Expressions Involving Both First and Second Derivates. Int. Journal. Num. Methods Engineering, 4, pp. 551. 1972.

[17] **Spalding, D. B.** Combustion and Mass transfer. Pergamon. 1979.

[18] **Spalding, D. B.** Mathematical Modeling of Fluid Dynamics, Heat Transfer and Math Transfer Process. Technical Report HTS/8011, Imperial College of Science Technology and Medicine. 1980.

[19] **Warnatz, J.**, Mass, U., Dibble, R. W. Combustion. Springer. 1996.

[20] **Williams, F. A.** Combustion Theory. Second Edition, the Benjamin/Cummings Publishing Company. 1985.